# **JIHOČESKÁ UNIVERZITA V ČESKÝCH BUDĚJOVICÍCH**  Ekonomická fakulta

# **Bakalářská práce**

**2010 Radka Nováková** 

Obor: Účetnictví a finanční řízení podniku Katedra: Účetnictví a financí

# **Bakalářská práce**

# **ÚČETNÍ VÝKAZY, JEJICH STRUKTURA A SESTAVENÍ V ÚČETNÍCH SOFTWARECH**

Vedoucí bakalářské práce: Autor bakalářské práce:

Ing. Hana Hlaváčková **Radka Nováková** 

České Budějovice, 2010

JIHOČESKÁ UNIVERZITA V ČESKÝCH BUDĚJOVICÍCH Ekonomická fakulta Katedra účetnictví a financí Akademický rok: 2008/2009

### ZADÁNÍ BAKALÁŘSKÉ PRÁCE

(PROJEKTU, UMĚLECKÉHO DÍLA, UMĚLECKÉHO VÝKONU)

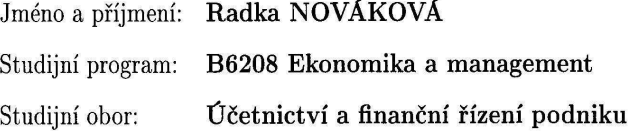

Účetní výkazy, jejich struktura a sestavení v účetních Název tématu: softwarech

#### Zásady pro vypracování:

#### Cíl práce:

Porovnání a zhodnocení kvality výstupů při zpracování účetních výkazů v různých účetních programech na PC.

#### Osnova:

- 1. Účetní výkazy jejich význam a funkce
- 2. Rozvaha charakteristika, popis, struktura
- 3. Kriteria třídění rozvahových položek
- 4. Oceňování rozvahových položek
- 5. Výkaz zisků a ztrát charakteristika, struktura
- 6. Věcná a časová shoda nákladů a výnosů ve výsledovce
- 7. Výsledek hospodaření v rozvaze a výsledovce
- 8. Výkaz o peněžních tocích (cash flow) podstata výkazu a metody sestavení výkazu
- 9. Praktická část zpracování části účetnictví ve vybrané firmě v konkrétních účetních programech, sestavení účetních výkazů v účetních programech
- 10. Zhodnocení možností sestavení účetních výkazů v účetních programech

Rozsah grafických prací:

Rozsah pracovní zprávy:

Forma zpracování bakalářské práce:

 $30 - 40$  stran tištěná

Seznam odborné literatury:

Paseková, M.: Účetní výkazy v praxi. Alfa 2007 Mejzlík, L.: Informační řešení odlišných požadavků na účetní informace dle IFRS a české účetní legislativy. Oeconomica Praha 2005 Mejzlík, L.: Soudobé účetní formy a techniky. VŠE Praha 2003

Ryneš, P.: Podvojné účetnictví a účetní závěrka. ANAG 2008 České účetní standardy. Bilance 2009

Zákon č.563/1991 Sb., o účetnictví, ve znění poslední novely Vyhláška č. 500/2002 Sb. ve znění pozdějších novel Časopis Účetnictví v praxi, Aspi, a. s.

Vedoucí bakalářské práce:

Ing. Hana Hlaváčková Katedra účetnictví a financí

Datum zadání bakalářské práce: Termín odevzdání bakalářské práce: 15. dubna 2010

27. března 2009

 $U$ 2. L

prof. Ing. Magdalena Hrabánková, CSc. děkanka

JIHOČESKÁ UNIVERZITA V ČESKÝCH BUDĚJOVICÍCH<br>EKONOMICKÝ FAKULTA Studentská 13<br>370 05 České Budějovice  $(1)$ 

Will

prof. Ing. František Střeleček, CSc., Dr.h.c. vedoucí katedry

V Českých Budějovicích dne 27. března 2009

### **PROHLÁŠENÍ**

Prohlašuji, že jsem bakalářskou práci zpracovala samostatně a veškerou literaturu, kterou jsem použila, jsem uvedla v závěru práce.

Souhlasím, aby práce byla uložena ve Fakultní vědecké knihovně Ekonomické fakulty v Českých Budějovicích a zpřístupněna ke studijním účelům.

Prohlašuji, že v souladu s §47b zákona č. 111/1998 Sb., v platném znění, souhlasím se zveřejněním své bakalářské práce, a to v nezkrácené podobě, elektronickou cestou ve veřejně přístupné části databáze STAG provozované Jihočeskou univerzitou v Českých Budějovicích na jejích internetových stránkách.

…………………………………………

Radka Nováková

# **PODĚKOVÁNÍ**

Děkuji vedoucímu bakalářské práce Ing. Haně Hlaváčkové za připomínky a metodické vedení práce.

#### **Souhrn**

Cílem mé bakalářské práce je sestavování účetních výkazů v různých softwarech určené k vedení účetnictví. Tomuto úkolu předcházela charakteristika účetních výkazů, zejména pak rozvahy, výkazu zisku a ztráty neboli výsledovky a výkazu o peněžních tocích neboli cash flow. Této problematice je věnovaná teoretická část mé bakalářské práce. Podklady pro tuto část jsem čerpala převážně z doporučené literatury.

 Praktická část se již věnuje sestavování účetních výkazů v účetních programech a těmi jsou programy EKONOM, Money S3 a PREMIER system. Pro sestavení účetních výkazů bylo nutné zpracovat ve všech třech programech účetnictví vybrané firmy, jejíž hlavní činností je "specializovaný maloobchod, velkoobchod a výroba textilního zboží".

#### **Klíčová slova**

Účetní výkazy, rozvaha, výkaz zisků a ztrát, výkaz o peněžních tocích, účetnictví, účetní program

#### **Abstract**

The objective of this bachelor thesis is the composition of financial statements in different software for accounting. This task was preceded by characteristic of financial statements, especially the balance sheet, statement profit and loss alias income statement and cash flow statement alias cash flow. This problem is devoted to the theoretical part of my bachelor thesis. I draw supporting documents for this part mostly from the recommended literature.

 The practical part is devoted to composition of financial statements in accounting programs and those are EKONOM, Money S3 and PREMIER system. To assemble the financial statements was necessary work in all three programs accounting selected company, whose main activity is "specialty retail, wholesale and production of textile goods".

#### **Keywords**

Financial statements, balance sheet, income statement, cash flow statement, accounting, accountant program

# Obsah

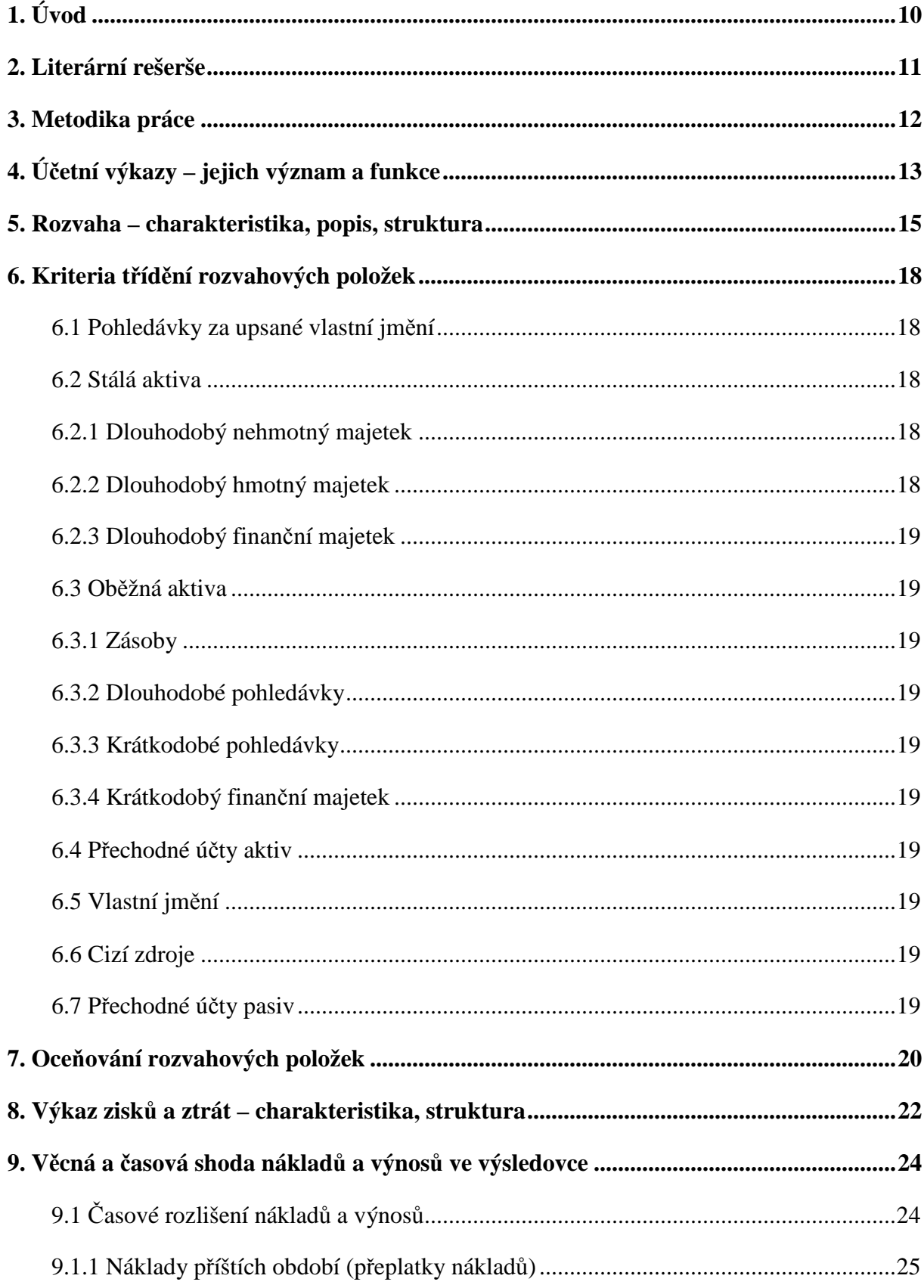

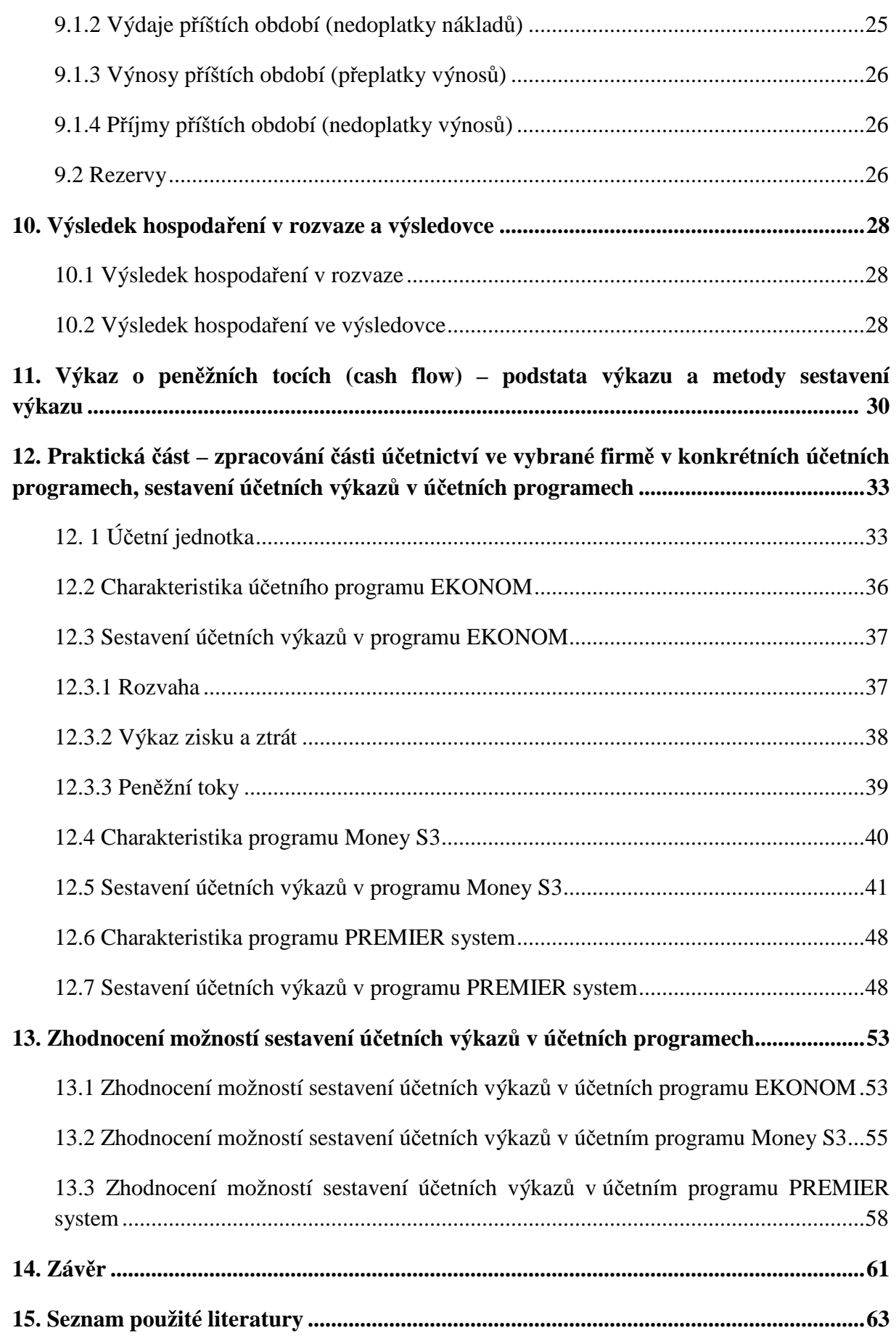

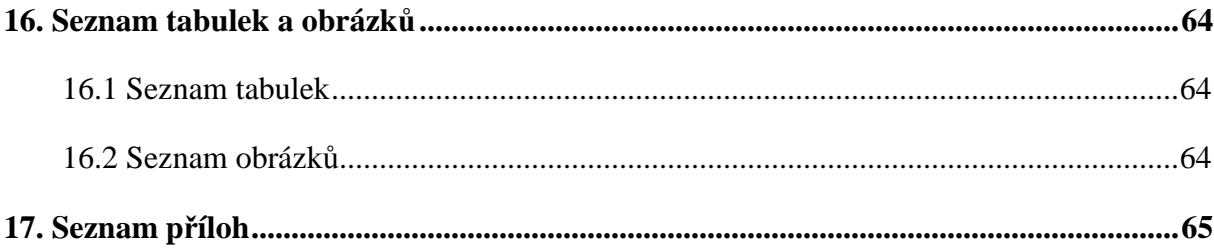

# **1. Úvod**

Účetní výkazy mají podle zákona o účetnictví podávat věrný a poctivý obraz o majetkové a finanční situaci účetní jednotky. Jejich souhrn je účetní závěrka. Mezi hlavní účetní výkazy řadíme rozvahu, výkaz zisku a ztráty, přehled o peněžních tocích, přehled o změnách vlastního kapitálu a přílohu k účetní závěrce. Každá společnost má povinnost účetní závěrku zveřejňovat v obchodním rejstříku, a tudíž je dostupná na internetu. Účetní závěrku nového odběratele či dodavatele by si měla prostudovat před uzavřením kontraktu každá účetní jednotka. Zjistí tak o svém potencionálním obchodním partnerovi důležité informace za uplynulé účetní období.

 Začít podnikat znamená vést účetnictví a věci s tím spojené. Zpracování účetnictví v účetních softwarech je dnes už běžným standardem. Nejenže usnadní práci všem lidem, kteří jsou úzce spjatí s účetnictvím, ale také tiskové sestavy v elektronické podobě se mnohem jednodušeji vytvářejí a snadněji uchovávají a vyhledávají.

Cílem této bakalářské práce je sestavování účetních výkazů v různých účetních softwarech určené k vedení účetnictví. Pro tento účel jsem si zvolila programy EKONOM, Money S3 a PREMIER system. S těmito programy jsem poměrně dobře obeznámena a domnívám se, že mohou splňovat nároky, které jsou na dobrý a schopný účetní program kladeny.

 V teoretické části bakalářské práce jsou vymezeny základní pojmy týkajících se účetních výkazů, jako rozvaha, výkaz zisku a ztráty a výkaz o peněžních tocích (cash flow). Vycházela jsem především z teoretických poznatků, které jsem čerpala z odborné literatury (viz seznam použité literatury).

# **2. Literární rešerše**

Při zpracování této bakalářské práce jsem vycházela z následující literatury:

#### **Účetní výkazy v praxi (Paseková, M.; 2007):**

Tato kniha je určena odborné veřejnosti, která se potřebuje správně orientovat v oblasti účetního výkaznictví a pochopit široký vějíř účetních pojmů, postupů, informací a přehledů. Tuto knihu bych označila jako výchozí pro svou bakalářskou práci, je velmi dobře uspořádaná a čerpala jsem z ní kapitoly *"Účetní výkazy"* a *"Obsahové vymezení položek účetních výkazů"*.

#### **Podvojné účetnictví a účetní závěrka 2008 (Ryneš, P.; 2008):**

Cílem této publikace je podat čtenáři ucelený pohled na podvojné účetnictví pro podnikatele včetně souvislostí a vazeb na daňové předpisy a obchodní právo pro rok 2008, informovat o aktuálním vývoji v oblasti účetnictví a poskytnout návod k sestavení a prezentaci účetní závěrky.

Z této publikace jsem čerpala hlavně do kapitoly týkající se účetnictví.

#### **Finanční analýza: metody, ukazatele, využití v praxi (Růčková, P.; 2008):**

Autorka velmi názorně vysvětluje, jak pracovat se základními účetními výkazy (rozvaha, výkaz zisku a ztrát, cash flow) při zpracování finanční analýzy, jaké metody je možno použít v podnikatelské praxi.

Z této knihy jsem čerpala především informace týkající se účetních výkazů.

#### **Účetní závěrka (Březinová, H.; 2001):**

Cílem této publikace je nejen shrnout, ale také rozvinout problematiku týkající se účetní závěrky.

Z této publikace jsem čerpala informace týkající se účetních výkazů.

#### **Účetnictví bez tajemství (Černý, V., Hora M.; 1998)**

V této knize jsou srozumitelně popsány základní účetní kategorie a operace v podvojném účetnictví, účetní výkazy, audit.

Z této knihy jsem čerpala informace týkající se účetních výkazů.

# **3. Metodika práce**

#### **1. Zkoumaný objekt**

 Zkoumanými objekty byly tři vybrané účetní programy EKONOM, MONEY S3 a PREMIER system, které jsou určeny pro střední a menší firmy a živnostníky.

#### **2. Hlavní cíl**

 Cílem bakalářské práce je porovnání a zhodnocení kvality výstupů při zpracování účetních výkazů v různých účetních programech na počítači.

#### **3. Dílčí cíl**

- seznámení se s tématem studiem odborné literatury,
- sestavování účetních výkazů v uvedených účetních programech,
- zhodnocení kvality výstupů při zpracování účetních výkazů v uvedených účetních programech.

#### **4. Hypotézy**

 Během porovnávání vybraných programů vyplynou výhody a nevýhody programů a bude možné určit kvalitu výstupů při zpracování účetních výkazů.

#### **5. Použité metody**

- analýza účetního softwaru EKONOM,
- analýza účetního softwaru Money S3,
- analýza účetního softwaru PREMIER system.

#### **6. Zdroje informací**

- odborná literatura a legislativní normy,
- internetové zdroje,
- příručky vydávané k porovnávaným softwarům.

# **4. Účetní výkazy – jejich význam a funkce**

Účetní výkazy jsou dokumenty zobrazující informace celé řadě uživatelů o finanční situaci podniku a lze je rozdělit do dvou základních částí:

- účetní výkazy finanční,
- účetní výkazy vnitropodnikové.

**Finanční účetní výkazy** jsou externími výkazy, neboť poskytují informace zejména externím uživatelům. Dávají přehled o stavu a struktuře majetku, zdrojích krytí, tvorbě a užití výsledku hospodaření a také o peněžních tocích. Je možné je označit jako základ všech informací pro firemní finanční analýzu a to i vzhledem k faktu, že jde o veřejně dostupné informace, které je firma povinna zveřejňovat nejméně jedenkrát ročně.

**Vnitropodnikové účetní výkazy** nemají právně závaznou úpravu a vycházejí z vnitřních potřeb každé firmy, avšak využití vnitropodnikových informací vede ke zpřesnění výsledků finanční analýzy a umožní eliminovat riziko odchylky od skutečnosti, neboť se jedná o výkazy, které mají častější frekvenci sestavování a umožňují vytváření podrobnějších časových řad, což je z hlediska finanční analýzy velmi důležité. /Finanční analýza: metody, ukazatele, využití v praxi, str. 21/

#### **Základními účetními výkazy jsou:**

- Rozvaha podává přehled o finanční pozici podniku o jeho majetku a zdrojů jeho krytí,
- Výkaz zisku a ztráty nazýván také výsledovka, podává přehled o finanční výkonnosti podniku – o nákladech, výnosech a hospodářském výsledku podniku,
- Přehled o peněžních tocích nazýván jako cash flow, podává přehled o změnách peněžních prostředků z provozní, finanční a investiční činnosti podniku,
- Přehled o změnách vlastního kapitálu podává přehled o změnách ve vlastním kapitálu podniku,
- Příloha k účetní závěrce obsahuje doplňující informace k účetním výkazům a popis účetních metod, které byly použity při jejich sestavení.

Podniky jsou povinny každoročně, na konci svého účetního období, zveřejnit soubor finančních výkazů tzv. účetní závěrku. Dle české účetní legislativy jsou povinnými částmi účetní závěrky rozvaha, výkaz zisku a ztráty a příloha k účetní závěrce, přehled o peněžních tocích a přehled o změnách vlastního kapitálu jsou totiž volitelné.

Při sestavování účetní závěrky (rozvaha, výkaz zisku a ztráty, příloha, případně přehled o peněžních tocích) je postup závazně stanoven Ministerstvem financí.

#### **Požadavky kladené na účetní výkazy:**

- srozumitelnost
- spolehlivost
- významnost
- úplnost
- porovnatelnost

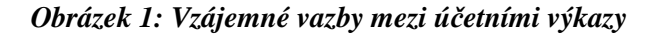

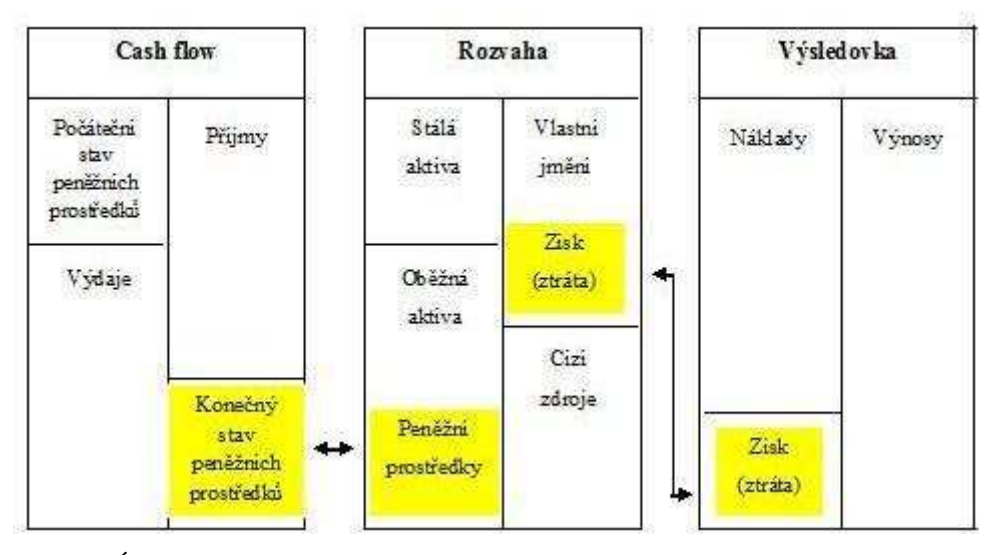

Zdroj: Účetní závěrka

### **5. Rozvaha – charakteristika, popis, struktura**

Rozvaha podává informace o finanční situaci účetní jednotky, které jsou nezbytné pro řízení. Tato okolnost ovlivňuje členění a uspořádání aktiv a pasiv. Jednotlivé položky se uvádějí jako konečné stavy běžného účetního období a stavy na konci minulého účetního období. Aktiva jsou v ní členěna podle stupně likvidity a podle skupin majetkových složek. Pasiva jsou uspořádána na vlastní zdroje a cizí zdroje.

Rozvaha je sumarizací všech transakcí podniku zaznamenaných v jeho účetnictví. Všechny ostatní výkazy jsou jen rozvedením jedné rozvahové položky (výkaz zisku a ztráty rozvádí výsledek hospodaření za účetní období) nebo skupiny rozvahových položek (výkaz peněžních toků, výkaz změn vlastního kapitálu). Rozvaha vypovídá o momentální finanční situaci podniku k danému okamžiku, tedy staticky. /Účetní výkazy v praxi, str. 26/

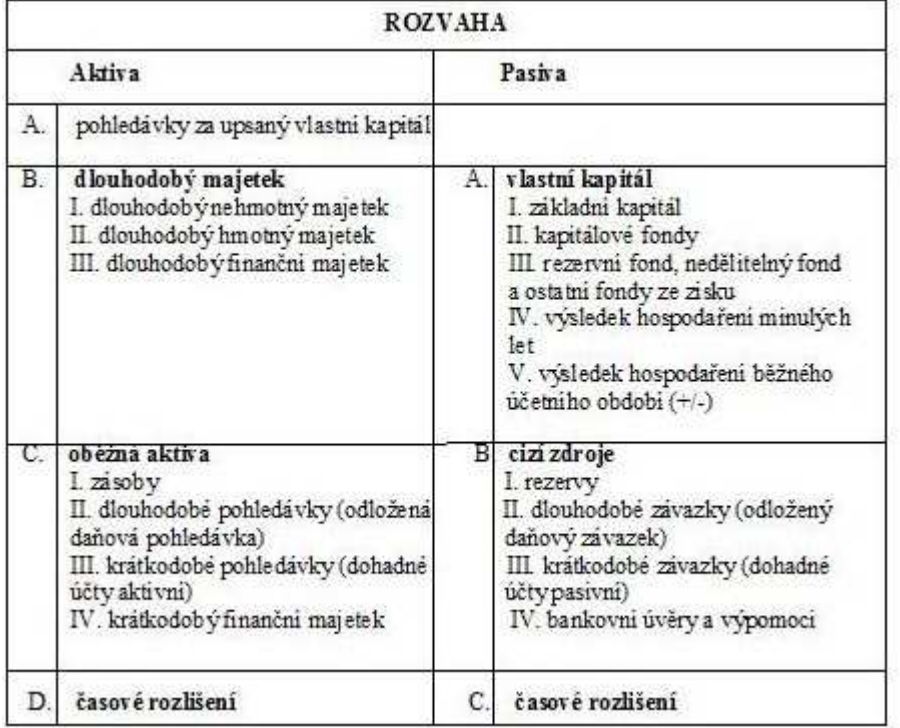

#### *Tabulka 1: Schéma struktury rozvahy pro podnikatele*

Zdroj: Účetní výkazy v praxi

Rozvahu si lze schematicky představit ve formě horizontální tabulky, kde na levé straně vykazujeme aktiva a na pravé straně pasiva.

|                                 | rozvaha společnosti k (v tis. Kč) |         |       |                   |                                |        |        |
|---------------------------------|-----------------------------------|---------|-------|-------------------|--------------------------------|--------|--------|
|                                 | Běžné období                      |         |       | Minule            |                                | Běžné  | Mmlé   |
| aktiva                          | brutto                            | korekce | netto | obdobi<br>(netto) | pasiva                         | obdobi | obdobi |
| dlouhodobý<br>majetek<br>celkem |                                   |         |       |                   | vlastni<br>kapital<br>celkem   |        |        |
| oběžná<br>aktiva<br>celkem      |                                   |         |       |                   | cizi<br>zdroje<br>celkem       |        |        |
| ca sove?<br>rozlišení<br>celkem |                                   |         |       |                   | caso ve<br>rozlišeni<br>celkem |        |        |
| aktiva<br>celkem                |                                   |         |       |                   | pasiva<br>celkem               |        |        |

*Tabulka 2: Schematické znázornění zjednodušené rozvahy* 

Zdroj: Účetní výkazy v praxi

Údaje o aktivech jsou v rozvaze uvedeny pro:

- ↑ běžné období
	- $\rightarrow$  1. sloupec: brutto stav majetkových položek na aktivních účtech v ocenění podle zákona o účetnictví (pořizovací cena, jmenovitá hodnota, vlastní náklady).
	- $\rightarrow$  2. sloupec: korekce výše oprávek a opravných položek k jednotlivým aktivům (se znaménkem mínus).
	- $\rightarrow$  3. sloupec: netto hodnota aktiv snížená o opravné položky a oprávky, tedy stav majetkových položek po korekci.
- ↑ minulé období
	- $\rightarrow$  4. sloupec: netto obsahuje stav aktivních položek minulého účetního období snížený o opravné položky a oprávky, tedy netto hodnotu minulého účetního období.

Údaje o pasivech jsou v rozvaze uvedeny pro:

- ↑ běžné období
	- $\rightarrow$  1. sloupec: stav pasiv v běžném účetním období.
- ↑ minulé období
	- $\rightarrow$  2. sloupec: stav pasiv v minulém účetním období.

Pokud nelze u některých účtů aktiv a pasiv (účtů rozvahových) předem jednoznačně určit povahu jejich zůstatků nebo v případě součtů zůstatků účtů vykazovaných v rozvaze za skupinu, uvedou se buď v aktivech, jestliže jejich zůstatek je povahy aktivní, nebo v pasivech, když zůstatek je pasivní. Tato situace se objevuje u pohledávek a závazků, např. při zúčtování s finančním úřadem, kdy se vykazují na samostatných syntetických účtech daň z příjmů, ostatní daně a poplatky, daň z přidané hodnoty a dotace ze státního rozpočtu a ostatní dotace a v rozvaze se vykazují v souhrnné výši, při zúčtování s institucemi sociálního zabezpečení a zdravotního pojištění, a též v případě existence kontokorentního účtu v účetní jednotce, který může mít zůstatek jak aktivní, tak i pasivní. /Účetní výkazy v praxi, str. 28-29/

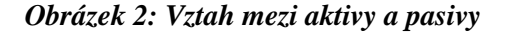

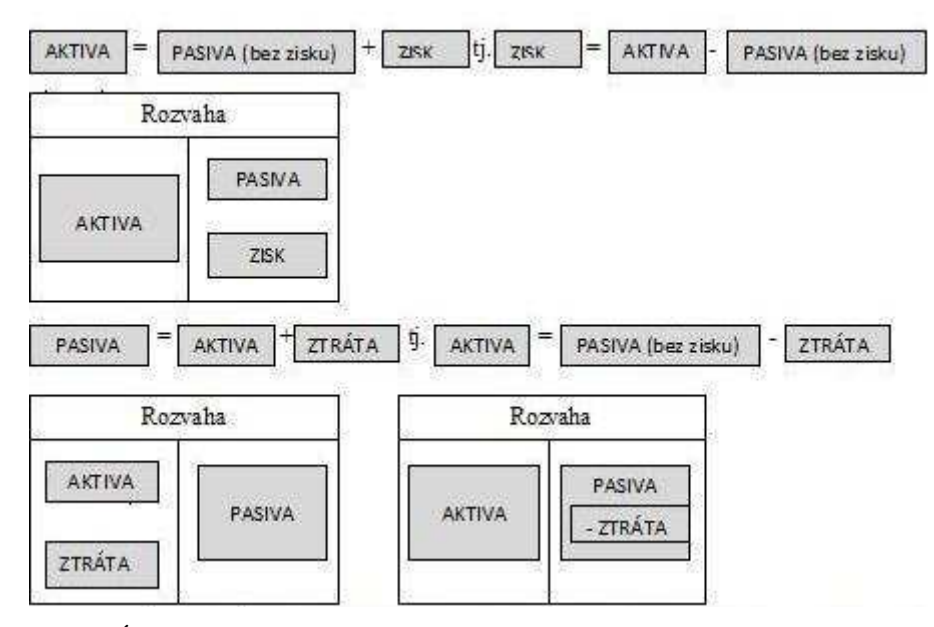

Zdroj: Účetní výkazy v praxi

### **6. Kriteria třídění rozvahových položek**

 Do členění aktiv se v zásadě řadí majetek firmy z hlediska jeho likvidity a má tuto základní strukturu:

- A. Pohledávky za upsané vlastní jmění
- B. Stálá aktiva
- C. Oběžná aktiva
- D. Přechodné účty aktiv

Do členění pasiv se v zásadě řadí vlastní a cizí zdroje a obsahuje i hledisko dlouhodobosti a krátkodobosti závazků:

- A. Vlastní jmění
- B. Cizí zdroje
- C. Přechodné účty pasiv

#### **6.1 Pohledávky za upsané vlastní jmění**

Jsou to pohledávky za upsaný základní kapitál za upisovateli v obchodní společnosti a družstvu z povinnosti splatit vklad do základního kapitálu a upsané nesplacené akcie. Zůstatek tohoto účtu představuje upsané a dosud nesplacené akcie nebo podíly (majetkové účasti).

#### **6.2 Stálá aktiva**

#### **6.2.1 Dlouhodobý nehmotný majetek**

Je to majetek s dobou použitelnosti delší než jeden rok a s oceněním stanoveným účetní jednotkou při splnění významnosti a věrného a poctivého zobrazení majetku. Tento majetek není fyzické podstaty, představuje určitá práva na ekonomický prospěch.

#### **6.2.2 Dlouhodobý hmotný majetek**

Majetek s dobou použitelnosti delší než jeden rok a s oceněním stanoveným účetní jednotkou při splnění principu významnosti, věrného a poctivého zobrazení majetku. Tento majetek je představován fyzickým majetkem, který můžeme vidět a dotýkat se ho.

#### **6.2.3 Dlouhodobý finanční majetek**

Firma nakupuje, vlastní, půjčuje a prodává tento majetek s cílem uložit volné peněžní prostředky tak, aby mu přinášely užitek ve formě dividend, úroků, kapitálového zhodnocení (v důsledku růstu tržních cen držených aktiv) a získání jiného prospěchu, který firmě plyne z držby daného aktiva.

#### **6.3 Oběžná aktiva**

#### **6.3.1 Zásoby**

Složky oběžného majetku získané nákupem nebo vlastní výrobou a určené k jednorázové spotřebě.

#### **6.3.2 Dlouhodobé pohledávky**

Jsou to pohledávky, které mají dobu splatnosti delší než jeden rok. Patří, jsem také odložená daňová pohledávka.

#### **6.3.3 Krátkodobé pohledávky**

Jsou to pohledávky, které mají dobu splatnosti kratší než jeden rok.

#### **6.3.4 Krátkodobý finanční majetek**

Patří sem peníze, účty v bankách, krátkodobé cenné papíry a podíly a pořizovaný krátkodobý finanční majetek.

#### **6.4 Přechodné účty aktiv**

Tato položka obsahuje časové rozlišení, které mají aktivní zůstatek.

#### **6.5 Vlastní jmění**

Vlastní kapitál je tvořen vlastními zdroji financování a to externími zdroji (vklady vlastníků, státu apod.) a interními zdroji (výsledky podnikatelské činnosti v podobě zisku). Výše základního kapitálu je důležitým údajem o finančním postavení společnosti.

#### **6.6 Cizí zdroje**

Tvoří jí rezervy, dlouhodobé a krátkodobé závazky a bankovní úvěry a výpomoci.

#### **6.7 Přechodné účty pasiv**

Tato položka obsahuje časové rozlišení, které mají pasivní zůstatek.

# **7. Oceňování rozvahových položek**

Veškeré účetní operace a položky musí být v účetnictví podle zákona o účetnictví oceněny v jednotkách národní měny. Některé položky (zvláště ve vztahu k zahraničí) mohou být oceněny i v cizí měně, v tom případě se musí samozřejmě provést přepočet na národní měnu. Předmětem účetnictví jsou pouze takové položky, které jsou ocenitelné peněžními jednotkami. /Účetnictví bez tajemství, str. 192/

| cena                              | definice                                                                                                    | užití v účetnictví                                                                                                    |
|-----------------------------------|----------------------------------------------------------------------------------------------------|----------------------------------------------------------------------------------------------------|
| Cena pořízení                     | cena, za kterou byl majetek pořízen,<br>bez vedlejších nákladů vynaložených<br>na pořízení                                                                                                    | vlastní cena zboží, hmotný a<br>nehmotný investiční majetek                                                                                                    |
| Pořizovací<br>cena                | cena, za kterou byl majetek pořízen +<br>náklady související s jeho pořízením                                                                                                    | nakoupený hmotný a<br>nehmotný majetek a zásoby                                                                                                    |
| Reprodukční<br>pořizovací<br>cena | cena, za kterou byl majetek pořízen<br>v době, kdy o něm účtujeme, tj.<br>částka, kterou by bylo nutno<br>vynaložit na nákup stejného nebo<br>ekvivalentního majetku, stanovena je<br>podle zvláštních předpisů nebo<br>soudním znalcem | hmotný a nehmotný majetek<br>vytvoření vlastní činností,<br>pokud je reprodukční<br>pořizovací cena nižší než<br>vlastní náklady, příchovky<br>zvířat, pokud nelze zjistit<br>vlastní náklady |
| <b>Vlastní</b><br>náklady         | přímé náklady vynaložené na výrobu<br>nebo jinou činnost, popřípadě i<br>nepřímé náklady vztahující se<br>k těmto činnostem                                                                                                    | hmotný a nehmotný majetek<br>vytvořený vlastní činností,<br>zásoby vytvořené vlastní<br>činností a příchovky zvířat.                                                                          |
| Nominální<br>hodnota              | peněží částka trvale přiřazená<br>k určitému majetku za účelem jeho<br>popisu nebo identifikace                                                                                                    | peněžní prostředky, ceniny,<br>pohledávky a závazky                                                                                                    |

*Tabulka 3: Druhy cen v českém účetnictví* 

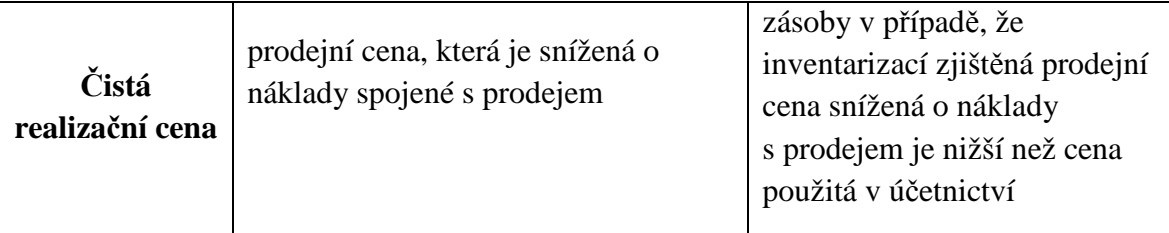

Zdroj: vlastní práce

- při vyskladnění zásob se používají tzv. oceňovací techniky – oceňovací technika FIFO, LIFO (v České republice nepovolena), průměrných cen, skutečné pořizovací ceny a pevné skladní ceny a odchylky.

### **8. Výkaz zisku a ztráty – charakteristika, struktura**

Výkaz zisku a ztráty podává informace o finanční výkonnosti (efektivitě) podniku za vymezené období. Výkaz zisku a ztráty (výsledovka) podrobně rozvádí jedinou rozvahovou položku – dosažený zisk (ztrátu) za běžný rok. Hlavním úkolem výsledovky je podrobně nahlédnout do struktury výsledku hospodaření a zjistit, které náklady a výnosy ovlivnily vytvoření dosaženého zisku/ztráty za dané účetní období. Čistý zisk/ztráta je rozdílem mezi výnosy a náklady (zahrnujícími i daň ze zisku). Je měřítkem toho, do jaké míry přispěla firma svojí činností v daném období k růstu bohatství vlastníků. Výsledovka ukazuje, které transakce podniku zvýšily výši vlastního kapitálu prostřednictvím výnosů (výstupů) a snížily prostřednictvím nákladů (vstupů) v daném období.

 Výkaz zisku a ztráty je uspořádán ve vertikální (stupňovité) formě a obsahuje náklady členěné podle druhů a podle účelu a výnosy podle jednotlivých zdrojů. Ve výkazu zisku a ztráty se zjišťuje provozní výsledek hospodaření, finanční výsledek hospodaření, výsledek hospodaření z běžné činnosti a mimořádný výsledek.

Od roku 2003 si účetní jednotky mohou sestavovat výkaz zisku a ztráty ve dvou variantách:

- ↑ v druhovém členění (podle původu nákladů, tzn., co bylo spotřebováno,
- ↑ v účelovém členění (na co byly náklady vynaloženy, např. výroba, zásobování…).

Dva druhy výkazu zisku a ztráty se odlišují klasifikací provozních nákladů a výnosů.

V členění v části finančních a mimořádných nákladů a výnosů je struktura výkazu shodná.

Údaje ve výkazu zisku a ztráty jsou uvedeny ve dvou sloupcích:

- ↑ 1. sloupec: skutečnost (nákladů a výnosů) v běžném účetním období.
- ↑ 2. sloupec: skutečnost (nákladů a výnosů) minulého účetního období.

Výkaz zisku a ztráty v druhovém členění je uspořádán stupňovitě za účelem zjištění dílčích složek celkového účetního výsledku hospodaření.

Ve výkazu jsou postupně vyčleněny:

- ↑ obchodní marže (představují rozdíl z vyúčtovaných tržeb za prodej zboží a nákladů vynaložených na prodané zboží),
- ↑ přidaná hodnota,
- ↑ účetní provozní výsledek hospodaření před zdaněním daní z příjmů,
- ↑ účetní výsledek hospodaření z finančních operací,
- ↑ účetní výsledek hospodaření za běžnou činnost po zdanění daní z příjmů,
- ↑ účetní mimořádný výsledek hospodaření po zdanění daní z příjmů,
- ↑ celkový účetní výsledek hospodaření po zdanění daní z příjmů.

Struktura výkazu zisku a ztráty v účelovém členění dělí náklady a výnosy podle účelu, na který byly vynaloženy. Náklady na provozní činnost jsou členěny podle funkce na náklady prodeje, odbytové náklady a správní režie. /Účetní výkazy v praxi, str. 30-33/

Peněžní částky se pro srovnání u jednotlivých položek výkazu zisku a ztráty uvádějí za dvě účetní období (skutečnost běžného účetního období se porovná se skutečností minulého období). Důvodem je umožnit vysledovat vývoj finanční výkonnosti podniku. Celkový zisk nebo ztráta běžného účetního období se projeví jako sumární údaj v rozvaze sestavené k prvnímu dni následujícího období. Po odsouhlasení účetní závěrky valnou hromadou je následně výsledek hospodaření běžného období rozdělen do fondů tvořených ze zisku jako podíl na zisku.

Výsledek hospodaření běžného období po zdanění se musí rovnat výsledku hospodaření za běžné období vykázanému v rozvaze. Splatnou a odloženou daň je nutné vykazovat v členění za běžnou činnost a mimořádnou činnost. Součet částek daně z příjmů za běžnou činnost a za mimořádnou činnost se musí rovnat dani z příjmů vypočtené v daňovém přiznání. /Účetní výkazy v praxi, str. 33-34/

### **9. Věcná a časová shoda nákladů a výnosů ve výsledovce**

Správné vykázání hospodářského výsledku účetní jednotky za sledované účetní období předpokládá zahrnout do něho všechny náklady a výnosy, které do něj hospodářsky patří, i když z různých důvodů nebyly v běžném účetním období zúčtovány. Naopak je třeba z nákladů a z výnosů vyloučit položky, které sice byly v běžném účetním období zúčtovány, avšak týkají se příštích účetních období. Tato úprava nákladů a výnosů se účtuje prostřednictvím účtů časového rozlišení, dalších přechodných účtů a rezerv.

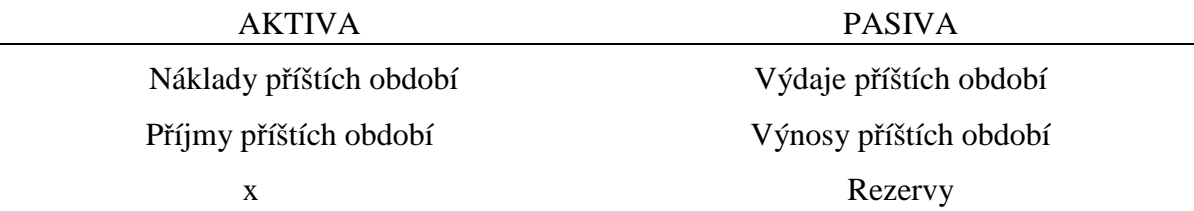

Účty časového rozlišení a rezervy stojí z pohledu rozvahy v páru (aktivní, pasivní). Výjimku tvoří rezervy, které nemají v aktivech protipoložku, v souladu s dodržováním zásady opatrnosti.

#### **9.1 Časové rozlišení nákladů a výnosů**

Časovým rozlišením rozumíme účetní případy účtované na účtech 381 až 385, na kterých se časově rozlišují náklady a výnosy v souvislosti s konkrétním titulem, u kterých je znám:

- a) účel (titul) vynaložené částky,
- b) částka,
- c) období, kterému se částka vztahuje.

Uvedené tři podmínky musí být splněny současně. Časově nelze rozlišovat pokuty, penále, manka, a škody.

Časového rozlišení není nutno používat v případech:

- ≻ kdy se jedná o nevýznamné částky a jejich ponecháním v nákladech nebo výnosech bez časového rozlišení není dotčen účel časového rozlišení a účetní jednotka tím prokazatelně nesleduje záměrné upravování hospodářského výsledku,
- jde-li o pravidelně se opakující výdaje, popř. příjmy. /Podvojné účetnictví a účetní závěrka 2008, str. 168-169/

#### **9.1.1 Náklady příštích období (přeplatky nákladů)**

Jedná se o částky účetní jednotkou předem vydané, popř. vyúčtované na vrub nákladů, např. první splátka u finančního pronájmu, které se týkají zčásti nákladů právě minulého účetního a zčásti nákladů příštího účetního období, nebo které se týkají celého příštího účetního období, pokud se takové částky neúčtují jako pohledávka, např. předem zaplacené nájemné.

Účetní standardy rozlišují dva systémy účtování nákladů příštích období:

#### **Účet 381 – náklady příštích období**

Výdaje běžného účetního období se vztahují ke konkrétnímu nákladovému účtu v účtové třídě 5. Částka výdajů běžného období, která nesouvisí s předmětným účetním obdobím, nýbrž až s následujícími, se převede na tento přechodný účet, prostřednictvím něhož se zatíží příslušný nákladový druh v následujících obdobích o částku, která věcně a časově souvisí s tímto obdobím. Jedná se např. o náklady většího rozsahu na zařazení drobného hmotného majetku do používání, nájemné placené předem včetně akontací u finančního leasingu, předplatné. Zúčtování nákladů příštích období na příslušný účet nákladů se provede v účetním období, s nímž časově rozlišené náklady věcně souvisejí. U nájemného a dalších smluvních ujednání se náklady zúčtují v závislosti na době trvání smluvního vztahu.

#### **Účet 382 – Komplexní náklady příštích období**

Výdaje běžného účetního období se vztahují k určitému účelu (akci), týkají se většinou několika nákladových druhů a zahrnují výkony ve vlastní režii i výkony nakupované (komplexní náklady), např. příprava a záběh výroby, dlouhodobá propagace atd. Na rozdíl od účtu *381* se zaktivuje přes účet *555 – Zúčtování komplexních nákladů příštích období* celková komplexní položka na účet *382* a s příslušnými podíly se přiděluje do období, se kterým hospodářsky souvisí na vrub účtu *555*. Zúčtování komplexních nákladů příštích období se provede nejpozději do 4 let, nebo ve lhůtě vyplývající ze smluv či z právních předpisů. / Podvojné účetnictví a účetní závěrka 2008, str. 170-171/

#### **9.1.2 Výdaje příštích období (nedoplatky nákladů)**

Výdaje příštích období představují částky dosud nezaplacené, které se při splatnosti týkají zčásti nákladů právě minulého účetního období a zčásti nákladů účetního období příštího, nebo které se celé týkají nákladů minulého období, pokud se takové částky neúčtují jako závazek. Jedná se např. o nájemné placené pozadu, prémie a odměny placené po uplynutí roku. /Podvojné účetnictví a účetní závěrka 2008, str. 171/

#### **9.1.3 Výnosy příštích období (přeplatky výnosů)**

Výnosy příštích období představují částky podnikem přijaté, které se týkají zčásti výnosů právě minulého účetního období a zčásti výnosů příštího období, nebo které se celé týkají období příštího, pokud se takové částky neúčtují jako závazek, např. přijaté nájemné předem, přijaté paušály předem na zajištění servisu, přijaté předplatné. Vlastník rozvodného zařízení může časově rozlišovat po dobu nejdéle 20 let přijaté úhrady podle příslušného zákona za účelně vynaložené náklady spojené s připojením a se zajištěním požadovaného příkonu a v případě přeložek rozvodných zařízení za samostatné stavby s nimi souvisejícími. Zúčtování výnosů příštích období se provede v období, se kterým výnosy věcně souvisejí. /Podvojné účetnictví a účetní závěrka 2008, str. 172/

#### **9.1.4 Příjmy příštích období (nedoplatky výnosů)**

Příjmy příštích období představují částky podnikem dosud nepřijaté, které se při splatnosti týkají zčásti výnosů právě minulého a zčásti výnosů příštího účetního období, nebo které se celé týkají výnosů účetního období právě minulého, pokud se takové částky neúčtují jako pohledávka, např. výnosové provize, popř. nevyúčtovaný bankovní úrok, který dokáže účetní jednotka přesně vypočítat (jinak dohadná položka), provedené a o odběratelem odebrané nevyfakturované práce a služby. /Podvojné účetnictví a účetní závěrka 2008, str. 172/

#### **9.2 Rezervy**

Rezervy jsou dalším účetním nástrojem, který slouží k zahrnování nákladů do období, se kterým věcně a časově souvisí. Rezervy, jejich tvorba a čerpání je odrazem zásady opatrnosti v účetnictví. U rezerv je většinou znám pouze účel (titul), zatímco hodnotová výše a období, jehož se rezerva týká, se pouze odhaduje.

Rezerva se považuje za zdroj cizí z těchto důvodů:

- a) vyjadřuje "potencionální" závazek vůči třetím osobám, např. vůči odběratelům výrobků z důvodů záručních oprav,
- b) předpokládá se vynaložení výdajů v budoucích obdobích (vnitřní dluh účetní jednotky), např. opravy dlouhodobého hmotného majetku odpisovaného.

Ačkoliv se rezervy považují za cizí zdroj, nevykazují se jako závazky (dluhy), protože v okamžiku jejich vzniku a tvorby neexistuje faktický dluh vůči třetí osobě v právním slova smyslu. Z hlediska obchodního práva tedy rezervy nejsou definovány jako závazek (dluh), jedná se o účetní kategorii (viz § 26 odst. 3 zákona o účetnictví).

Rezervami se pro účely účetních předpisů rozumí:

- a) účetní rezervy podle zákona o účetnictví, jejichž tvorba na vrub nákladů se nepovažuje za daňový náklad
	- rezerva na rizika a ztráty,
	- rezerva na daň z příjmů,
	- rezerva na důchody a podobné závazky,
	- rezerva na restrukturalizaci,
- b) zákonné rezervy
	- zákonné rezervy podle zvláštních právních předpisů, zejména podle zákona o rezervách (např. rezerva na opravy) a zákona č. 44/1988 Sb., o ochraně a využití nerostného bohatství (horní zákon), ve znění pozdějších předpisů.

O tvorbě a čerpání rezerv je možné účtovat v průběhu účetního období nebo až při uzavírání účetních knih a účtování o rezervách by mělo být upraveno vnitřním předpisem podniku, popř. zákonnými předpisy, pokud se jedná o rezervy zákonné. U zákonných rezerv se doporučuje jejich tvorbu a čerpání, popř. zrušení vázat na konec zdaňovacího období vzhledem k § 3 odst. 1 zákona o rezervách. /Podvojné účetnictví a účetní závěrka 2008, str. 173/

# **10. Výsledek hospodaření v rozvaze a výsledovce**

#### **10.1 Výsledek hospodaření v rozvaze**

| ROZVAHA               |                                     |  |  |  |
|-----------------------|-------------------------------------|--|--|--|
| aktiva                | pasiva                              |  |  |  |
| I. dlouhodobý majetek | I. vlastní kapitál                  |  |  |  |
|                       | výsledek hospodaření (+zisk-ztráta) |  |  |  |
| II. oběžná aktiva     | II. cizi zdroje                     |  |  |  |
| III. časové rozlišení | III. časové rozlišení               |  |  |  |
| aktiva celkem         | pasiva celkem                       |  |  |  |

*Tabulka 4: Zobrazení výsledku hospodaření v rozvaze* 

Zdroj: Účetní výkazy v praxi

#### **10.2 Výsledek hospodaření ve výsledovce**

Výsledek hospodaření za účetní jednotku jako celek (po zdanění) se zjistí jako rozdíl mezi účtovanými výnosy v účtové třídě 6-Výnosy a účtovanými náklady v účtové třídě 5- Náklady.

Tento výsledek hospodaření za účetní jednotku se pro účely vykazování člení na:

- a) provozní výsledek hospodaření rozdíl mezi výnosy účtovanými na účtech účtových skupin 60 až 64 a náklady účtovanými na účtech účtových skupin 50 až 55 a převodových účtů (účet 597 a 697),
- b) finanční výsledek hospodaření rozdíl mezi výnosy účtovanými na účtech účtové skupiny 66, účtu 698 a náklady účtovanými na účtech účtových skupin 56 a 57 a účtu 598,
- c) výsledek hospodaření za běžnou činnost součet provozního a finančního výsledku hospodaření doplněný o splatnou a odloženou daň z příjmů za běžnou činnost,
- d) mimořádný výsledek hospodaření rozdíl mezi výnosy účtovanými na účtech účtových skupin 68 a náklady účtovanými na účtech účtové skupiny 58 doplněný o splatnou a odloženou daň z příjmů za mimořádnou činnost.

Mimořádný výsledek hospodaření vzniká zejména v důsledku nákladů a výnosů z operací zcela mimořádných vzhledem k běžné činnosti účetní jednotky, jakož i z nákladů a výnosů z mimořádných a nahodile se vyskytujících událostí, zejména:

 ze změn účetních metod včetně způsobů oceňování majetku a závazků (*581 – Náklady za změnu metody* a *681 – Výnosy ze změny metody)*,

- z oprav významných částek nákladů a výnosů minulých účetních období,
- z ostatních mimořádných případů vzhledem k běžné činnosti účetní jednotky, např. výsledek z postoupení nebo ukončení činnosti, restrukturalizace společnosti atd., převod podílu na výsledku hospodaření společníkům – jedná se o samostatně uváděný převodový účet pouze u veřejných a komanditních obchodních společností. /Podvojné účetnictví a účetní závěrka 2008, str. 167-168/

# **11. Výkaz o peněžních tocích (cash flow) – podstata výkazu a metody sestavení výkazu**

Výkaz (přehled) o peněžních tocích (anglický výraz cash flow) podává informaci o tom, jaký je stav peněžních prostředků na počátku a na konci účetního období a jak se jednotlivé činnosti účetní jednotky podílely na přítoku (či odčerpání) peněžních prostředků. Peněžním tokem rozumíme veličinu, která zobrazuje přírůstek nebo úbytek peněžních prostředků při činnosti organizace za dané časové období. Hlavním cílem tohoto výkazu je přetransformovat nákladové a výnosové položky do podoby peněžního toku, tedy prokázat změnu stavu peněžních prostředků a peněžních ekvivalentů za uplynulé účetní období. Výkaz prokazuje vztah mezi ziskem a čistým peněžním příjmem. Výkaz je důležitou doplňkovou informací k výkazu zisku a ztráty, neboť vykazovaný zisk ještě nemusí znamenat dostatek peněžních prostředků, a naopak vykazovaná ztráta jejich nedostatek.

Za peněžní prostředky se považují peníze v hotovosti včetně cenin (účtová skupina 21), peněžní prostředky na účtu včetně přečerpání běžného účtu (účtová skupina 22) a případně peníze na cestě (účtová skupina 26). Do peněžních prostředků mohou být zahrnuty i peněžní ekvivalenty, kterými se rozumí krátkodobý likvidní finanční majetek, který je snadno pohotově směnitelný za předem známou částku peněžních prostředků (např. dlouhodobé peněžní úložky s nejvýše tříměsíční výpovědní lhůtou a likvidní cenné papíry k obchodování na veřejném trhu). V příloze účetní jednotka uvede, co zahrnuje do peněžních prostředků a případně do peněžních ekvivalentů.

Přehled o peněžních tocích lze sestavovat dvěma způsoby:

- ↑ přímou metodou, u které se vykážou zvolené a uspořádané skupiny peněžních příjmů a výdajů (rozdíl nákladů, které jsou současně peněžními výdaji, a výnosů, které jsou současně peněžními příjmy),
- ↑ nepřímou metodou, u které je výsledek hospodaření účetní jednotky upraven o:
	- $\rightarrow$  nepeněžní transakce v provozní činnosti (tj. transakce, které ovlivňují výsledek hospodaření, avšak nemají přímý vliv na přírůstek nebo úbytek peněžních prostředků a peněžních ekvivalentů, jako např. odpisy, tvorba a čerpání rezerv a opravných položek),
	- $\rightarrow$  změny stavu zásob (zvýšení stavu zásob znamená negativní vliv na cash flow, a naopak),
- $\rightarrow$  změny stavu pohledávek (zvýšení stavu pohledávek znamená negativní vliv na cash flow, a naopak),
- $\rightarrow$  změny stavu závazků (zvýšení stavu závazků znamená pozitivní vliv na cash flow, a naopak),
- $\rightarrow$  neuhrazené náklady a výnosy minulých nebo budoucích účetních období,
- $\rightarrow$  položky příjmů a výdajů spojené s investiční činností a financováním,

Zjednodušeně lze zobrazit princip výpočtu cash flow nepřímou metodou následovně:

cash flow (rozdíl příjmů a výdajů) = čistý zisk

+ náklady neznamenající peněžní výdaje

- výnosy neznamenající peněžní příjmy

Výsledky obou metod jsou stejné. Obě metody rozlišují tři oblasti činnosti účetní jednotky:

- → **peněžní toky z provozní činnosti** příjmy z prodeje vlastních výrobků, zboží a služeb včetně přijatých záloh od odběratelů, výdaje na pořízení materiálu a zboží včetně uhrazených záloh, výdaje v souvislosti s výplatami mezd a odměn zaměstnancům včetně povinných plateb souvisejících se mzdovou agendou, výdaje na nákup externích služeb včetně placených záloh, příjmy a výdaje z mimořádné činnosti a uhrazená daň z příjmu. Součástí peněžního toku z provozní činnosti mohou být přijaté dividendy a podíly na zisku, přijaté a uhrazené úroky z provozních úvěrů, pokud nejsou součástí peněžních toků jiných činností.
- → **peněžní toky z investiční činnosti** výdaje spojené s pořízením dlouhodobého majetku, příjmy z prodeje dlouhodobého majetku, výdaje související s poskytováním půjček a výpomoci spřízněným osobám, příjmy ze splátek půjček a výpomoci. Součástí investiční činnosti mohou být i přijaté úroky z poskytnutých půjček a dluhových cenných papírů, vyplacené úroky na pořízení dlouhodobého majetku a přijaté dividendy, pokud nejsou součástí jiných činností.
- → **peněžní toky z finanční činnosti**  příjmy související s vydáváním akcií nebo podílů, příjmy související s vydáváním dluhopisů, příjmy společníků na úhradu ztráty minulých účetních období, příjmy z přijatých úvěrů a půjček, výdaje z titulu splácení úvěrů a půjček, výdaje na výplatu dividend a podílů na zisku. Součástí finanční činnosti mohou být i vyplacené úroky z dlouhodobých úvěrů a vyplacené dividendy, pokud nejsou součástí činnosti provozní.

Informace pro sestavování výkazu o peněžních tocích se berou jednak z rozvahy a výsledovky, v některých případech je však nutné čerpat ze syntetických a někdy i z analytických účtů hlavní knihy. V každém případě je správné sestavení výkazu dost náročné a vyžaduje správné účtování v průběhu účetního období. Pro uživatele účetních informací je důležitým zdrojem informací o finančním hospodaření účetní jednotky. /Účetní výkazy v praxi, str. 34-36/

# **12. Praktická část – zpracování části účetnictví ve vybrané firmě v konkrétních účetních programech, sestavení účetních výkazů v účetních programech**

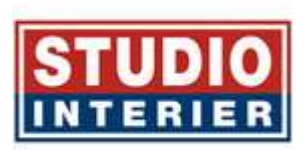

#### **12. 1 Účetní jednotka**

 Pro zpracování této části bakalářské práce jsem si vybrala firmu Studio Interier CZ s. r. o., jejímž předmětem podnikání je specializovaný maloobchod, velkoobchod a výroba textilního zboží (kromě oděvů a oděvních doplňků).

 Bytovým textilem se zabývá tato firma od roku 1996 a od té doby dotváří její záclony, dekorační látky a další bytové doplňky, pohodu a harmonii mnoha domovů, hotelů, restaurací a úřadů.

 Společnost si klade za cíl prosazovat se na trhu a držet se v povědomí veřejnosti zásluhou vysoké kvality výroby a poskytovaných služeb.

 Tato firma má sídlo Na Mlýnské stoce č. 361, 370 01 České Budějovice a je vedena Krajským soudem v Českých Budějovicích.

#### **Statutární orgán:**

Jednatel: Ing. Petr Kronika

Jménem společnosti jedná a podepisuje jednatel samostatně.

Podepisování za společnost se děje tak, že k napsané nebo vytištěné obchodní firmě společnosti připojí jednatel svůj podpis.

Společníci: Ing. Petr Kronika, **Vklad:** 200 000,- Kč Obchodní podíl: 100%

**Základní kapitál:** 200 000,- Kč

#### Firma měla konečné zůstatky v roce 2007:

AKTIVA

#### **Oběžná aktiva 745 tis. Kč**

- zásoby 367 tis. Kč

- krátkodobé pohledávky 205 tis. Kč

- krátkodobý finanční majetek 173 tis. Kč

#### **Časové rozlišení 12 tis. Kč**

PASIVA

#### **Vlastní kapitál 300 tis. Kč**

- základní kapitál 200 tis. Kč
- rezervní fondy, nedělitelný fond a ostatní fondy ze zisku 6 tis. Kč
- výsledek hospodaření minulých let -17 tis. Kč
- výsledek hospodaření běžného účetního období 111 tis. Kč

#### **Cizí zdroje 457 tis. Kč**

- krátkodobé závazky 457 tis. Kč

Účtování v kalendářním roce 01. 01. 2008 – 31. 12. 2008

#### **Dlouhodobý majetek**

V roce 2008 pořídila společnost dlouhodobý hmotný majetek odepisovaný podle zákona o daních z příjmů. Majetek byl zařazen do první odpisové skupiny, doba odepisování jsou 4 roky. Účetní a daňové odpisy jsou shodné. V roce 2008 byl vyřazen odepisovaný majetek v částce 4 tis. Kč z důvodu neupotřebitelnosti. Na konci roku činil brutto dlouhodobý hmotný majetek 159 tis. Kč, korekce -106 tis. Kč, netto dlouhodobý hmotný majetek 53 tis. Kč a odpisy dlouhodobého hmotného majetku byly 23 tis. Kč.

#### **Zásoby**

Společnost účtuje nakoupené zásoby způsobem "B" (do nákladů), k 31. 12. 2008 byla provedena řádná fyzická inventura zboží a zboží na skladě bylo uvedeno v inventuře. Inventurou nebyl zjištěn rozdíl. Hodnotu zboží na skladě 733 tis. Kč účetní jednotka odečetla z nákladových položek.

#### **Informace o pohledávkách a závazcích:**

Krátkodobé pohledávky firmy činí 476 tis. Kč

- pohledávky z obchodního styku k 31. 12. 2008: 429 tis. Kč

- pohledávky se splatnostní nad 365 dní: 36 tis. Kč
- pohledávky se splatností do 180 dnů: 11 tis. Kč

K pohledávkám nejsou tvořeny opravné položky.

Celkem závazky z obchodního styku k 31. 12. 2008: 1170 tis. Kč

Závazky nad 36 měsíců: 0 tis. Kč

#### **Krátkodobý finanční majetek**

Krátkodobý finanční majetek firmy k 31. 12. 2008 činí 232 tis. Kč

#### **Časové rozlišení**

Časové rozlišení na konci roku 2008 činí 3 tis. Kč

V souladu s účetními zásadami o zobrazování věrného stavu účetnictví v roce 2008 byly vyúčtovány náklady příštích období na pojistné a reklamu. Kauce složená na nájem prodejny vedena na účtu 378.01, nebyla použita. Na účtu dohadných položek zaúčtovala účetní jednotka odhad cen za zpracované a nevyfakturované účetní práce, odhad spotřeby elektrické energie na základě vyúčtování z roku 2007.

#### **Vlastní kapitál**

Vlastní kapitál činil k 31. 12. 2007: 300 tis. Kč

Vlastní kapitál činí k 31. 12. 2008: 327 tis. Kč

Zisk z roku 2008 111 tis. Kč byl použit na příděl do zákonného rezervního fondu (5 tis. Kč), zbytek použit na úhradu ztráty minulých let a převeden na účet nerozdělený zisk minulých let.

#### **Bankovní úvěry, půjčky**

Nejsou poskytnuty.

#### **Rezervy**

Účetní jednotka neúčtuje.

#### **Opravná položka**

Účetní jednotka o ní neúčtuje.

#### **Rozbory nákladových a výnosových účtů:**

Celkem tržby v roce 2008 za prodej zboží (vč. dodávek zboží na základě individuálních objednávek) činí 6 325 tis. Kč. Tržby za prodané zboží jsou tvořeny přímými dodávkami zákazníkům i maloobchodním specializovaným prodejnám (v tuzemsku). Oproti roku 2007 zvýšila společnost hodnotu zboží skladem, rozšířila sortiment prodávaného zboží a zajistila nové dodavatele svého zboží. Oproti roku 2007 společnost provozovala dvě provozovny.

Celkem náklady na pořízené zboží činí 4 154 tis. Kč.

#### **Rozbor ostatních nákladových položek:**

- spotřeba materiálu a energie: 183 tis. Kč
- náklady na reklamu, právní služby a účetnictví, zprostředkování: 178 tis. Kč
- nájemné a údržba prostor 258 tis. Kč
- pojistné 4 tis. Kč
- hovorné 66 tis. Kč
- poštovné a parkovné vč. drobných služeb 41 tis. Kč
- cestovné 258 tis. Kč

### **Osobní náklady**

Stav zaměstnanců k 31. 12. 2008: 4

Osobní náklady v roce 2008: 1 068 tis. Kč

Zaměstnanci zajišťují administrativní chod firmy, přímý prodej zboží zákazníkům, montáže a rozvozy zboží zákazníkům, jednání s dodavateli. Zaměstnancům jsou hrazeny cestovní náhrady v zákonné výši. Společnost přispívá zaměstnancům na nákup stravenek v zákonné výši max. 55% z nominální hodnoty stravenky. Společnost dále přispívá zaměstnancům na soukromé životní pojištění. Jiná plnění nejsou zaměstnancům poskytována.

## **Daně a poplatky**

Daně a poplatky v roce 2008 činily 2 tis. Kč

# **Ostatní provozní náklady**

Ostatní provozní náklady byly v roce 2008 15 tis. Kč

### **Ostatní finanční náklady**

Ostatní finanční náklady v roce 2008 byly 38 tis. Kč

#### **Daň z příjmů za běžnou činnost**

Daň z příjmů za běžnou činnost činila 10 tis. Kč

#### **Rozvaha a výkaz zisků a ztrát z roku 2008 viz příloha I.**

### **12.2 Charakteristika účetního programu EKONOM**

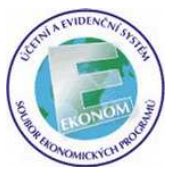

 Účetní program EKONOM je produktem firmy ELISOFT, s. r. o. a je určený především pro malé a střední firmy a živnostníky.

 Účetní program EKONOM je modulární systém, jehož obsahem je daňové evidence, podvojné účetnictví, fakturace, mzdy pro malé i velké organizace, maloobchod, skladové hospodářství, kniha majetku, kniha jízd, graficko-manažerská nadstavba a další moduly potřebné pro moderní a efektivní práci. Lze ho provozovat na samostatných stanicích i v počítačové síti a lze v něm účtovat neomezený počet firem i účetních období. Je pravidelně

aktualizován, a tak mají uživatelé k dispozici včas všechny legislativní změny. V prvním roce je technická podpora poskytována zdarma. Účtování bude probíhat ve verzi EKONOM Start.

Program je určen pro počítače IBM-PC kompatibilní:

- procesor Pentium a lepší,
- 256 MB operační paměti a více,
- operační systém MS Windows 2000 a vyšší,
- pevný disk s volnou kapacitou minimálně 1 GB,
- laserová nebo inkoustová tiskárna.

# **Pohled na nabídku programu EKONOM viz příloha II.**

# **12.3 Sestavení účetních výkazů v programu EKONOM**

# **12.3.1 Rozvaha**

 Rozvaha jako jedna z nejdůležitějších výstupních sestav podvojného účetnictví je součástí programu jak v podobě formuláře, tak v podobě textového výstupu. Lze tak možno tímto získat přehled o stavu aktiv a pasiv. Z hlavní nabídky se zvolí "Podvojné účetnictví" a následně "Výstupní sestavy", kde se nacházejí všechny výstupní sestavy včetně rozvahy.

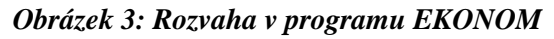

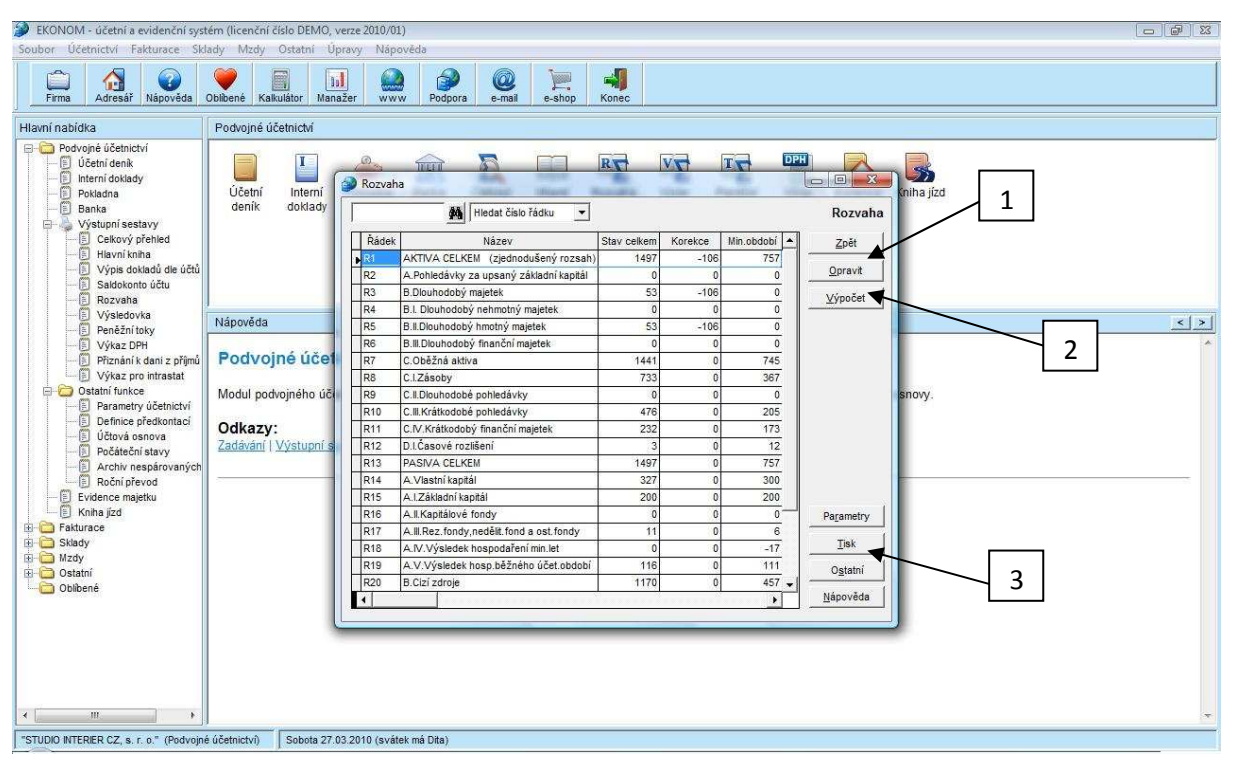

Pomocí tlačítka "Opravit"(šipka 1 na obrázku 3) je možné si opravit hodnoty. Je nutné si však uvědomit, že číslo bude zadáno do tohoto políčka v Kč, ale zobrazovat se bude v tisících Kč.

 Tlačítko *"Výpočet"*(šipka 2 na obrázku 3) vyvolá tabulku sloužící k datumovému ohraničení výpočtu a zúžení zdrojových informací pomocí rozlišení na střediska, zakázky nebo činnosti. Při výpočtu jsou automaticky dopočítány také hodnoty do sloupečku minulé období, které vycházejí z počátečních stavů, jež byly zadány ručně nebo dopočítány automaticky při závěrce. Tlačítko "Tisk" (šipka 3 na obrázku 3) vyvolá tisk formuláře nebo textového výstupu.

#### **Rozvaha sestavena v programu EKONOM viz příloha III.**

#### **12.3.2 Výkaz zisku a ztráty**

 Výkaz zisku a ztráty jako výkaz vypovídající o hospodářském výsledku firmy za zvolené období může být podobně jako rozvaha tištěn v textovém provedení nebo jako formulář. Na horní liště se zvolí *"Podvojné účetnictví"* a následně *"Výstupní sestavy"* (totéž lze provést vstupem přes stromové menu).

Typ výkazu je možné si zvolit v pozici účetního deníku pomocí tlačítka "Parametry" (šipka 3 na obrázku 4).

 Tlačítko *"Opravit"* (šipka 1 na obrázku 4) umožní zadat hodnoty minulého období v Kč. Zobrazeny pak budou v tisících Kč. Při následném provedení výpočtu budou hodnoty minulého období zachovány.

 Tlačítko *"Výpočet"* (šipka 2 na obrázku 4) zobrazí okno pro zadání datumového ohraničení, zvolení střediska, zakázky a činnosti. Dále je možné využít funkci pro výpočet pouze daňového a nikoliv účetního hospodářského výsledku. Tak se zajistí přehled o předběžném výsledku ke zdanění. Tento výsledek je také součástí celkového přehledu účetnictví. Tlačítko *"Tisk"* (šipka 4 na obrázku 4) nabízí podobu formuláře nebo podobu textovou.

*Obrázek 4: Výsledovka v programu EKONOM* 

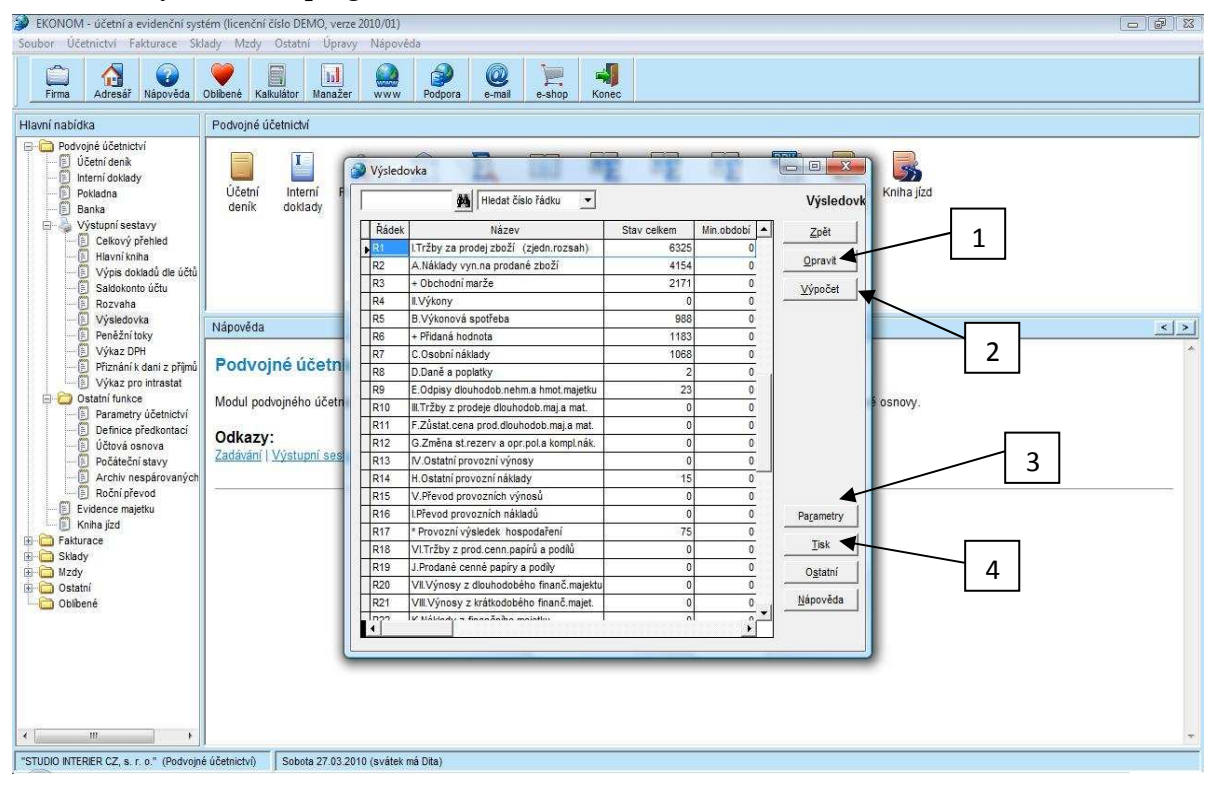

Při vstupu do části programu nazvané "Výstupní sestavy" a následném výběru rozvahy nebo výkazu zisku a ztráty je nutné si uvědomit, že hodnoty, které se po vstupu zobrazí, jsou zachovány z posledního provedeného výpočtu a nejsou tudíž aktuální. Při posledním výpočtu také mohlo dojít k tomu, že hodnoty byly vypočteny pouze zúženým výběrem zdrojových informací, tedy jinými slovy s omezením jen pro určité středisko, zakázku nebo činnost anebo zcela odlišné období. Proto se vždy musí provést výpočet a kontrola nastavení výpočtu, zda všechny podmínky opravdu odpovídají žádaným výsledkům.

#### **Výkaz zisku a ztráty sestaveném v programu EKONOM viz příloha IV.**

#### **12.3.3 Peněžní toky**

 Výstupní sestava peněžních toků se opět nachází v modulu podvojného účetnictví ve výstupních sestavách a lze ho aktualizovat pomocí tlačítka "Výpočet" (šipka 2 na obrázku 5). Pro případnou editaci pomocí tlačítka "Opravit" (šipka 1 na obrázku 5) se musí opět zadávat hodnoty v Kč a zobrazí se v tisících Kč.

 Tisk lze provést jak v podobě závazného formuláře výkazu, tak i jako podrobný seznam účtů výkazu.

*Obrázek 5: Peněžní toky v programu EKONOM* 

| EKONOM - účetní a evidenční systém (licenční číslo DEMO, verze 2010/01)<br>Soubor Účetnictví Fakturace Sklady Mzdy Ostatní Úpravy Nápověda                                                                                                    |                                                                                                    |                                                                                                    |                                                                                                    | $- 98$                                                                                                    |
|----------------------------------------------------------------------------------------------------|----------------------------------------------------------------------------------------------------|----------------------------------------------------------------------------------------------------|----------------------------------------------------------------------------------------------------|----------------------------------------------------------------------------------------------------|
| Δ<br>Nápověda<br>Adresář<br>Firma                                                                                                    | §<br>ыI<br>Oblibené<br>Kalkulátor<br>Manažer                                                                                        | 4<br>é.<br>Q<br>P<br>mmu<br>Podpora<br>e-mail<br>e-shop<br>Konec<br><b>WWW</b>                                                                                                    |                                                                                                    |                                                                                                    |
| Hlavní nabídka                                                                                                    | Podvojné účetnictví                                                                                                    |                                                                                                    |                                                                                                    |                                                                                                    |
| Podvojné účetnictví<br>D Účetní deník<br>8<br>Interní doklady<br>同<br>Pokladna<br>凬<br>Banka<br>Výstupní sestavy<br>Celkový přehled<br>Hlavní kniha<br>Výpis dokladů dle účtů<br>Saldokonto účtu<br>Rozvaha<br>Výsledovka<br>Peněžní toky<br>Výkaz DPH<br>Přiznání k dani z přímů<br>E)<br>Výkaz pro intrastat<br>Ostatní funkce<br>Parametry účetnictví<br>Definice předkontací<br>Učtová osnova<br>Počáteční stavy<br>Archiv nespárovaných<br>Roční převod<br>Evidence majetku<br>Kniha jizd<br>Fakturace<br>E Sklady<br><b>B</b> Mzdy<br><b>B</b> Ostatní<br>Oblibené | I<br>Účetní<br>Interni<br>deník<br>doklady<br>Nápověda<br>Podvojné účel<br>Modul podvojného úči<br>Odkazy:<br>Zadávání   Výstupní s | RV<br>Peněžní toky<br><b>URGANIE</b><br><b>Homes</b><br>Øå.<br>Hledat číslo řádku<br>$\blacktriangledown$<br>Řádek<br>Název<br>R./P.Stav PP a peněžních ekvivalentů<br>Z.Účetní zisk/ztráta před zdaněním<br>R <sub>2</sub><br>A 1. Úprava o nepeněžní operace<br>R <sub>3</sub><br>R4<br>A.1.1.Odpisy stálých aktiv<br>R <sub>5</sub><br>A.1.2.Změna stavu opr.položek<br>R <sub>6</sub><br>A.1.3.Zisk(ztráta) z prod.stálých aktiv<br>R7<br>A.1.4. Výnosy z dividend a pod.na zisku<br>R <sub>8</sub><br>A.1.5. Vyúčtované nákladové úroky<br>R9<br>A.1.6.Případné úpravy o nepeněž.operace<br>A.* Čistý pen.tok z provozní činnosti<br>R10<br>R <sub>11</sub><br>A.2.Změna stavu nepen.složek kapitálu<br>R <sub>12</sub><br>A.2.1.Změna stavu pohledávek<br>R <sub>13</sub><br>A 2.2 Změna stavu krátkodobých závazků<br>A 2.3.Změna stavu zásob<br>R14<br>A 2.4.Změna stavu krátkodob.fin.majetku<br>R <sub>15</sub><br>A.** Čistý peněžní tok z provoz.činnosti<br>R <sub>16</sub><br>A.3. Vyplacené úroky s vyjímkou kap. úroků<br>R17<br>A.4. Přijaté úroky<br>R <sub>18</sub><br>A 5.Zaplacená daň za běžnou činnost<br><b>R19</b><br>A.6.Příjmy a výdaje mimořád.účet.případů<br>R20<br>$\overline{4}$ | <b>DPH</b><br>五号<br>VG<br><b>Buendin</b><br><b>COLOR</b><br>Stav celkem<br>Min.obdobi<br> 0 <br>$\Omega$<br>$\theta$<br>$\theta$<br>$\bf 0$<br>$\Omega$<br>$\mathbf{0}$<br>$\theta$<br>$\theta$<br>£<br>$\mathbb O$<br>€<br>$\theta$<br>$\mathbf 0$<br>$\theta$<br>$\theta$<br>$\Omega$<br>$\theta$<br>$\theta$<br>$\mathbf{0}$<br>$\mathbf{0}$<br>$\Omega$<br>$\mathbf 0$<br>$\mathbf{0}$<br>$\theta$<br>$\mathbf{0}$<br>$\mathbf{0}$<br>$\mathbf{0}$<br>£,<br>$\theta$<br>$\theta$<br>$\mathbf 0$<br>0. | 苏<br>$\Box$<br>miha jízd<br>Peněžní toky<br>1<br>Zpět<br>Opravit<br>Výpočet<br>$\leq$   $\geq$<br>$\overline{2}$<br>snow.<br>Parametry<br>Tisk<br>Ostatní<br>Nápověda |
| $\leftarrow$<br>m.<br>٨                                                                                                    |                                                                                                    |                                                                                                    |                                                                                                    |                                                                                                    |
| "STUDIO INTERIER CZ, s. r. o." (Podvojné účetnictví)                                                                                                    |                                                                                                    | Sobota 27.03.2010 (svátek má Dita)                                                                                                    |                                                                                                    |                                                                                                    |

### **12.4 Charakteristika programu Money S3**

 Účetní program Money S3 patří mezi nejrozšířenější ekonomické systémy s dvacetiletou

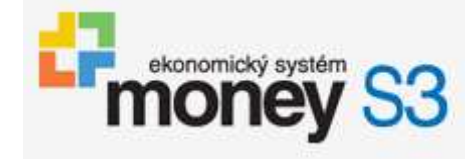

tradicí od firmy CÍGLER SOFTWARE, a. s. a je určený především pro malé a střední firmy, živnostníky a neziskové organizace v České i Slovenské republice. V tomto účetním programu je možno účtovat jak účetnictví, tak daňovou evidenci. Tento program má velmi propracovaný systém agend a obsahuje řadu nadstandardních funkcí jako je homebanking nebo internetový obchod.

 Účtování bude probíhat ve verzi Money S3 Start, která je složena z agend Účetnictví, Fakturace, Adresář, Sklady, Objednávky, Mzdy, Majetek, Jízdy, Pomůcky a Nástroje.

 Společnost doporučuje pro správný chod programu operační systém Microsoft Windows XP Professional SP2.

### **Pohled na nabídku programu Money S3 viz příloha V.**

### **12.5 Sestavení účetních výkazů v programu Money S3**

 Program sestaví veškeré účetní výkazy, které jsou součástí účetní závěrky účetního období. Z hlavní nabídky se zvolí *"Účetnictví"* a následně *"Tiskové sestavy"*, kde se nacházejí všechny tiskové sestavy, které tento program nabízí. Ohledně účetních výkazů je zde výběr ze dvou možností. Buď se zvolí "Ú*četní výkazy"*, pak program sestaví a vytiskne všechny účetní výkazy podle námi zadaných hodnot najednou nebo se zvolí pouze *"Rozvaha"* nebo "*Výsledovka"*. Následně program sestaví pouze jednotlivé výkazy.

 Z nabídky se zvolí *"Účetní výkazy"*. Posléze se objeví tabulka *"Průvodce tiskem účetních výkazů".* Zde je možnost vybrat si takové tiskové sestavy, které účetní jednotka chce vytisknout nebo exportovat. Je možné si vybrat z následujících nabídnutých sestav, nebo zvolit i jiné sestavy ze seznamu pomocí volby "Jiné sestavy" (šipka na obrázku 6). Nabídnuté sestavy tvoří rozvaha v plném nebo zjednodušeném rozsahu, výkaz zisku a ztráty v plném nebo zjednodušeném rozsahu a cash flow.

Klepnutím na tlačítko "*Další"* se objeví tabulka, kde je možné zadat časové období, ze kterého budou data načtena.

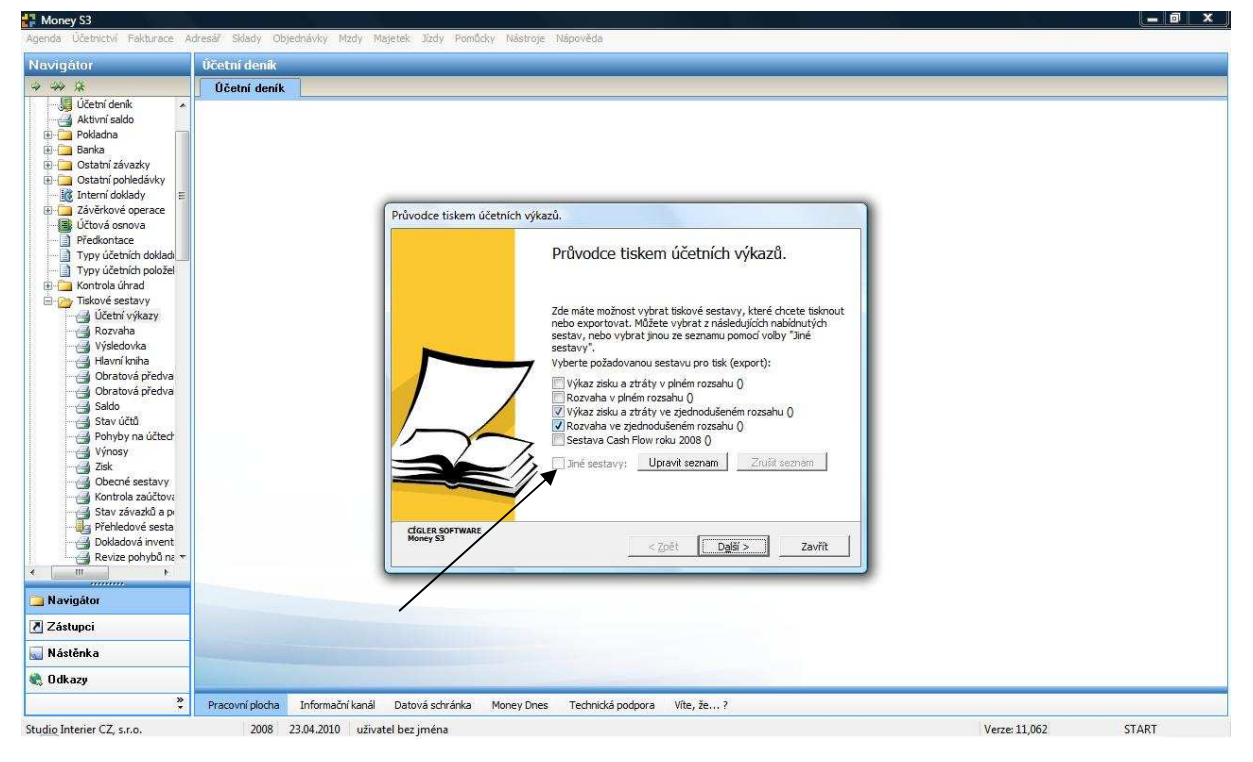

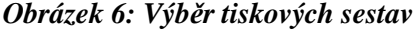

*Obrázek 7: Omezení obdobím* 

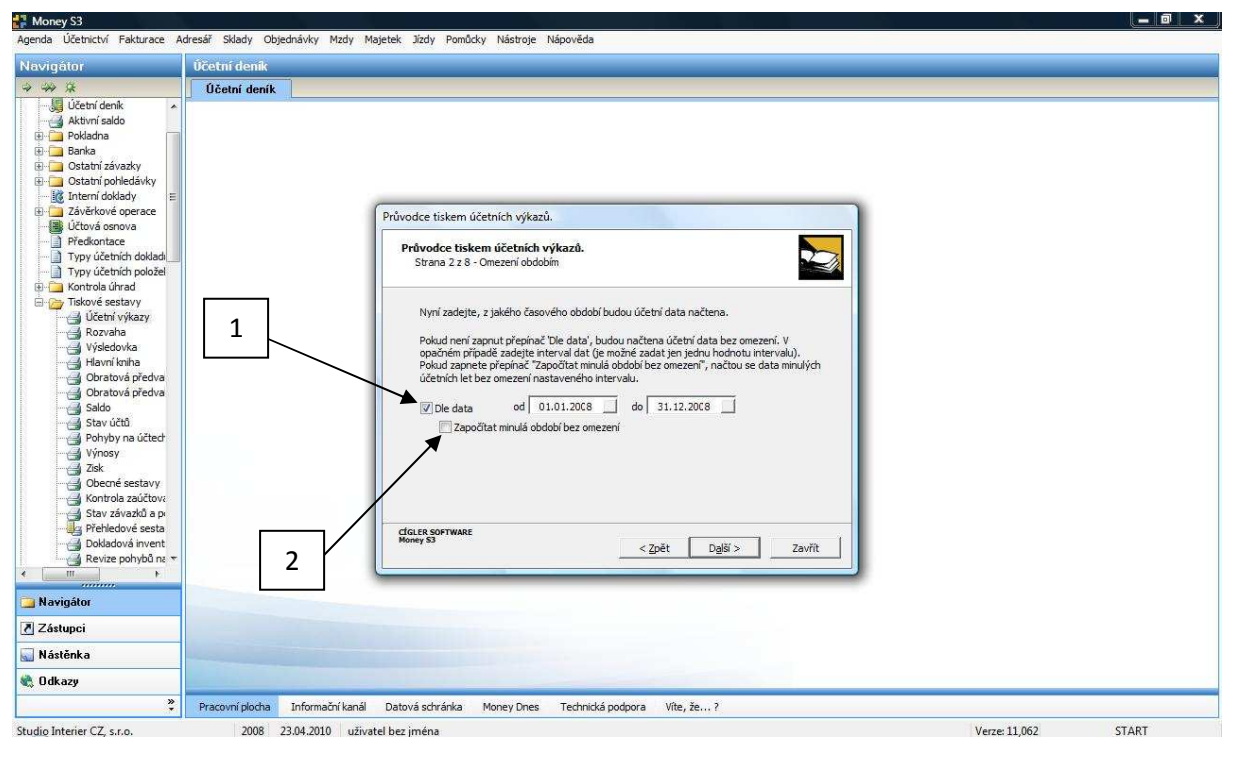

Pokud nebude zapnut přepínač "Dle data" (šipka 1 na obrázku 7), budou načtena účetní data bez omezení. V opačném případě se musí zadat interval dat (je možné zadat jen jednu hodnotu intervalu). Pokud se zapne přepínač *"Započítat minulá období bez omezení"* (šipka 2 na obrázku 7), načtou se data z minulých účetních let bez omezení nastaveného intervalu.

Klepnutím myší na tlačítko "Další" se objeví tabulka, kde je možné vytisknout účetní výkazy pouze pro vybraná střediska, zakázky či činnosti. Pokud není zapnut žádný z těchto přepínačů, budou účetní výkazy vytištěny v celém rozsahu. V opačném případě se musí zadat střediska, zakázky nebo činnosti, pro která má být tisk omezen.

*Obrázek 8: Tisk pro střediska, zakázky, činnosti* 

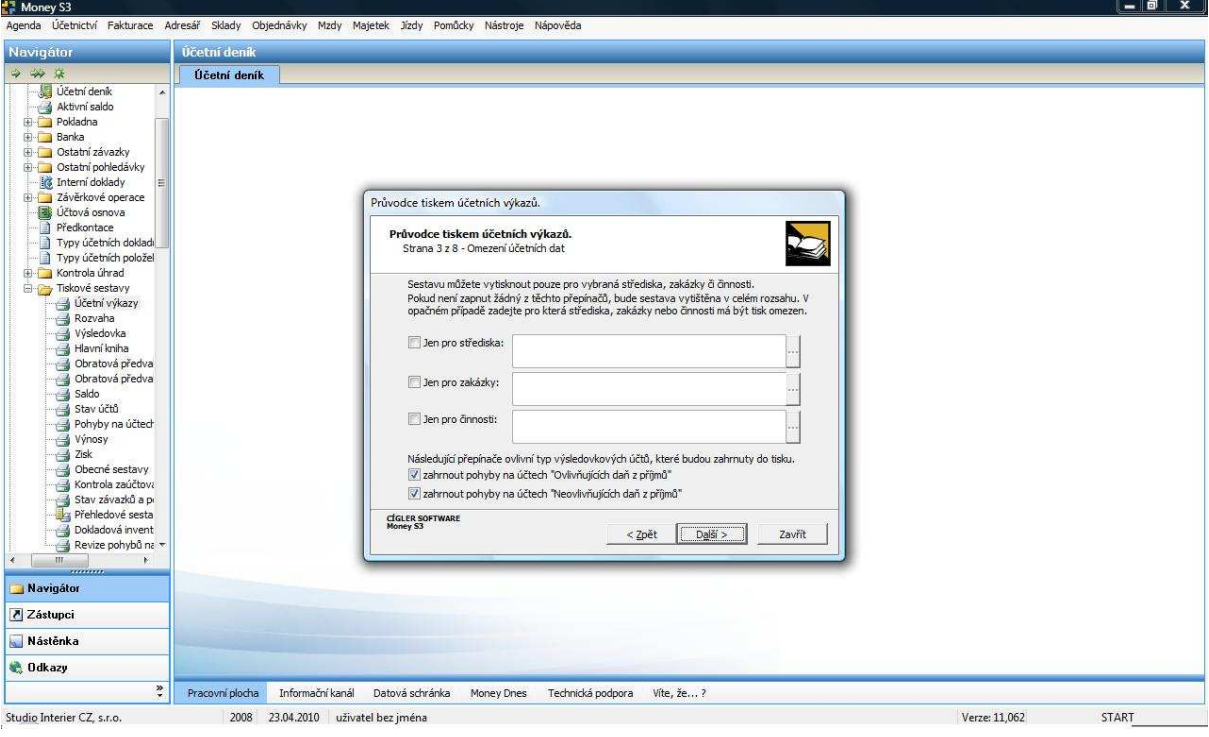

Po stisknutí tlačítka "Další" se lze dostat na tabulku "Omezení účetních dat", kde je možné zvolit, zda budou do sestavy načtena i data z účetního deníku, která vznikla při účetní závěrce. Aby byla taková data do sestavy načtena, musí se zatrhnout přepínač.

Po klepnutí myší na tlačítko "Další", se objeví tabulka "Nastavení proměnných pro *tisk"*. Zde je možné zadat datum sestavení účetních výkazů (šipka 1 na obrázku 10) a datum schválení valnou hromadou (šipka 2 na obrázku 10).

*Obrázek 9: Načtení dat z účetního deníku* 

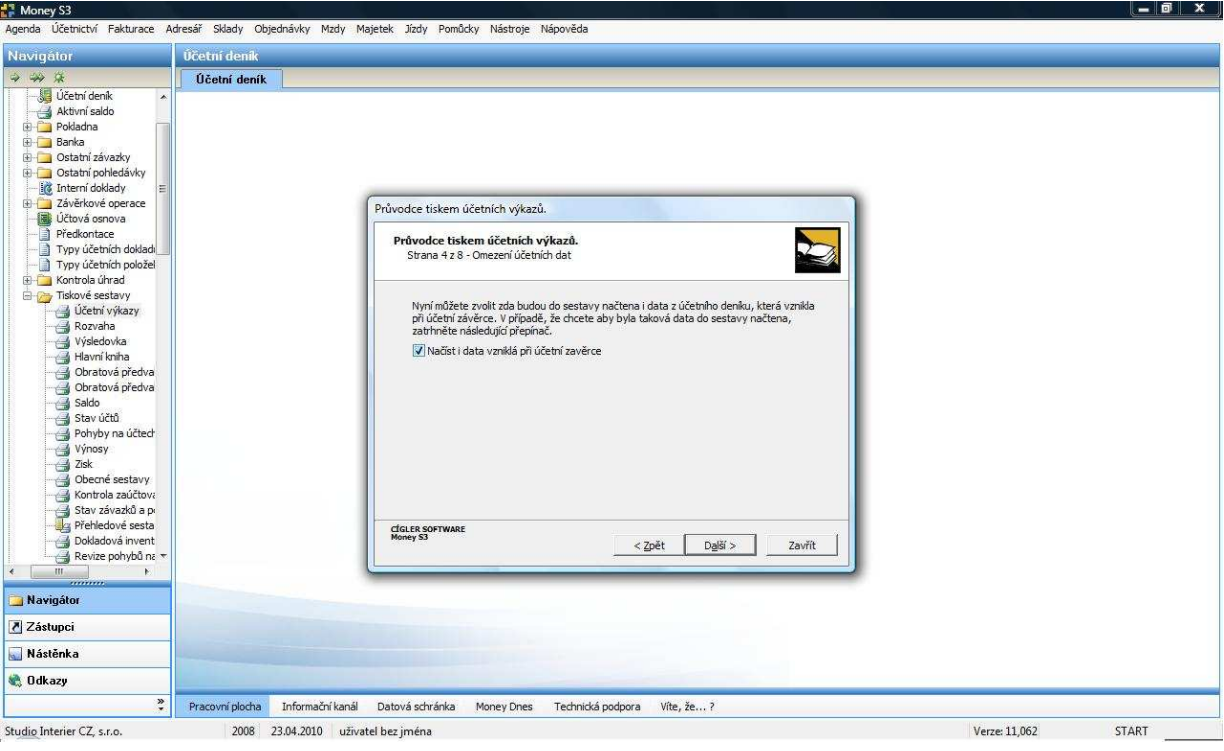

*Obrázek 10: Nastavení proměnných pro tisk* 

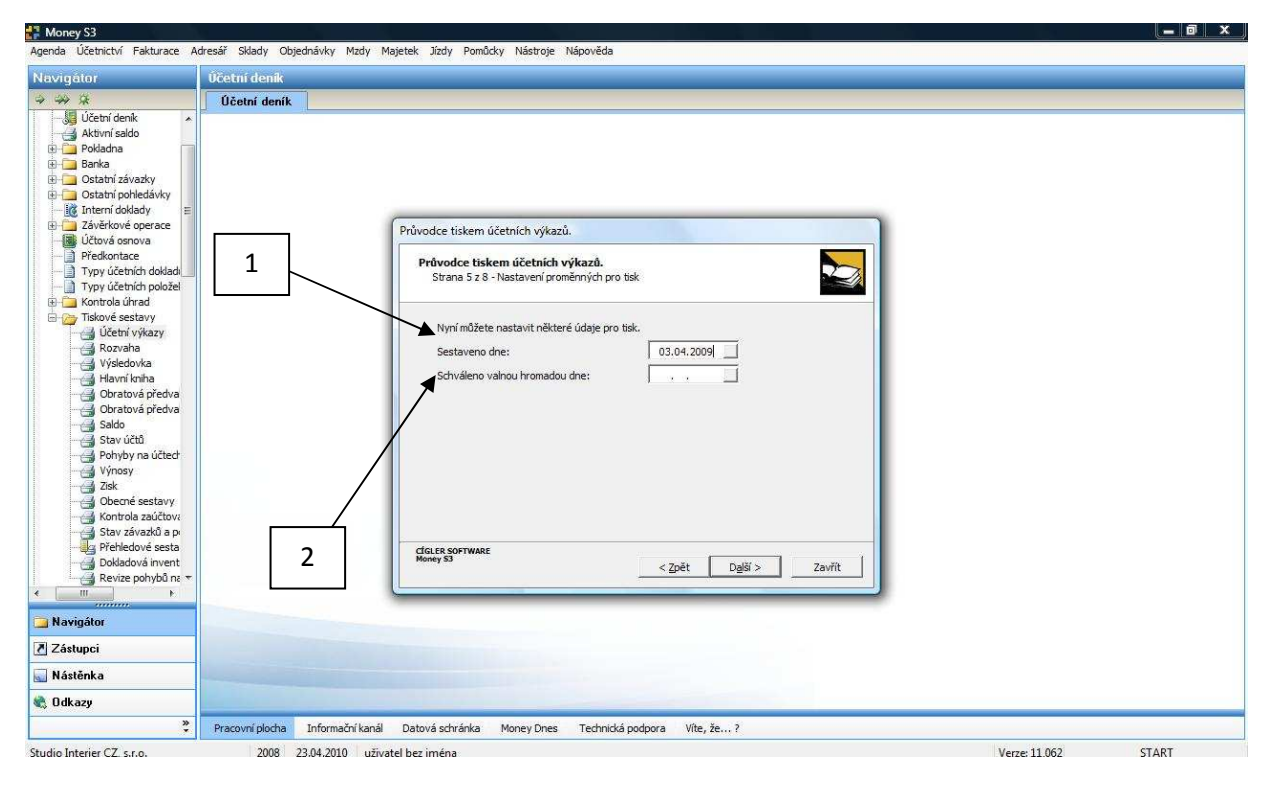

Po klepnutí na tlačítko "*Další"* se lze dostat na tabulku "Nastavení tisku (exportu)". Tato nabídka umožňuje nastavení různých potřebných požadavků pro tisk (zaokrouhlení výsledných hodnot na tisíce, vytisknutí jen nenulových řádků a upravení hodnot před tiskem).

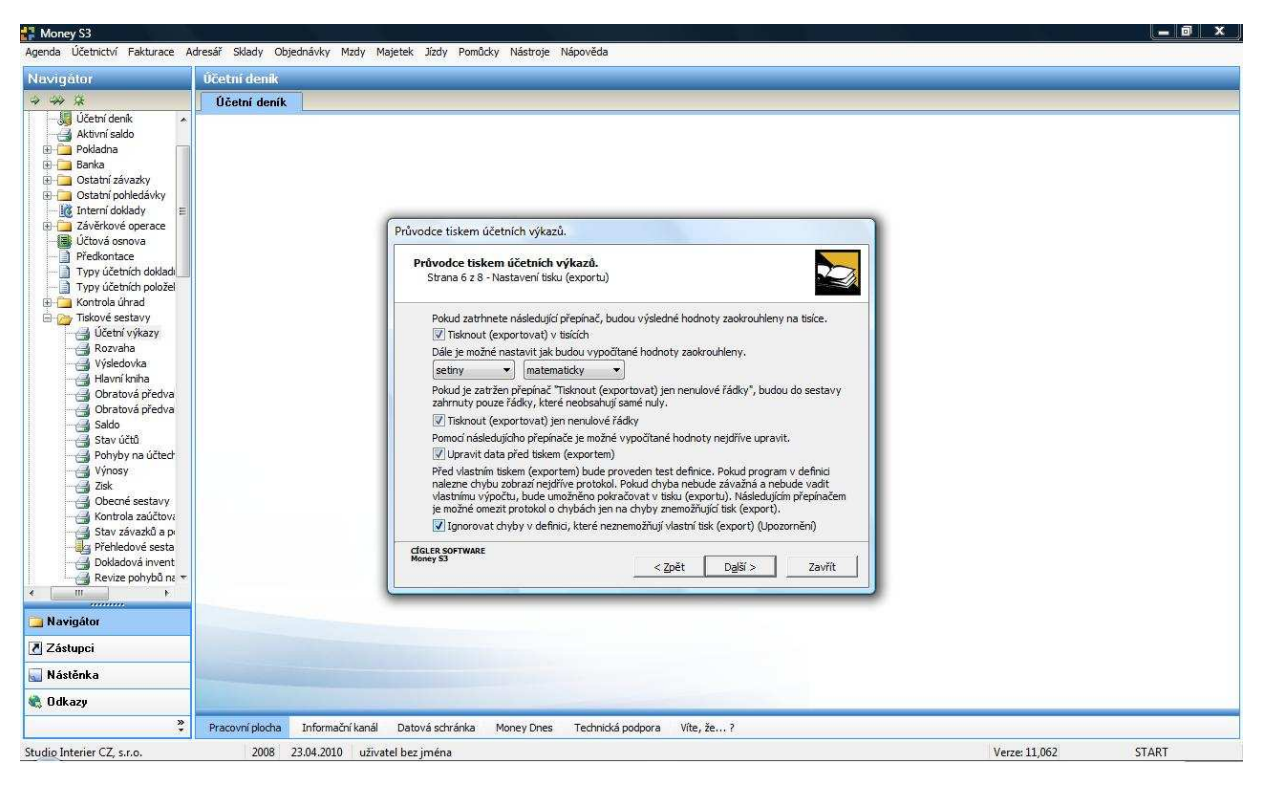

*Obrázek 11: Nastavení tisku (exportu)* 

Po stisknutí tlačítka *"Další"* se objeví tabulka *"Volba tisku nebo exportu"*. Zde je možné zvolit vytisknutí (šipka 1 na obrázku 12) nebo exportování účetních výkazů do souboru. V případě exportu je nutné nastavit vlastnosti souboru, do kterého se budou sestavy exportovat (šipka 2 na obrázku 12). Pro dokončení exportu je potřebné zvolit tlačítko *"Dokončit".*

 Po kliknutí myší na tlačítko *"Další"* se zobrazí tabulka *"Volba formulářů účetních výkazů"*. Můžou se zde nastavit formuláře pro jednotlivé sestavy. Sestavu lze vytisknout klepnutím na tlačítko *"Dokončit"*.

*Obrázek 12: Volba tisku nebo exportu* 

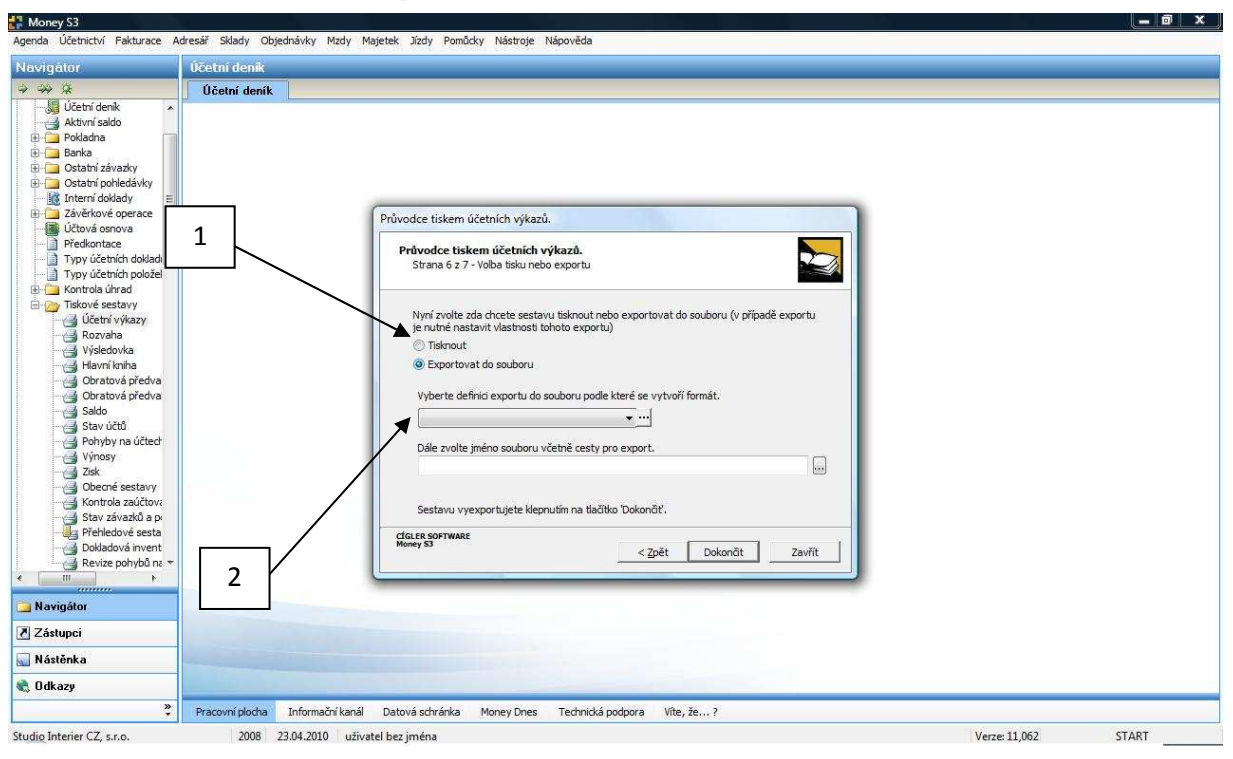

*Obrázek 13: Volba formulářů účetních výkazů*

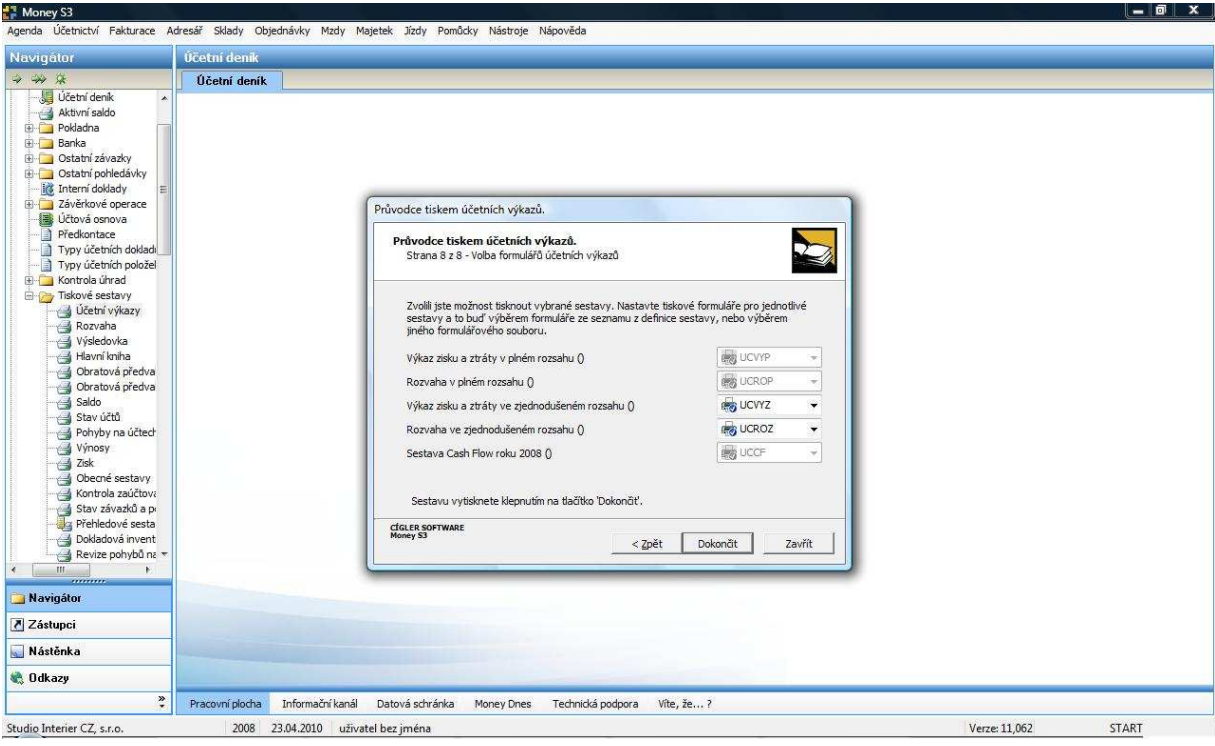

Následně se objeví tabulka "Nastavení tisku", kde se nastaví parametry tisku. Zvolit se může "Tisk" (šipka 1 na obrázku 14) nebo pouze "Náhled"(šipka 2 na obrázku 14).

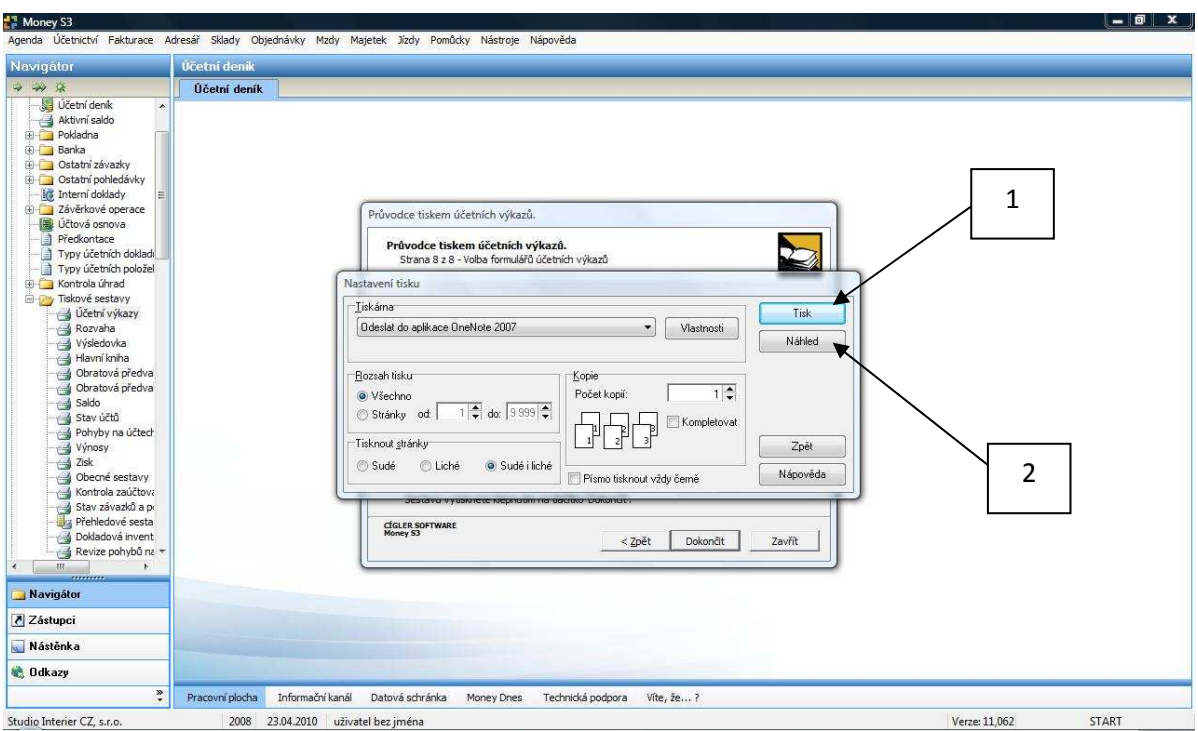

*Obrázek 14: Natavení tisku* 

**Výkaz zisku a ztráty a rozvaha sestaveny v programu Money S3 viz příloha VI.**

# **12.6 Charakteristika programu PREMIER system**

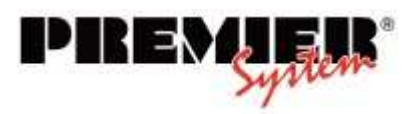

PREMIER system je komplexní software od společnosti

PREMIER system, a. s., která byla založena roku 1998, a je určen pro řízení malých a středních firem. V tomto účetním programu je možno účtovat jak účetnictví, tak daňovou evidenci.

 Nabídka modulů PREMIER system pokrývá všechny firemní agendy (ekonomické, skladové-obchodní, marketingové, administrativní, personální, výrobně-technické) a ve spojení s nástavbovými moduly a specializovanými řešeními vytváří kompaktní celek vhodný pro téměř jakýkoliv obor a typ firmy.

 Účtování bude probíhat ve verzi PREMIER system v.X3, která je složena z agend Účetnictví, Odběratelé, Dodavatelé, Zakázky, Evidence, Mzdy, Sklad a Správce.

 Minimální konfigurace pro uživatelskou stanici je Microsoft Windows 2000, XP, nebo 2003 Server Microsoft Vista 32 bit, 64 bit.

### **Pohled na nabídku programu PREMIER system viz příloha VII.**

#### **12.7 Sestavení účetních výkazů v programu PREMIER system**

 Program automatizovaně sestaví veškeré účetní výkazy, které jsou součástí uzávěrky účetního období. Je třeba zdůraznit, že tyto výkazy je možné v PREMIER system sestavit prakticky kdykoliv, není třeba čekat na konec účetního období. Také volba období je libovolná. Před samotným vytvořením je nutno zadat období, ze kterého se budou ukazatelé sledovat, a pokud je vedeno zakázkové či střediskové účetnictví, je potřeba definovat i tyto údaje.

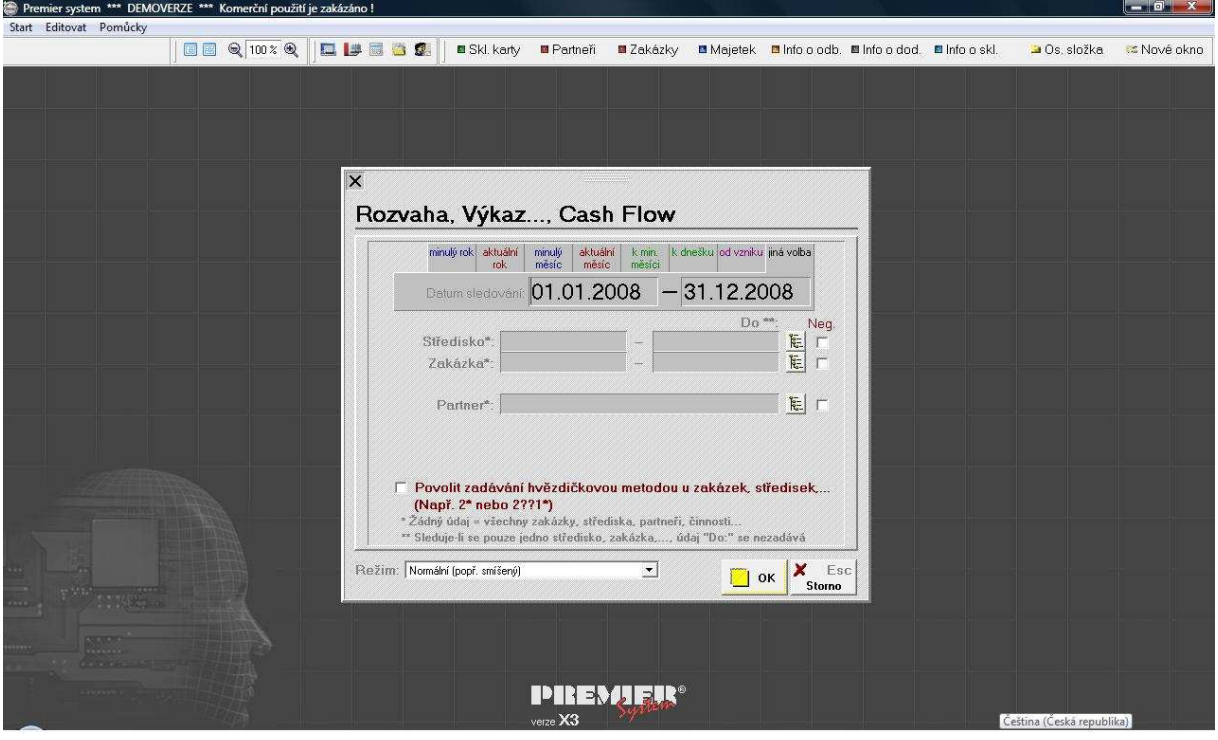

*Obrázek 13: Sestavení účetních výkazů dle data, středisek a zakázek* 

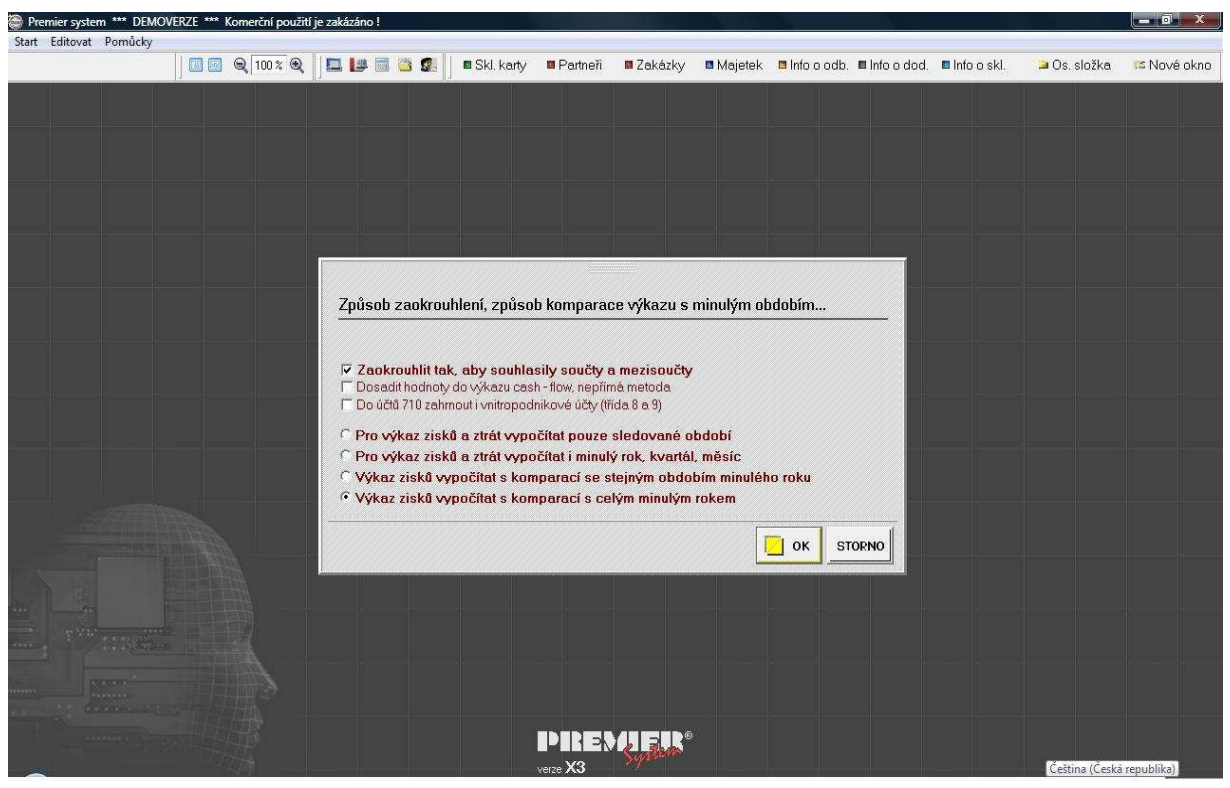

*Obrázek 14: Způsob zaokrouhlení, způsob komparace výkazů s minulým obdobím* 

V dalším kroku program nabídne, zda se mají zaokrouhlené údaje upravit algoritmem tak, aby souhlasily součty a mezisoučty.

V poli s jednotlivými výkazy stačí pouze kliknout myší na název výkazu, který se ihned zobrazí. Kliknutím na vlajky se zobrazí výkaz v jazyce příslušného státu. Program tak nabízí výkazy v anglickém, německém a ruském jazyce. Výkazy se můžou zvolit v plném nebo zjednodušeném rozsahu.

| O              | Premier system *** DEMOVERZE *** Komerční použití je zakázáno !<br>Start Editovat Pomůcky Výkazy<br>$\begin{picture}(100,10) \put(0,0){\line(1,0){10}} \put(10,0){\line(1,0){10}} \put(10,0){\line(1,0){10}} \put(10,0){\line(1,0){10}} \put(10,0){\line(1,0){10}} \put(10,0){\line(1,0){10}} \put(10,0){\line(1,0){10}} \put(10,0){\line(1,0){10}} \put(10,0){\line(1,0){10}} \put(10,0){\line(1,0){10}} \put(10,0){\line(1,0){10}} \put(10,0){\line($<br><b>DUBBS</b> | ■ Skl. kartv                | <b>B</b> Partneři | ■ Zakázkv         |               | ■ Majetek ■ Info o odb. ■ Info o dod. ■ Info o skl. | $ \overline{0}$ $X$<br>Os. složka<br>₹ Nové okno          |
|----------------|----------------------------------------------------------------------------------------------------|-----------------------------|-------------------|-------------------|---------------|-----------------------------------------------------|-----------------------------------------------------------|
| $\times$       | $01.01.2008 - 31.12.2008$<br>Sledované období:<br>Czech<br>$\overline{\phantom{a}}$<br>Výkazy<br>V tisících<br>Ve zjednodušeném rozsal ₩<br>۷                                                                                                    | $\mathbb{Z}$                |                   |                   |               |                                                     | E JANKING<br>Volné dokumenty:<br>c:\premier\dokument\fa6\ |
| Označ. Text    | Rozvaha Aktiva<br>Rozvaha Pasiva<br>Výkaz zisku a ztráty   Cash Flow                                                                                                    | <b>Účet 702</b><br>Účet 710 |                   |                   |               |                                                     | Povolit ruční zásah                                       |
| ⊓              | <b>AKTIVA CELKEM</b>                                                                                                    | 001                         | Brutto<br>1 603   | Korekce<br>$-106$ | Netto<br>1497 | Netto v minulém<br>757                              |                                                           |
| $\overline{A}$ | Pohledávky za upsaný základní kapitál                                                                                                    | 002                         | $\theta$          | $\theta$          | $\mathbf{0}$  | $\theta$                                            |                                                           |
| B.             | Dlouhodobý majetek                                                                                                    | $003$ >                     | 159               | $-106$            | 53            | $\mathbf{0}$                                        |                                                           |
| B.I.           | Dlouhodobý nehmotný majetek                                                                                                    | 004                         | $\mathbf{0}$      | $\theta$          | $\mathbf{0}$  | $\boldsymbol{0}$                                    |                                                           |
| B.II.          | Dlouhodobý hmotný majetek                                                                                                    | 005                         | 159               | $-106$            | 53            | $\mathbf{0}$                                        |                                                           |
| B.III          | Dlouhodobý finanční majetek                                                                                                    | 006                         | $\theta$          | $\theta$          | $\theta$      | $\mathbf{0}$                                        |                                                           |
| C.             | Oběžná aktiva                                                                                                    | 007                         | 1441              | $\theta$          | 1441          | 745                                                 |                                                           |
| C              | Zásoby                                                                                                    | 008                         | 733               | $\theta$          | 733           | 367                                                 |                                                           |
| C.H.           | Dlouhodobé pohledávky                                                                                                    | 009                         | $\overline{0}$    | $\mathbf{0}$      | $\theta$      | $\overline{0}$                                      |                                                           |
| C.III          | Krátkodobé pohledávky                                                                                                    | 010                         | 476               | $\pmb{0}$         | 476           | 205                                                 |                                                           |
| C.IV           | Krátkodobý finanční majetek                                                                                                    | $011$ >                     | 232               | $\mathbf{0}$      | 232           | 173                                                 |                                                           |
| D.I.           | Časové rozlišení                                                                                                    | 012 >                       | 3                 | $\Omega$          | 3             | 12                                                  |                                                           |
|                |                                                                                                    |                             |                   |                   |               |                                                     |                                                           |
|                |                                                                                                    |                             |                   |                   |               |                                                     |                                                           |
|                |                                                                                                    |                             |                   |                   |               |                                                     |                                                           |
|                |                                                                                                    |                             |                   |                   |               |                                                     |                                                           |
|                |                                                                                                    |                             |                   |                   |               |                                                     |                                                           |
|                |                                                                                                    |                             |                   |                   |               |                                                     |                                                           |
|                |                                                                                                    |                             |                   |                   |               |                                                     |                                                           |
|                |                                                                                                    |                             |                   |                   |               |                                                     |                                                           |
|                |                                                                                                    |                             |                   |                   |               |                                                     |                                                           |
|                |                                                                                                    |                             |                   |                   |               |                                                     |                                                           |
|                |                                                                                                    |                             |                   |                   |               |                                                     |                                                           |
|                |                                                                                                    |                             |                   |                   |               |                                                     |                                                           |
|                |                                                                                                    |                             |                   |                   |               |                                                     |                                                           |
|                |                                                                                                    |                             |                   |                   |               |                                                     |                                                           |
|                | <b>A 2019 – Adzvaha ve zkráceném rozsahu, <f9> plná</f9></b><br>A 2019 – Adz <b>vaha ve zkráceném rozsahu, <f9></f9></b>                                                                                                    |                             |                   |                   |               |                                                     |                                                           |

*Obrázek 15: Rozvaha ve zjednodušeném rozsahu - aktiva* 

|                    | Premier system *** DEMOVERZE *** Komerční použití je zakázáno !<br>Start Editovat Pomůcky Výkazy<br>$\begin{array}{ c c c c c }\hline \textbf{H} & \textbf{H} & \textbf{H} & \textbf{H} & \textbf{H} \\ \hline \textbf{H} & \textbf{H} & \textbf{H} & \textbf{H} & \textbf{H} & \textbf{H} & \textbf{H} \\ \hline \textbf{H} & \textbf{H} & \textbf{H} & \textbf{H} & \textbf{H} & \textbf{H} & \textbf{H} & \textbf{H} \\ \hline \textbf{H} & \textbf{H} & \textbf{H} & \textbf{H} & \textbf{H} & \textbf{H} & \textbf{H} & \textbf$<br><b>EBBO</b> | ■ Skl. karty<br><b>B</b> Partneři | ■ Zakázky    |                 | ■ Majetek ■ Info o odb. ■ Info o dod. ■ Info o skl. | Os. složka                                   | $-67$<br>ks Nové okno |
|--------------------|----------------------------------------------------------------------------------------------------|-----------------------------------|--------------|-----------------|-----------------------------------------------------|----------------------------------------------|-----------------------|
| $\times$<br>Výkazy | $01.01.2008 - 31.12.2008$<br>Sledované období:<br>Czech<br>G<br>V tisících<br>Ve zjednodušeném rozsal +<br>$\overline{\phantom{a}}$                                                                                                    |                                   |              |                 |                                                     | Volné dokumenty:<br>c:\premier\dokument\fa6\ | <b>GAKT</b>           |
|                    | Rozvaha Pasiva   Výkaz zisku a ztráty   Cash Flow   Účet 702  <br><b>Rozvana Aktiva</b>                                                                                                    | <b>Účet 710</b>                   |              |                 |                                                     |                                              | Povolit ruční zásah   |
| Označ. Text        |                                                                                                    | Netto                             |              | Netto v minulém |                                                     |                                              |                       |
| H                  | <b>PASIVA CELKEM</b>                                                                                                    | 13                                | 1497         | 757             |                                                     |                                              |                       |
| A.                 | Vlastní kapitál                                                                                                    | 14                                | 327          | 300             |                                                     |                                              |                       |
| A.I.               | Základní kapitál                                                                                                    | $15$ >                            | 200          | 200             |                                                     |                                              |                       |
| A.II.              | Kapitálové fondy                                                                                                    | $16$ >                            | $\Omega$     | $\mathbf{0}$    |                                                     |                                              |                       |
| A.III.             | Rezervní fondy, nedělitelný fond a ostatní fondy ze zisku                                                                                                    | 17                                | 11           | 6               |                                                     |                                              |                       |
| A.IV               | Výsledek hospodaření minulých let                                                                                                    | 18                                | $\Omega$     | $-17$           |                                                     |                                              |                       |
| A.V.               | Výsledek hospodaření běžného účetního období (+/-)                                                                                                    | 19                                | 116          | 111             |                                                     |                                              |                       |
| B.                 | Cizí zdroje                                                                                                    | 20,                               | 1 170        | 457             |                                                     |                                              |                       |
| B.I.               | Rezervy                                                                                                    | 21                                | $\Omega$     | $\mathbf{0}$    |                                                     |                                              |                       |
| B.II               | Dlouhodobé závazky                                                                                                    | 22                                | $\theta$     | $\theta$        |                                                     |                                              |                       |
| B.III.             | Krátkodobé závazky                                                                                                    | 23                                | 1 170        | 457             |                                                     |                                              |                       |
| B.IV               | Bankovní úvěry a výpomoci                                                                                                    | 24                                | $\Omega$     | $\mathbf{0}$    |                                                     |                                              |                       |
| C.I.               | Časové rozlišení                                                                                                    | $25$ >                            | $\mathbf{0}$ | $\theta$        |                                                     |                                              |                       |
|                    |                                                                                                    |                                   |              |                 |                                                     |                                              |                       |
|                    |                                                                                                    |                                   |              |                 |                                                     |                                              |                       |
|                    |                                                                                                    |                                   |              |                 |                                                     |                                              |                       |
|                    |                                                                                                    |                                   |              |                 |                                                     |                                              |                       |
|                    |                                                                                                    |                                   |              |                 |                                                     |                                              |                       |
| v. X3              | <b>PRESERVATIONS AND SERVICE OF A SERVICE OF A SERVICE OF A SERVICE OF A SERVICE OF A SERVICE OF A SERVICE OF A S</b><br>W. X3                                                                                                    |                                   |              |                 |                                                     | Firma DEMOVERZE 2008                         |                       |

*Obrázek 16: Rozvaha ve zjednodušeném rozsahu - pasiva* 

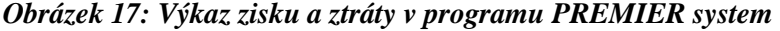

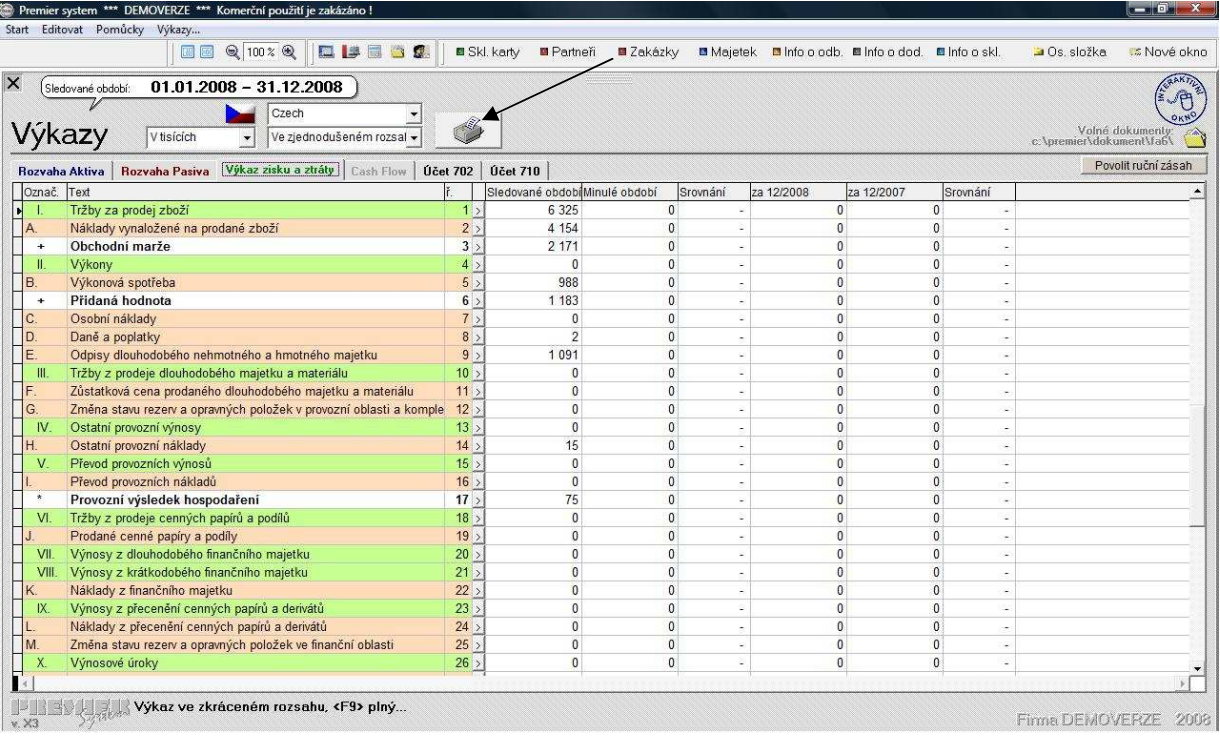

Tisk výkazů se vyvolá kliknutím myší na ikonu s tiskárnou (šipka na obrázku 17). Tisk výkazů nabízí pro uživatele více možností. V případě Aktiv a Pasiv lze vytisknout *"Formát pavouk"*, což je diagramové zobrazení struktury aktiv a pasiv, které najde oblibu především u vedení firem. Dále je to *"Běžný formát"*, což je formulář podle vzoru Ministerstva financí, dále "Formát s detailní analýzou", což je běžný formát se zobrazením detailní skladby jednotlivých řádků. Uživatel si může vytvořit svůj vlastní uživatelský formulář Rozvahy podobně jako u jiných uživatelských sestav. Výkaz zisku a ztráty lze zobrazit a vytisknout rozšířený o sledování za měsíc, kvartál, postup a minulé období. Jednotlivé výkazy lze exportovat do Excelu nebo do souboru typu PDF (šipka 2 na obrázku 18) a je možné je vytisknout v cizí měně a kurzu zadaným uživatelem (šipka 2 na obrázku 18).

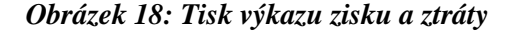

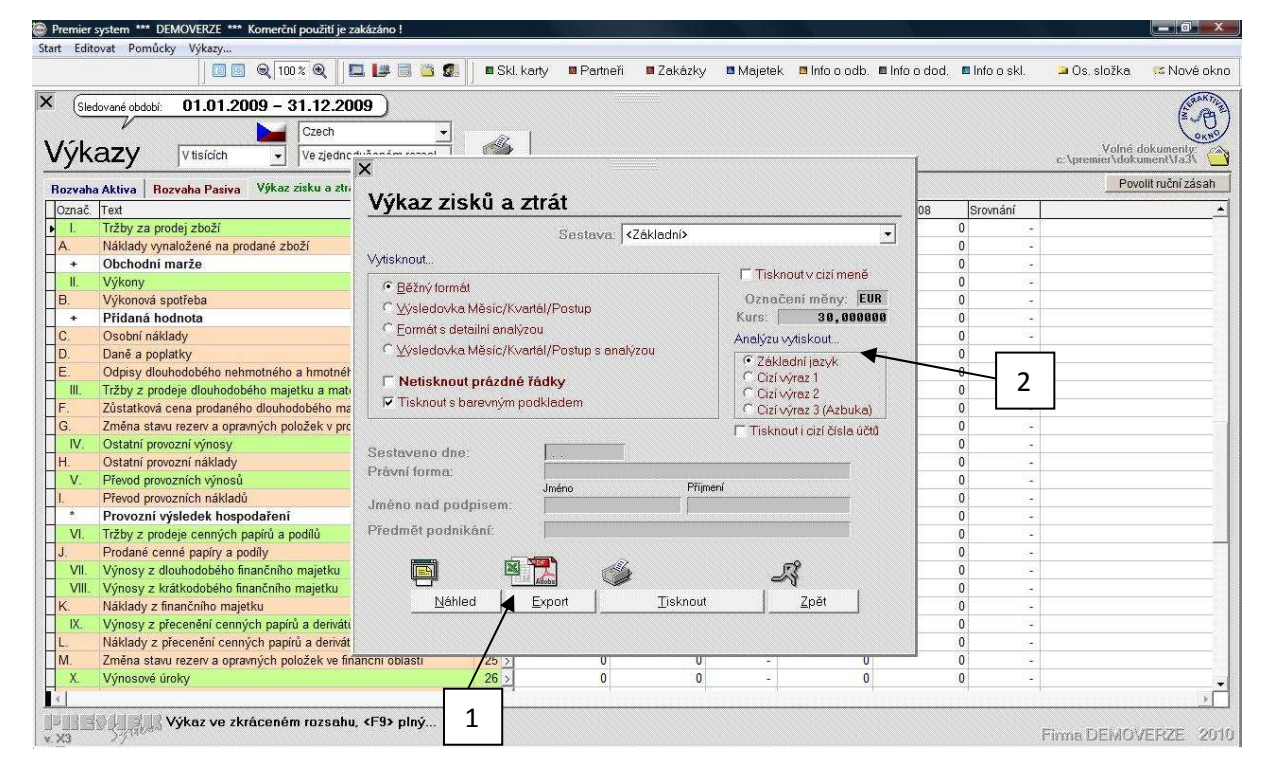

**Rozvaha a výkaz zisku a ztráty sestaveny v programu PREMIER system viz příloha VIII.** 

# **13. Zhodnocení možností sestavení účetních výkazů v účetních programech**

# **13.1 Zhodnocení možností sestavení účetních výkazů v účetních programu EKONOM**

Účetní a evidenční systém EKONOM je výkonný, lehce ovladatelný a cenově přístupný účetní software, který je určen pro malé a střední firmy. Firma ELISOFT s. r. o. nabízí různé verze programu podle toho, zda účetní jednotka vede podvojné účetnictví nebo daňovou evidenci.

 Základním kritériem pro rozhodování o pořízení programu je bezpochyby cena. Firma nabízí komplety – účetní agendy v cenově zvýhodněných kompletech s dalšími moduly. Účetní jednotka si při nákupu může zvolit tu kombinaci modulů, kterou požaduje.

*Příklady kompletů:*

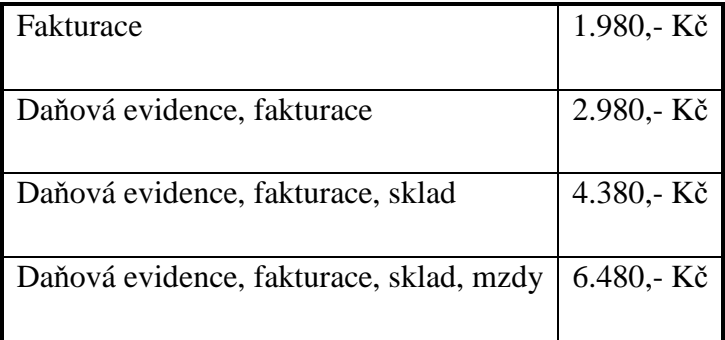

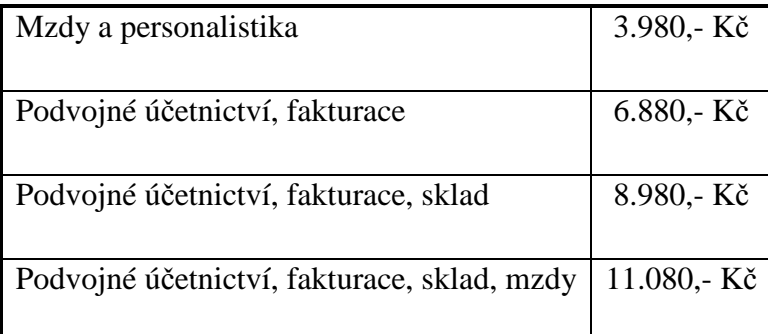

Zdroj: www.ekonom-system.cz

Firma také nabízí bezplatnou verzi START, která je ideální pro seznámení s programem. Je to verze, která je omezená počtem záznamů, ale k vyzkoušení bohatě postačí.

Tento program je přehledný a lehce ovladatelný, což je jeho velikou výhodou. Firma také nabízí manuál, který je k dispozici ke stažení na webových stránkách www.ekonomsystem.cz ve formátu PDF. Je to podrobná uživatelská příručka s obrázky náhledů a typovými příklady jednotlivých účetních operací, která obsahuje 198 stran. V této příručce

je také popsána instalace programu, která je velmi jednoduchá a zvládne ji naprosto každý uživatel.

 Jak už bylo řečeno, ovládání systému EKONOM je velice jednoduché. Program obsahuje několik menu, se kterými může uživatel pracovat podle toho, co nejvíce odpovídá jeho zvyklostem (viz příloha I.). Program se může ovládat jak klávesnicí, tak i myší.

 V programu je možno účtovat neomezený počet firem a účetních období, což ocení hlavně účetní.

 Předpokladem bezproblémového využití výpočetní techniky je pravidelné zálohování dat. Program umožňuje čtyři varianty zálohování – na mechaniku A, mechaniku B, na disk a do e-mailu.

# **Účetní výkazy**

 Program sestaví veškeré účetní výkazy, které firma potřebuje. Program je velice přehledný a všechny účetní výkazy se nacházejí ve výstupních sestavách. Je třeba zdůraznit, že tyto výkazy je možné v tomto programu sestavit prakticky kdykoliv, tudíž není třeba čekat na konec účetního období. Před samotným vytvořením je nutno zadat tedy období, za které se budou ukazatelé sledovat, a pokud je vedeno zakázkové či střediskové účetnictví, je potřeba definovat i tyto údaje. Výhodou je, že tyto věci se nacházejí pod jedním tlačítkem "Výpočet". Předností také tohoto programu je, že umožní opravovat ve výkazu. V parametrech tisku je možno nadefinovat právní formu účetní jednotky, předmět podnikání a osobu odpovědnou za účetní závěrku. Tyto údaje se objeví na vytištěných sestavách, tudíž se už nemusí vyplňovat.

 Nevýhoda tohoto programu je ta, že výkazy se můžou vytisknout jen ve zjednodušeném rozsahu. V plném rozsahu nám program tisk neumožňuje.

Účetní výkazy jsou po vytištění přehledné, černobílé, tudíž není potřebná barevná tiskárna.

# **13.2 Zhodnocení možností sestavení účetních výkazů v účetním programu Money S3**

Ekonomický systém Money S3 od společnosti CÍGLER SOFTWARE a. s. je určený pro malé a střední firmy účtující v podvojném účetnictví i daňové evidenci. Systém využívá široké spektrum zákazníků – obchodní a výrobní firmy, podniky poskytující služby, velkoobchodní řetězce, zemědělská družstva, strojírenské firmy, drobní živnostníci i neziskové organizace nebo školy.

 Také tato firma nabízí k zakoupení výhodné komplety, které se liší kombinací modulů (daňová evidence, podvojné účetnictví, skaldové hospodářství, personalistika a mzdy). Uvedené ceny kompletů zahrnují náklady na dopravu, instalační CD-ROM, uživatelskou příručku a v prvním roce bezplatnou aktualizaci.

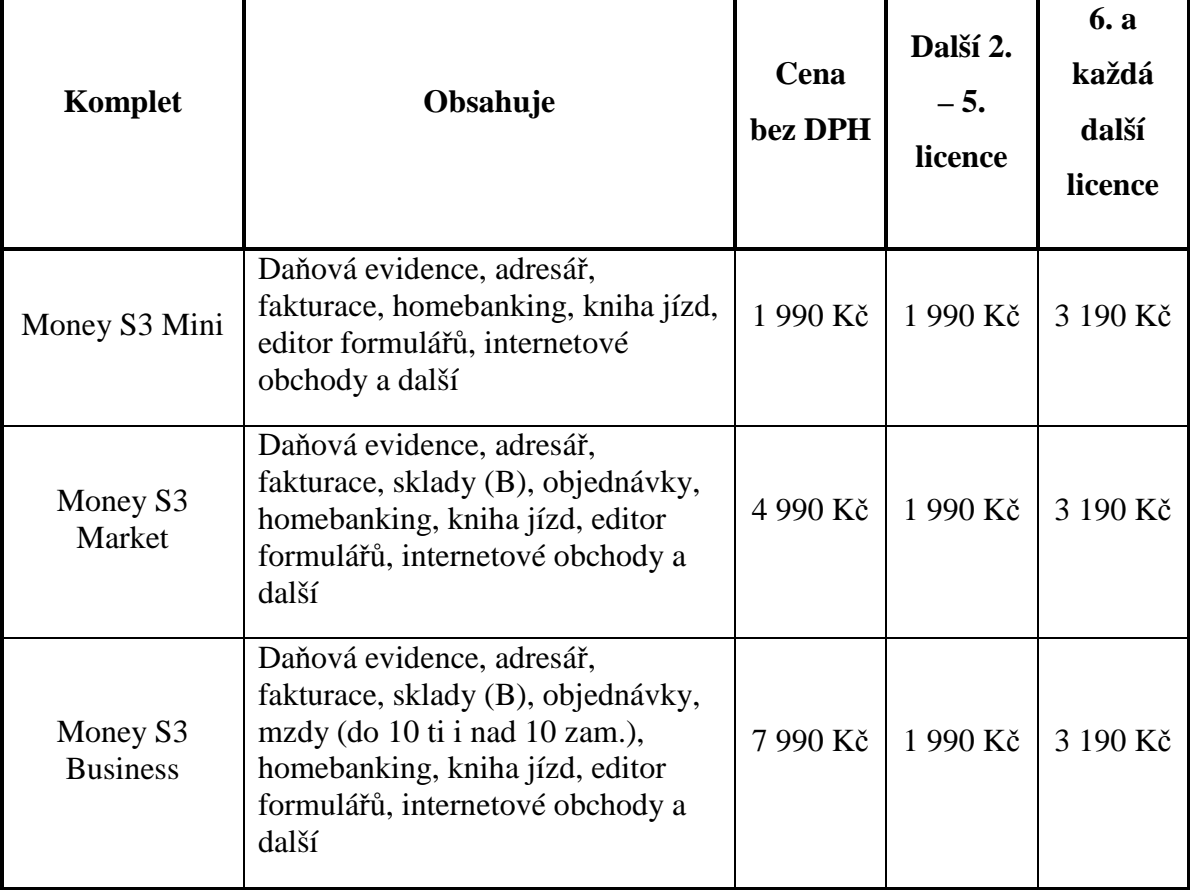

*Ceník kompletů:*

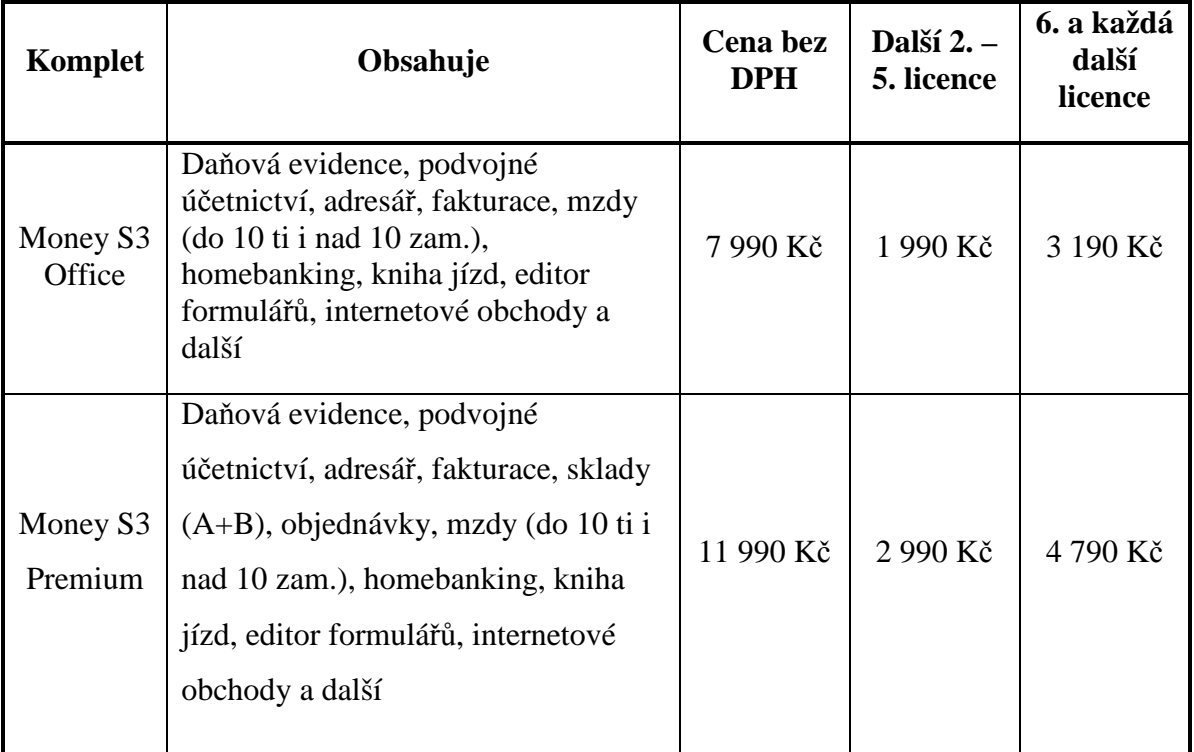

Zdroj: www.money.cz

I tato firma nabízí bezplatnou verzi Money S3 START, která slouží pro seznámení s programem. Tato verze je omezena počtem záznamů v datových souborech. Pokud se překročí počet záznamů, program bude všechny tiskové sestavy znehodnocovat nápisem "Neplatné". Řadě malých podnikatelů, kterým limity této verze stačí, slouží k vedení plnohodnotného účetnictví (jako verze Money S3 Premium) zcela zdarma. Z této dostupné verze START je možné kdykoliv přejít na vyšší verzi při zachování dat.

 Tento program je malinko složitější než programy EKONOM nebo PREMIER system, ale myslím si, že program Money S3 zvládne každý uživatel. Firma také nabízí manuál, který lze obdržet zdarma k zakoupení tohoto programu, nebo je k dispozici zdarma ke stažení na webových stránkách www.money.cz. Tento manuál "Pracujeme s Money S3" je velmi rozsáhlý, obsahuje 464 stran, ale zahrnuje pouze vysvětlení samostatné práce s agendami programu. Instalace programu je popsána v příručce *"Instalujeme účetní program Money S3"*.

 Veškeré ovládání programu se realizuje pomocí *Aktivní pracovní plochy*. Jedná se o prostředí, které obsahuje hlavní ovládací prvky programu a ve kterém se otevírají jednotlivé seznamy (viz příloha IV). Firma poskytuje k programu systém kontextové nápovědy, která je dostupná z kterékoliv části programu po stisku klávesnice F1.

Také v programu Money S3 se může účtovat neomezený počet firem i účetních období.

 Program Money S3 lze standardně ukončit volbou "*konec"* nebo klávesovou zkratkou ALT+F4. Po každém ukončení programu je možné zálohování programu. Po zvolení tlačítka *"Vytvořit záložní kopii*", se vytvoří záložní kopie nebo v opačném případě je program bez dalších dotazů ukončen.

# **Účetní výkazy**

Sestavení účetních výkazů v programu Money S3 je velice jednoduché. Tento program umožňuje sestavení výkazů podle vlastní definice uživatele (pro svého zřizovatele, banku, zahraničního partnera nebo pro potřeby firemního controllingu). Program nás dobře provádí všemi kroky, které vedou k zhotovení účetních výkazů.

 Výhodou tohoto programu je, že je možné zvolit účetní výkazy jak ve zjednodušeném, tak v plném rozsahu, což nám předchozí program neumožňoval.

 K dispozici je také aplikace Editor formulářů, která je bezplatnou součástí všech verzí účetního programu. S pomocí editoru se může měnit vzhled i zobrazená data tiskové sestavy podle svých vlastních požadavků.

 Kromě archivace tiskových sestav ve formátu PDF a ZLP nebo zaslání účetních výkazů e-mailem, tento program také nabízí i unikátní funkci exportu tiskových sestav do formátu CSV a XML. Díky téhle funkci je možné vybrané účetní výkazy dávat například do Excelu a dále zpracovávat.

 Účetní program Money S3 dále nabízí komfortní možnost tisku, plně využívající všech schopností Windows. Před zahájením tisku se zobrazí názorný dialog, ve kterém je možné nastavit vlastnosti tisku a podle přání si je prohlédnout v tiskovém náhledu. Účetní výkazy mají vzhled naprosto shodný s originálními formuláři. Tisk je černobílý, tudíž také není potřebná barevná tiskárna.

Tento program splňuje všechny požadavky pro zhotovení účetních výkazů.

# **13.3 Zhodnocení možností sestavení účetních výkazů v účetním programu PREMIER system**

Účetní program PREMIER system je výkonný a velice přehledný účetní software, který má výjimečné grafické znázornění. Tento program je určený pro malé a střední firmy.

 Jak už bylo řečeno, pro rozhodování o pořízení programu, hraje důležitou roli cena. Tento program je výrazně dražší než předchozí dva programy, proto si ho převážně kupují větší firmy.

*Ceník produktů:*

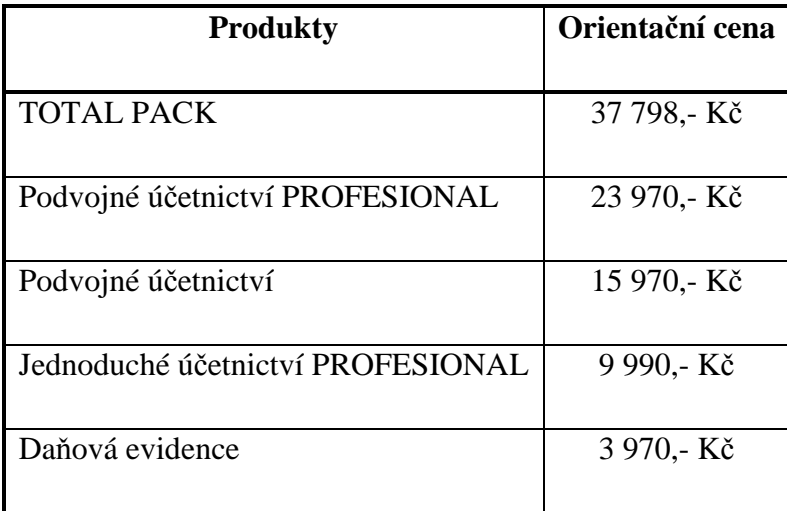

Zdroj: www.premier.cz

Firma také nabízí uživatelům demoverzi programu PREMIER system, která nabízí komplexní vyzkoušení všech jeho modulů a funkcionalit. Tato demoverze je pouze časově omezena na 3 měsíce a nelze v ní upravovat tiskové formuláře.

 Předností tohoto programu je jeho grafické zpracování, zejména použití velkých fontů písma, neobvyklá velikost ikon a především propracovaná ergonomie ovládání a práce s programem usnadňuje uživateli v rychlém čase poznat, jak s tímto programem pracovat a jak ho maximálně využít ve svůj prospěch. Firma také nabízí manuál k programu PREMIER system zdarma ke stažení na webových stránkách www.premier.cz , který obsahuje 330 stran a kde je obsažen i postup instalace programu. Díky manuálu se může maximálně využít všech možností, které tento program nabízí.

Program se ovládá dvěma způsoby – horní nabídkou nebo velkým menu uprostřed obrazovky (viz příloha VI.). Záleží na uživateli, který je pro něj výhodnější. Výhoda horní nabídky spočívá v tom, že k ní je okamžitý přístup ze všech modulů, avšak spuštění výběrem objektu na obrazovce je mnohem přehlednější a příjemnější. Program se ovládá jak pomocí myší, tak s pomocí klávesnice.

 Tento program umožňuje účtování neomezeného počtu firem i účetních období. PREMIER system uspokojí požadavky jak tuzemské, tak zahraniční firmy zabývajícím se téměř jakýmkoliv oborem. Kompletní menu tohoto programu je možné přepínat na anglickou i německou mutaci.

 Tento modul umožňuje provést bezpečnou archivaci dat. Účetní data lze zálohovat na pevný disk, disketu či jiné vyměnitelné medium. Adresář, kam se provádí záloha, se musí před zálohou vytvořit. Firma doporučuje provádět zálohu u menších firem jednou týdně, u větších firem pak denně.

# **Účetní výkazy**

 Program nám sestaví účetní výkazy prakticky kdykoliv. Není třeba čekat na konec účetního období a mít obavy o nenávratnost uzavřených dat.

 PREMIER system je kontinuální program tzn., že jsou dostupná data z kteréhokoliv minulého období. Tato funkce umožňuje sestavovat komparační výkazy neboli porovnání výsledků aktuálního období s obdobím minulým.

 Účetní výkazy jsou velmi přehledné. V poli s jednotlivými výkazy stačí pouze kliknout myší na název výkazu, který se nám ihned zobrazí. Program PREMIER system nabízí zobrazení výkazů i v cizích jazycích, což je jeho velikou výhodou. Je možné si zvolit německý, anglický, ruský, japonský, italský či slovenský jazyk. Výkazy je možné vytisknout v cizí měně a kurzu zadaným uživatelem. Sestavy se můžou zvolit ve zjednodušeném nebo v plném rozsahu, což nám, jak už bylo řečeno, program EKONOM neumožňoval. Výkazy se nemůžou poslat e-mailem, ale můžou se exportovat do jiných souborů.

 Předností tohoto programu je ta, že pokud se v účetnictví vyskytuje nějaká chyba, program na tyto chyby před vygenerováním sestav automaticky upozorní.

Formuláře je možné vytisknout černobíle nebo barevně, záleží na uživateli, co si zvolí. Opět jsou shodné s originálními formuláři.

Program také splňuje všechny požadavky pro zhotovení účetních výkazů.

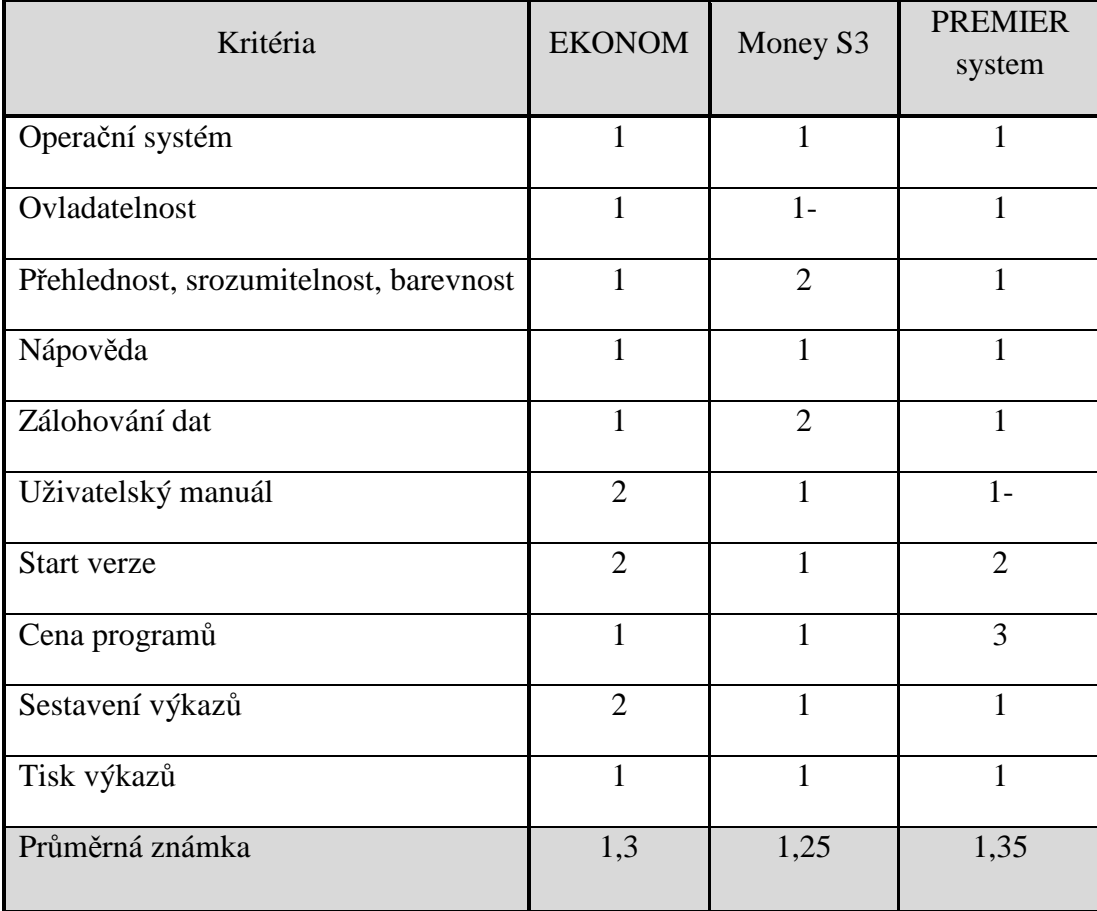

# *Tabulka 5: Hodnocení kritérií programů*

Zdroj: vlastní práce Použita je klasická školní stupnice 1-5

Z této tabulky vyplývá, že účetní program Money S3 dosáhl lepších výsledků než programy EKONOM nebo PREMIER system, ale rozdíl je zanedbatelný. Toto hodnocení vyplývá ze zkušeností lidí, kteří s těmito programy pracují.

# **14. Závěr**

Vybrat si správný účetní software je pro firmu velice složité. Rozhodujícími kritérii při volbě účetního programu jsou velikost firmy a právní forma. Je zbytečné, aby drobný podnikatel využíval rozsáhlý účetní program, kterému vůbec nerozumí, neumí s ním pracovat a který ani používat nemusí. Zato menší nebo střední firma klade na program větší nároky, a právě proto požaduje kvalitní a schopný účetní program. Volba účetního programu by se měla přizpůsobovat potřebám konkrétní firmy. Zvolení špatného programu přináší nepříjemnosti pro celý podnik.

 Každý uživatel, který si chce pořídit nový účetní systém, by se měl důkladně informovat o nabídkách účetních programů na trhu. Na internetu jsou běžně k dispozici účetní softwary, které jsou nabízeny většinou zdarma k dispozici. Jsou to převážně START verze, které jsou omezeny počtem záznamů do databáze. Díky těmto START verzím si uživatel může vyzkoušet práci s programy a podle toho si zvolit ten, který mu bude nejvíce vyhovovat.

 Cílem této bakalářské práce bylo seznámení se s vybranými účetními programy a definování potřebných činností, které jsou nezbytné pro sestavení účetních výkazů. V každém programu byly provedeny základní účetní operace vybrané firmy, které vedly ke zhotovení účetních výkazů.

 Všechny tři programy mají své přednosti a nedostatky, a proto nelze říci, který z nich je nejlepší. Volba účetního programu čistě záleží na dané firmě, na jejich finančních možnostech a na potřebách, které firma od programu požaduje.

 Po celkovém zhodnocení všech třech programů je možné konstatovat, že z hlediska přehlednosti a pracnosti sestavení účetních výkazů, je lépe vytvořen program Money S3. Velmi důležitým kritériem pro výběr programů je také samozřejmě cena. Velmi mě překvapilo porovnání cen všech těchto programů. Ceny programu EKONOM a Money S3 byly velmi podobné, zato účetní software PREMIER system je až příliš drahý. Sice jsem v programu bez problémů zvládla účtovat a sestavovat účetní výkazy, ale cena pro firmu může být rozhodující.

Pro uživatele bych doporučila program Money S3 nebo program EKONOM. Záleží pak na konkrétním uživateli, ve kterém programu se mu bude pracovat lépe. Program PREMIER system bych doporučila těm uživatelům, kterým cena programu při výběru účetního softwaru nehraje důležitou roli.

 Všechny tři programy splňují požadavky pro zhotovení účetních výkazů a zároveň splňují požadavky na dobrý účetní software. Proto je mohu doporučit!

# **15. Seznam použité literatury**

BŘEZINOVÁ, Hana. *Účetní závěrka*. 1. vyd. Praha: Grada Publishing, 2001. 182 s. ISBN 80- 247-0086-7.

ČERNÝ, Václav; HORA, Michal. *Účetnictví bez tajemství: praktický průvodce finančním účetnictvím*. 1. vyd. Praha: Grada Publishing, 1998. 183 s. ISBN 80-7169-298-0.

PASEKOVÁ, Marie. *Účetní výkazy v praxi*. Praha: Kernberg Publishing, 2007. 212 s. ISBN 978-80-903962-6-5.

RŮČKOVÁ, Petra. *Finanční analýza: metody, ukazatele, využití v praxi*. 2. vyd. Praha: Grada Publishing, 2008. 128 s. ISBN 978-80-247-2481-2.

RYNEŠ, Petr. *Podvojné účetnictví a účetní závěrka 2008*. 1. vyd. Olomouc: ANAG, 2008. 960 s. ISBN 978-80-7263-437-8.

# **Seriálové publikace:**

Příručka pro program EKONOM Příručka pro program Money S3 Příručka pro program PREMIER system

# **Internetové zdroje:**

www.ekonom-system.cz www.money.cz www.premier.cz www.justice.cz

# **16. Seznam tabulek a obrázků**

### **16.1 Seznam tabulek**

*Tabulka 1: Schéma struktury rozvahy pro podnikatele Tabulka 2: Schematické znázornění zjednodušené rozvahy Tabulka 3: Druhy cen v českém účetnictví Tabulka 4: Zobrazení výsledku hospodaření v rozvaze Tabulka 5: Hodnocení kritérií programů*

# **16.2 Seznam obrázků**

*Obrázek 1: Vzájemné vazby mezi účetními výkazy*

*Obrázek 2: Vztah mezi aktivy a pasivy*

*Obrázek 3: Rozvaha v programu EKONOM*

*Obrázek 4: Výsledovka v programu EKONOM*

*Obrázek 5: Peněžní toky v programu EKONOM*

*Obrázek 6: Výběr tiskových sestav*

*Obrázek 7: Omezení obdobím*

*Obrázek 8: Tisk pro střediska, zakázky, činnosti*

*Obrázek 9: Načtení dat z účetního deníku*

*Obrázek 10: Nastavení proměnných pro tisk*

*Obrázek 11: Nastavení tisku (exportu)*

*Obrázek 12: Volba tisku nebo exportu*

*Obrázek 13: Volba formulářů účetních výkazů*

*Obrázek 14: Natavení tisku*

*Obrázek 15: Sestavení účetních výkazů dle data, středisek a zakázek*

*Obrázek 16: Způsob zaokrouhlení, způsob komparace výkazů s minulým obdobím*

*Obrázek 17: Rozvaha ve zjednodušeném rozsahu - aktiva*

*Obrázek 18: Rozvaha ve zjednodušeném rozsahu - pasiva*

*Obrázek 19: Výkaz zisku a ztráty v programu PREMIER system*

*Obrázek 20: Tisk výkazu zisku a ztráty* 

# **17. Seznam příloh**

Příloha I. - Rozvaha a Výkaz zisku a ztráty firmy Studio Interier CZ s. r. o. z roku 2008

Příloha II. - Pohled na nabídku programu EKONOM

Příloha III. - Rozvaha sestavena v programu EKONOM

Příloha IV. - Výkaz zisku a ztráty sestavený v programu EKONOM

Příloha V. - Pohled na nabídku programu Money S3

Příloha VI. - Výkaz zisku a ztráty a Rozvaha sestaveny v programu Money S3

Příloha VII. - Pohled na nabídku programu PREMIER system

Příloha VIII. - Výkaz zisku a ztráty a rozvaha sestaveny v programu PREMIER

# **18. Přílohy**

# **Příloha I. - Rozvaha a výkaz zisku a ztráty firmy Studio Interier CZ s. r. o. z roku 2008**

#### **ROZVAHA** ve zjednodušeném rozsahu ke dni 31.12.2008 (v celých tisících Kč)

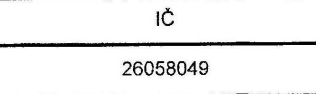

Obchodní firma nebo jiný název účetní jednotky

STUDIO INTERIER CZ s.r.o.

Sídlo nebo bydliště účetní jednotky<br>a místo podnikání liší-li se od<br>bydliště

Na Miýnské stoce čp. 361 370 01 České Budějovice

lan solari in

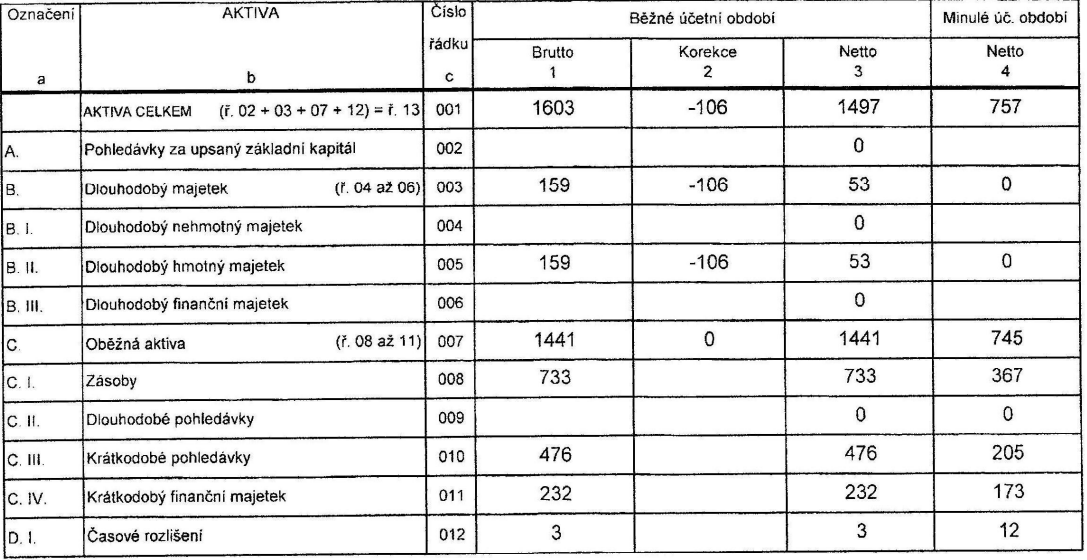

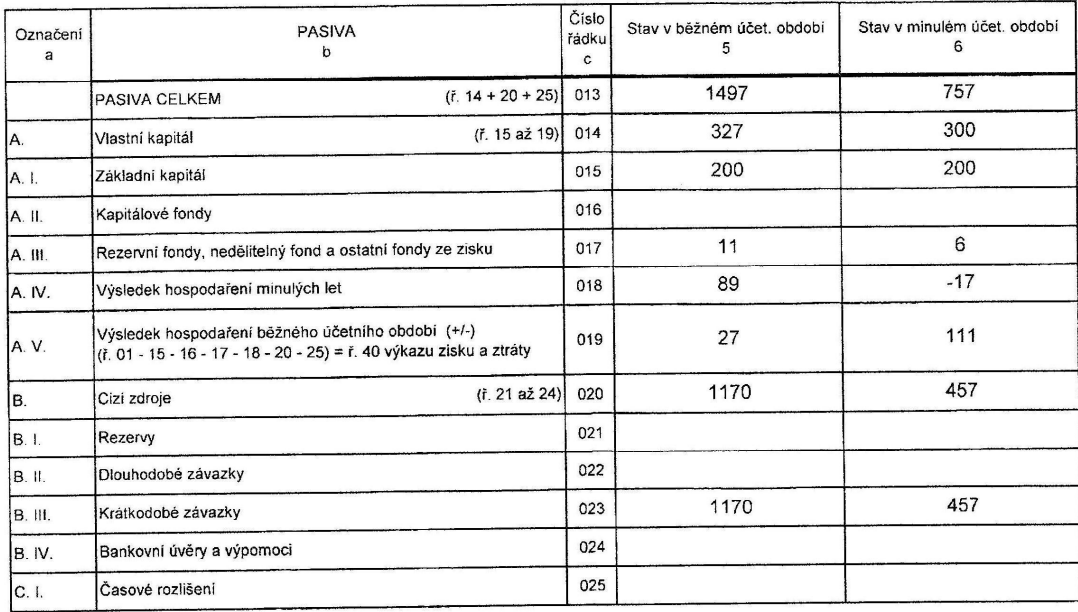

Pozn.:

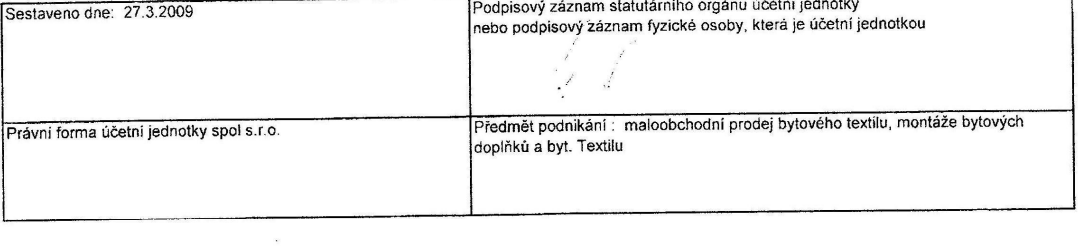

#### VÝKAZ ZISKU A ZTRÁTY ve zjednodušeném rozsahu

ke dni

Označení

31.12.2008 (v celých tisících Kč)

 $\overline{a}$ 

 $\overline{1\text{C}}$ 26058049 Obchodní firma nebo jiný název účetní jednotky

STUDIO INTERIER CZ s.r.o. Sídlo nebo bydliště účetní jednotky Snaro nepo pydliště účetní jedn<br>a místo podnikání liší-li se od<br>bydliště

Na Mlýnské stoce čp. 361

370 01 České Budějovice

Čislo TEXT Skutečnost v účetním období řádku běžném minulém  $\mathbf{c}$  $\mathbf b$  $\mathbf{1}$  $\sqrt{2}$ 

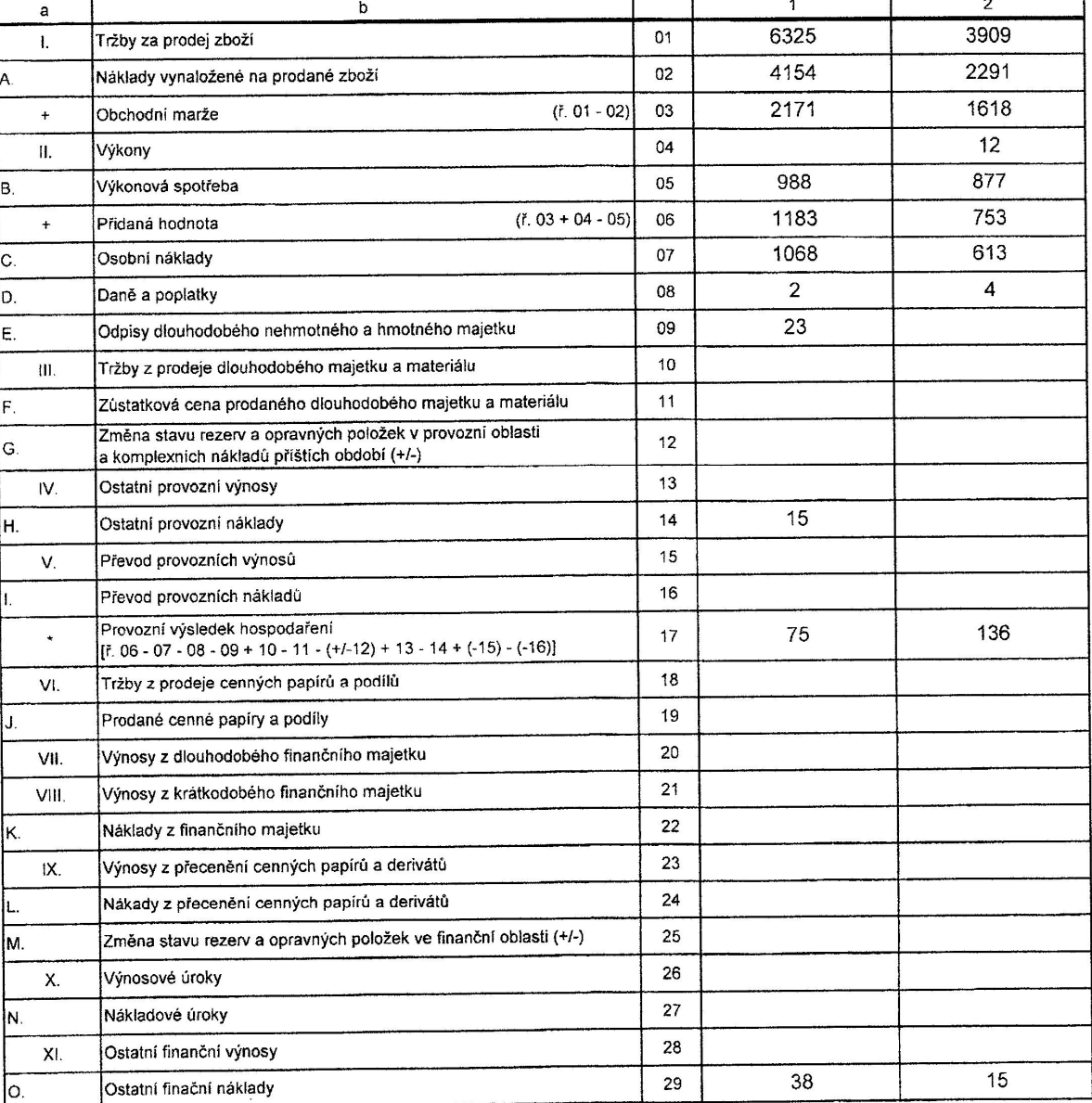

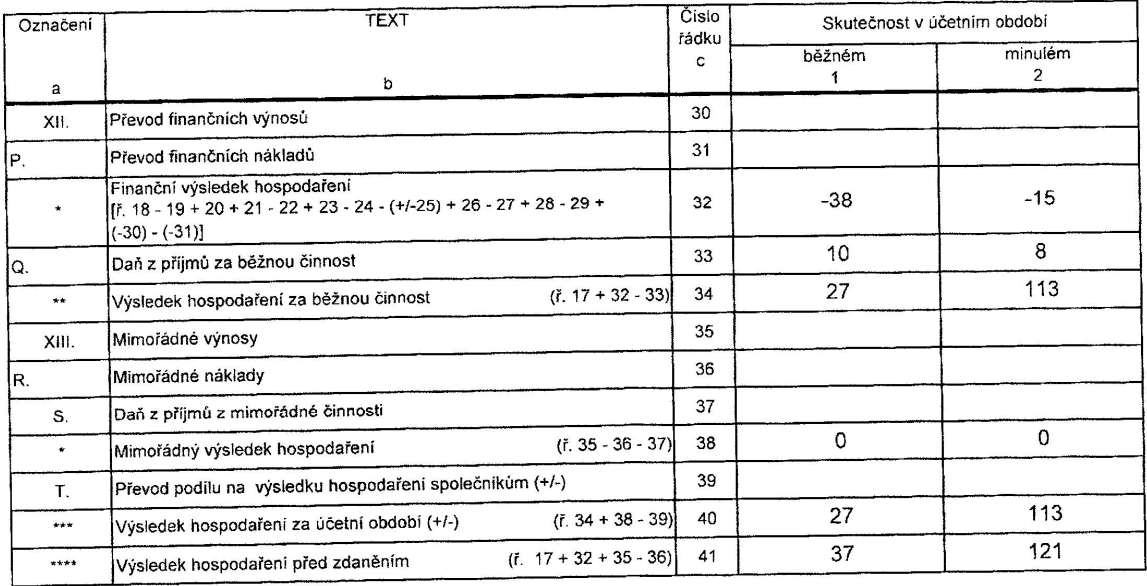

 $Pozn$ :

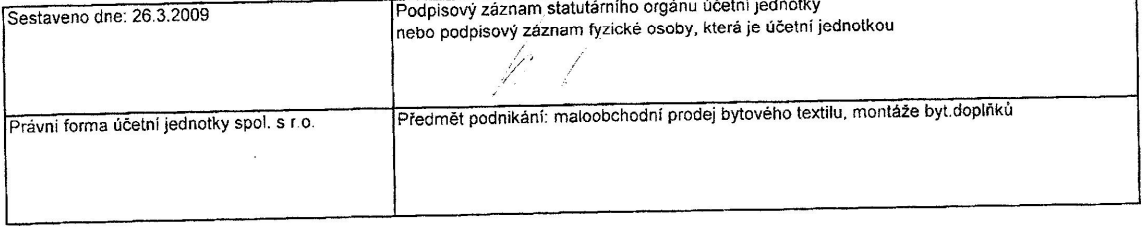

٦

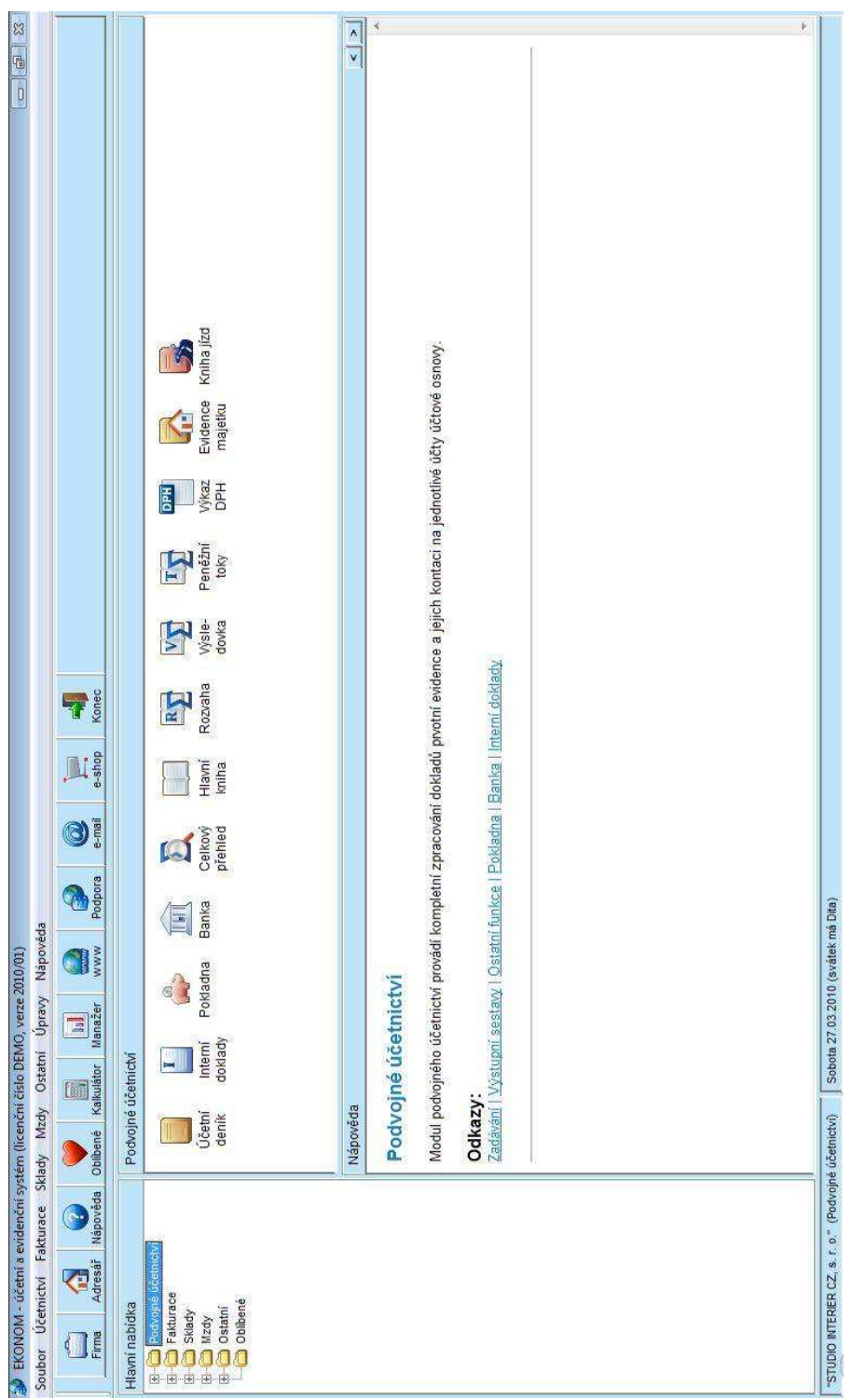

**Příloha II. - Pohled na nabídku programu EKONOM** 

# **Příloha III. - Rozvaha sestavena v programu EKONOM**

Minimální závazný výčet informací<br>podle vyhlášky č.500/2002 Sb

Účetní jednotka doručí<br>účetní závěrku současně<br>s doručením daňového přiznání<br>za daň z příjmu

**ROZVAHA** ve zjednodušeném rozsahu

ke dni 31.12.2008

1x příslušnému finančnímu<br>úřadu

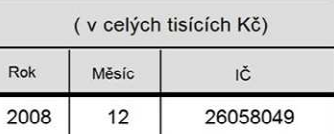

Obchodní firma nebo jiný název účetní jednotky Studio Interier CZ s r. o.

Sídlo nebo bydliště účetní jednotky<br>a místo podnikání liší-li se od bydliště

Na Mlýnské stoce 361

370 01 České Budějovice

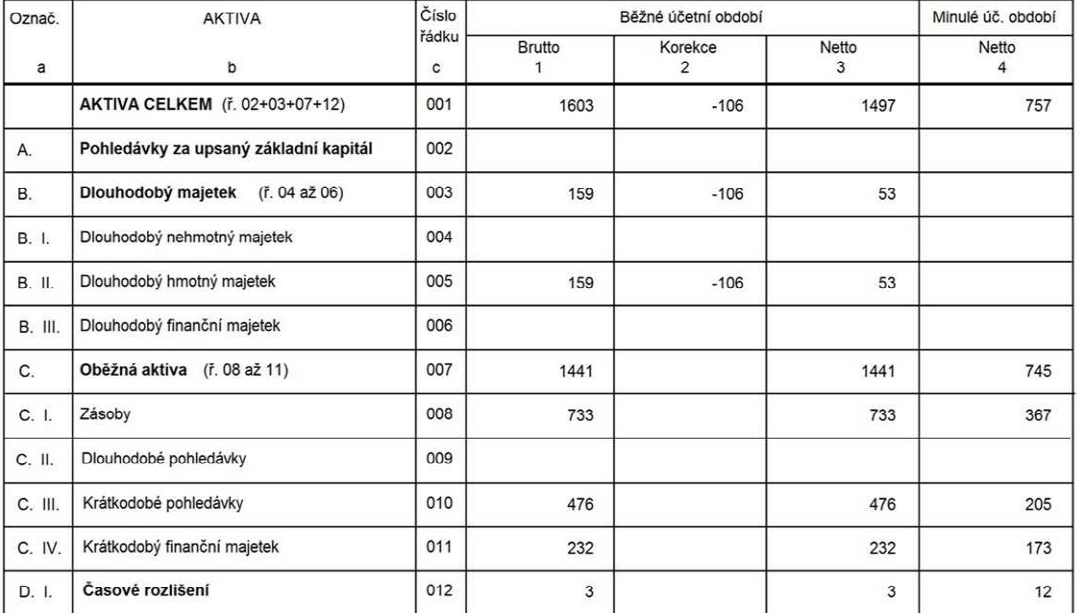
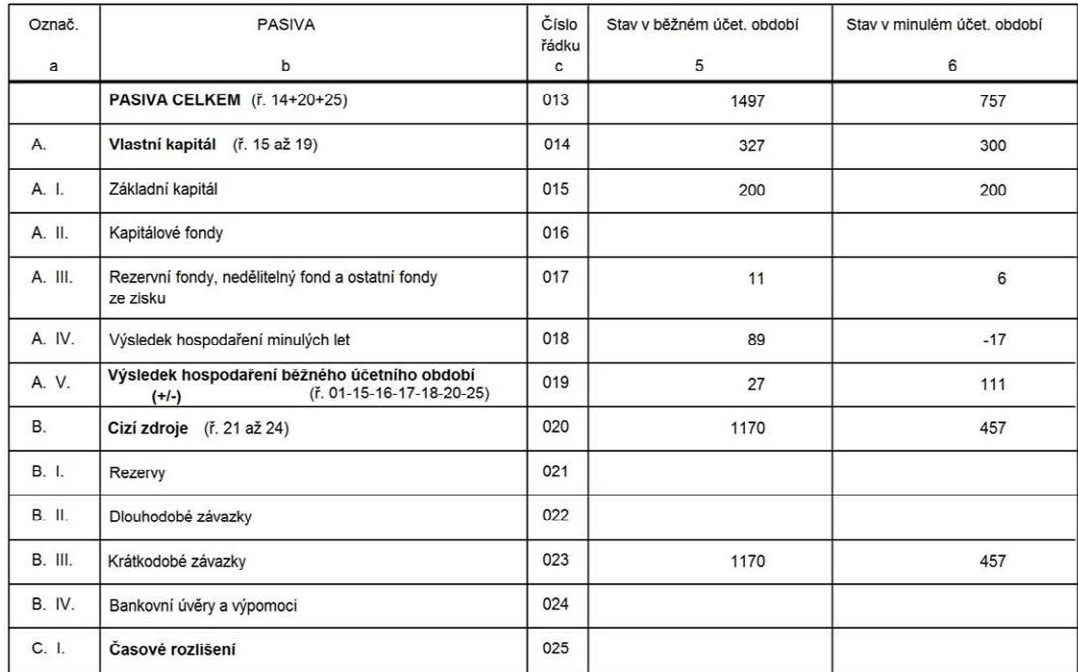

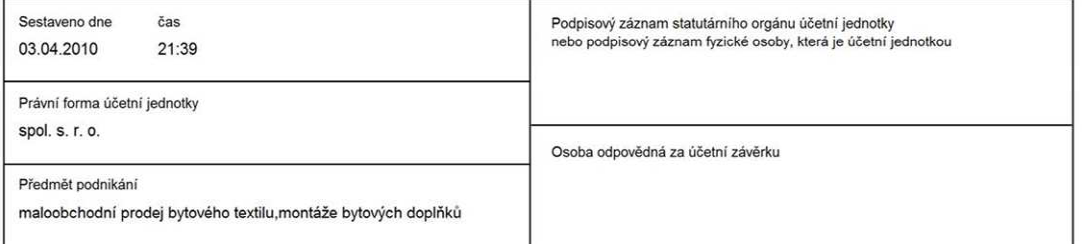

Zpracováno účetním a evidenčním systémem EKONOM - www.ekonom-system.cz

#### Příloha IV. - Výkaz zisku a ztráty sestavený v programu EKONOM

## Minimální závazný výčet informací<br>podle vyhlášky č.500/2002 Sb

Účetní jednotka doručí<br>účetní závěrku současně<br>s doručením daňového přiznání<br>za daň z příjmu

1x příslušnému finančnímu<br>úřadu

VÝKAZ ZISKŮ A ZTRÁTY ve zjednodušeném rozsahu

ke dni 31.12.2008

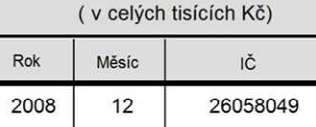

Obchodní firma nebo jiný název účetní jednotky Studio Interier CZ s r. o.

Sídlo nebo bydliště účetní jednotky<br>a místo podnikání liší-li se od bydliště Na Mlýnské stoce 361

370 01 České Budějovice

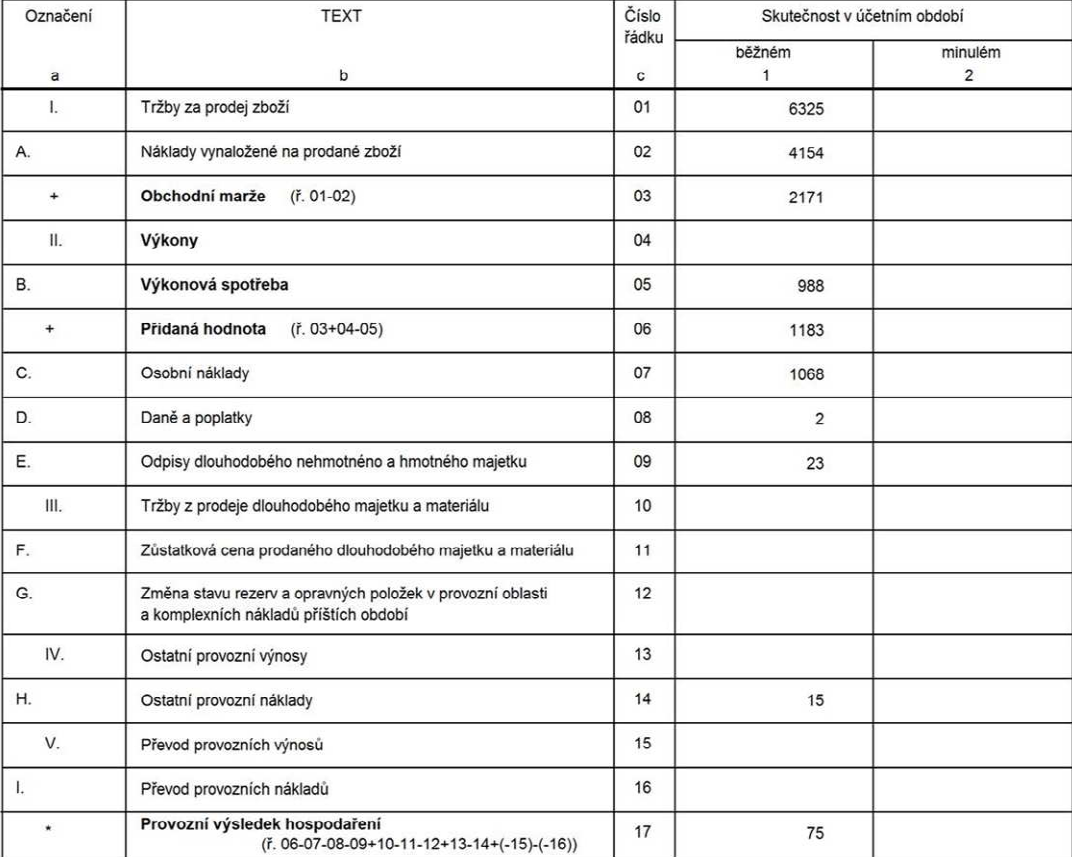

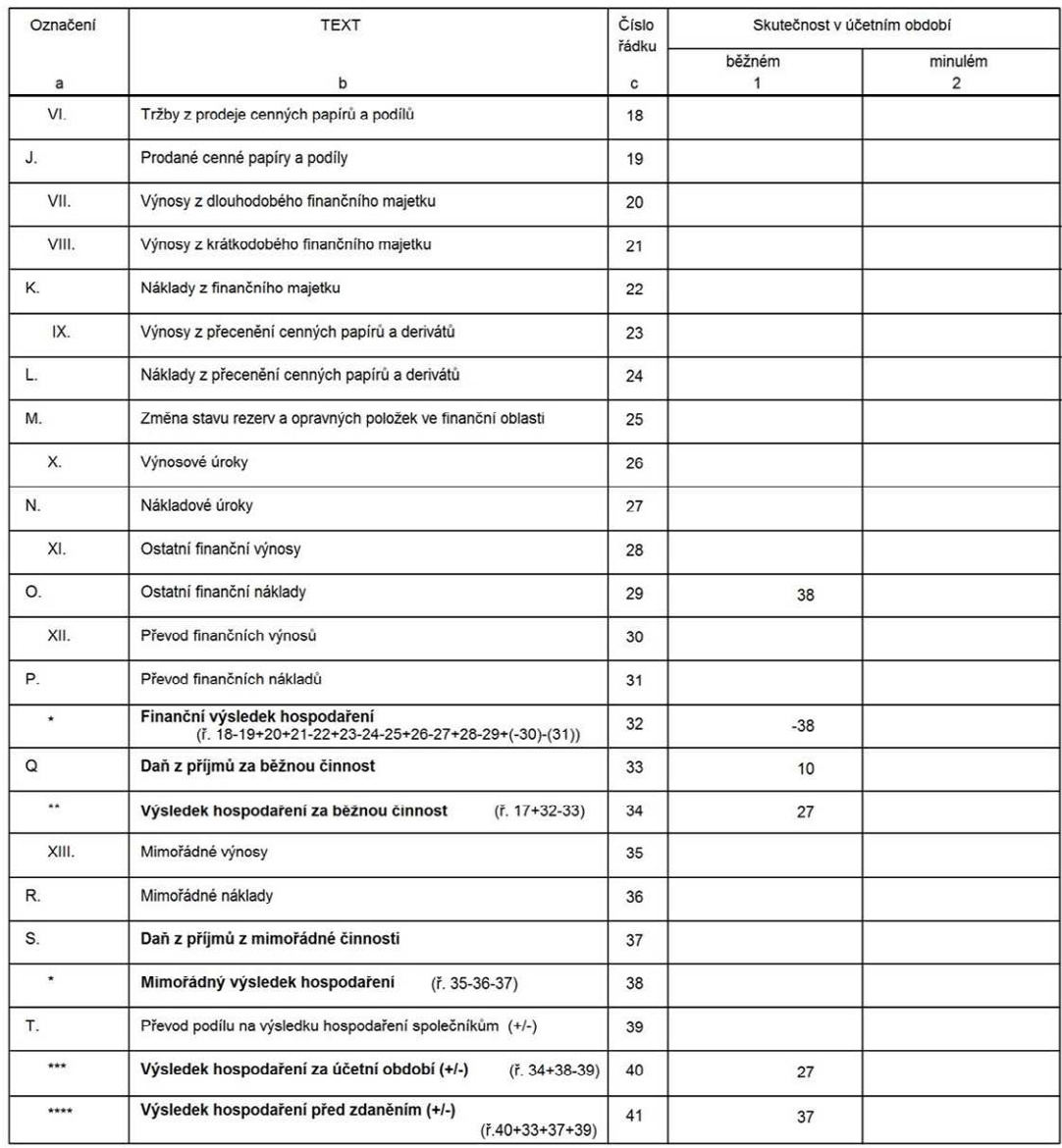

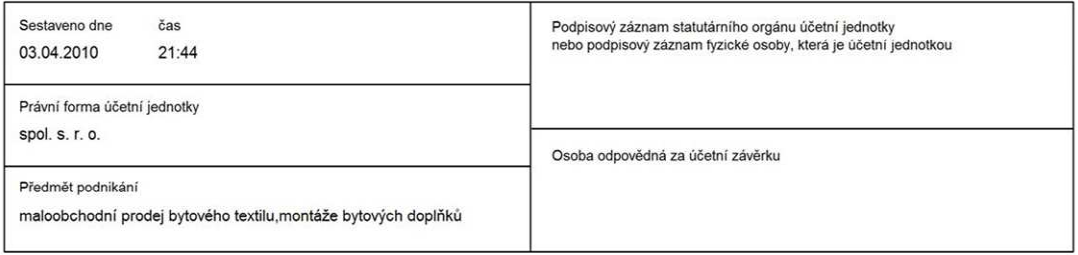

Zpracováno účetním a evidenčním systémem EKONOM - www.ekonom-system.cz

Příloha V. - Pohled na nabídku programu Money S3

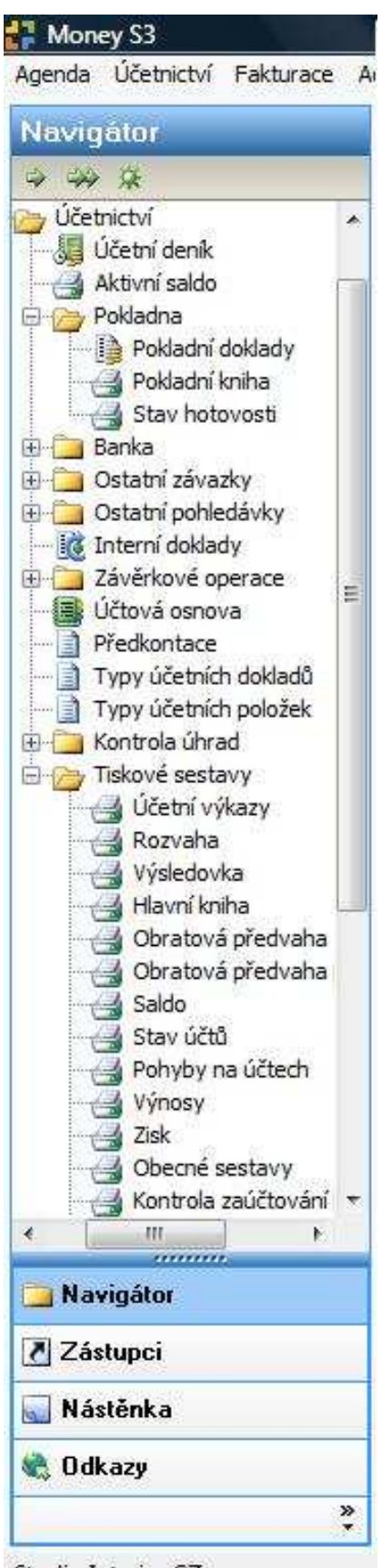

Studio Interier CZ, s.r.o.

### Příloha VI. - Výkaz zisku a ztráty a Rozvaha sestaveny v programu Money S3

Minimální závazný výčet informací<br>podle vyhlášky č. 500/2002 Sb.

#### VÝKAZ ZISKU A ZTRÁTY ve zjednodušeném rozsahu

Obchodní firma nebo jiný název účetní jednotky: Studio Interier CZ, s.r.o.

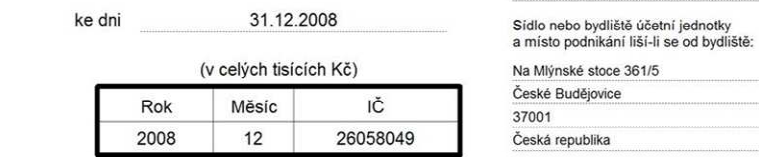

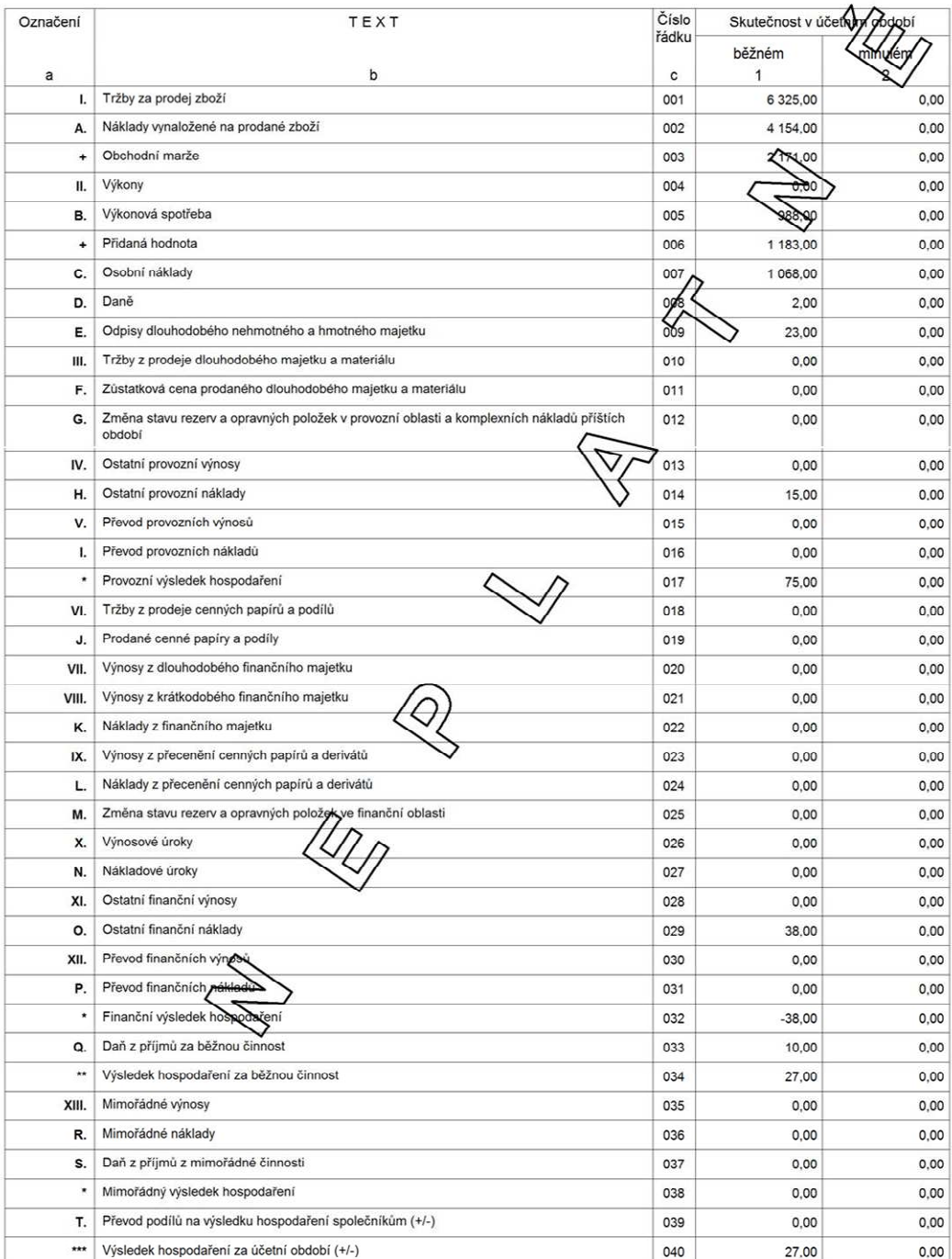

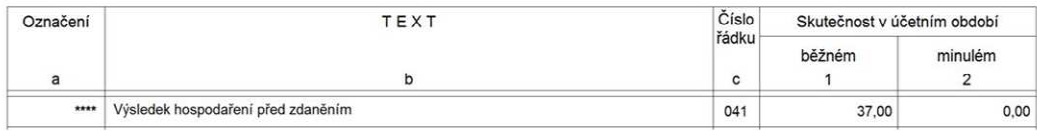

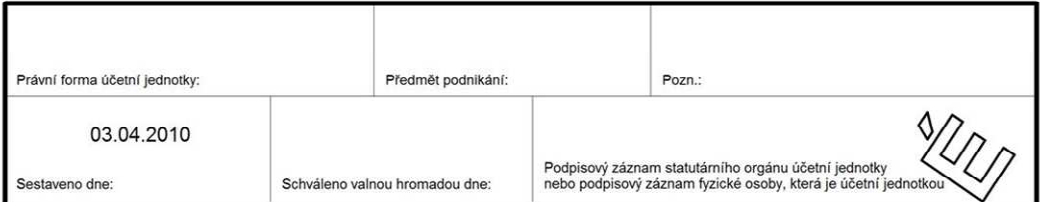

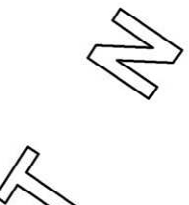

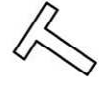

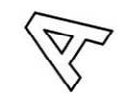

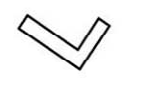

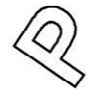

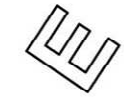

 $\frac{d\mathcal{U}}{d\mathcal{U}}$ 

## Minimální závazný výčet informací<br>podle vyhlášky č. 500/2002 Sb.

#### **ROZVAHA**

31.12.2008

ve zjednodušeném rozsahu

Obchodní firma nebo jiný název účetní jednotky: Studio Interier CZ, s.r.o.

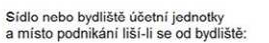

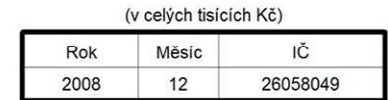

ke dni

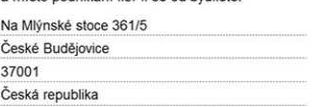

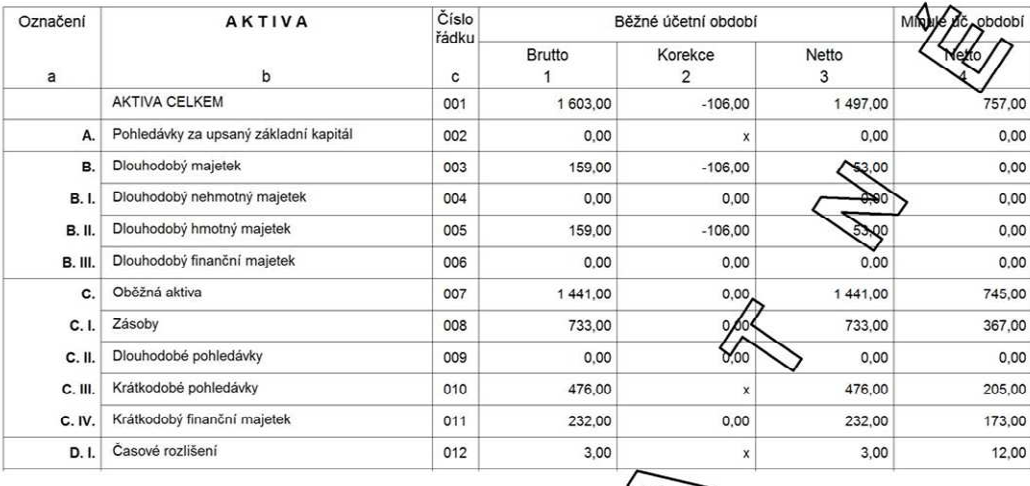

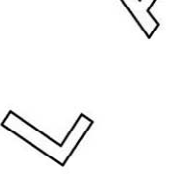

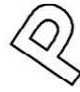

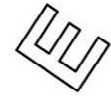

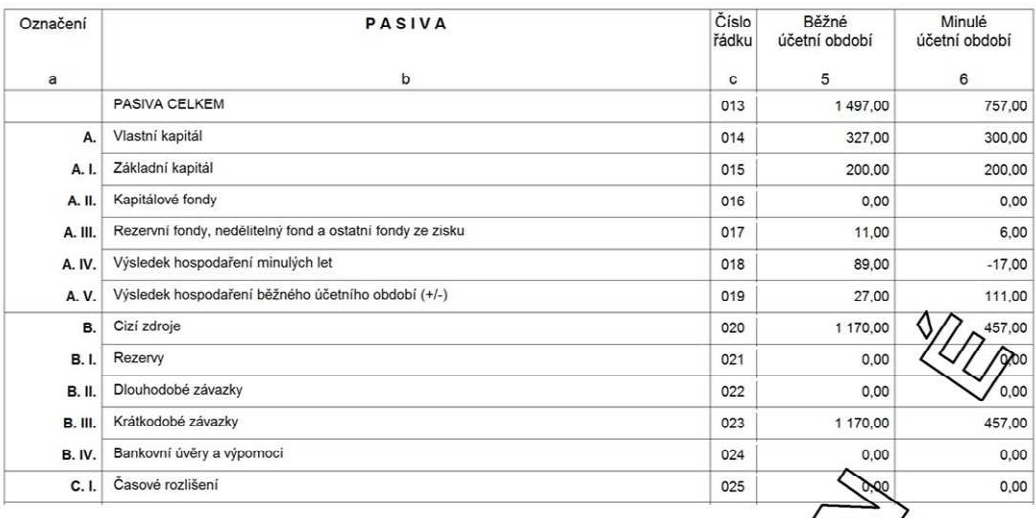

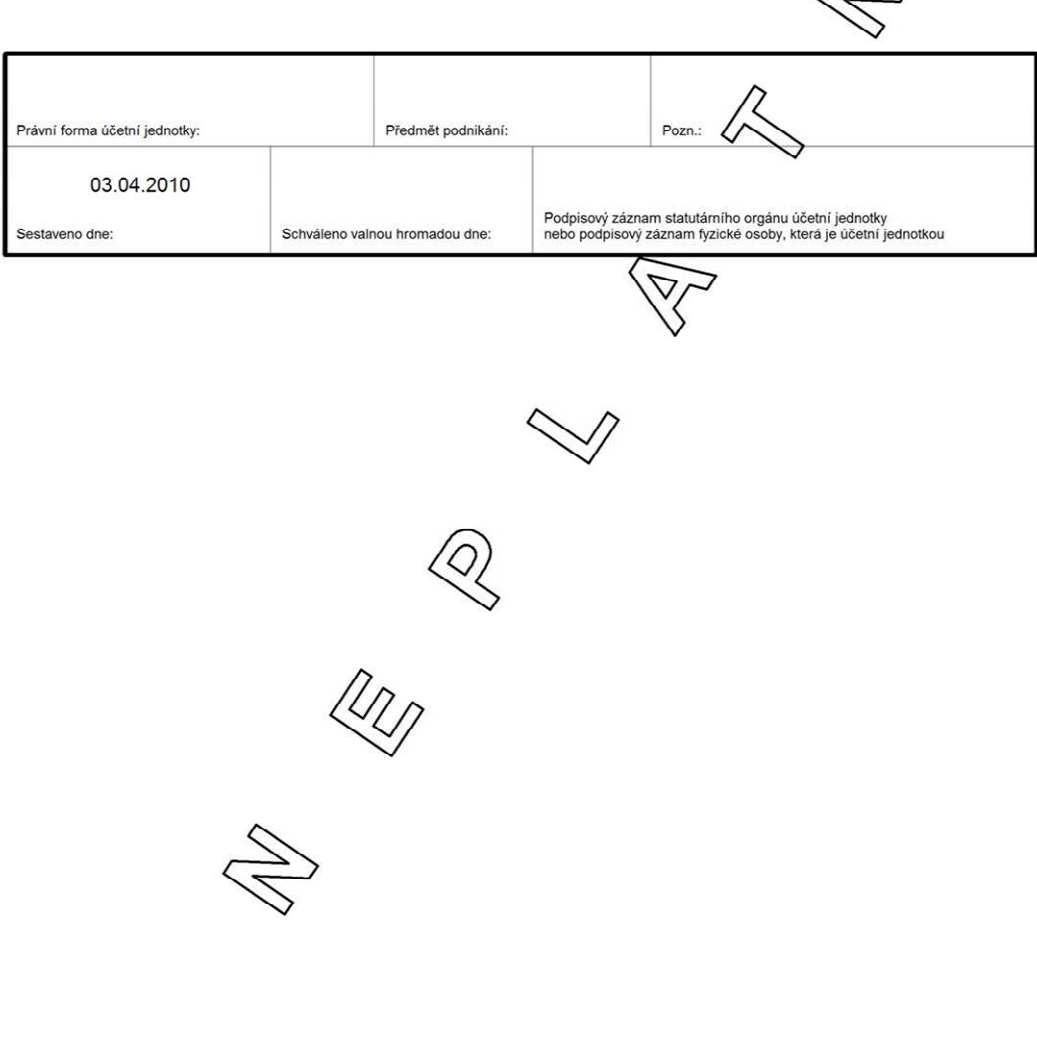

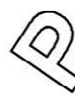

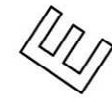

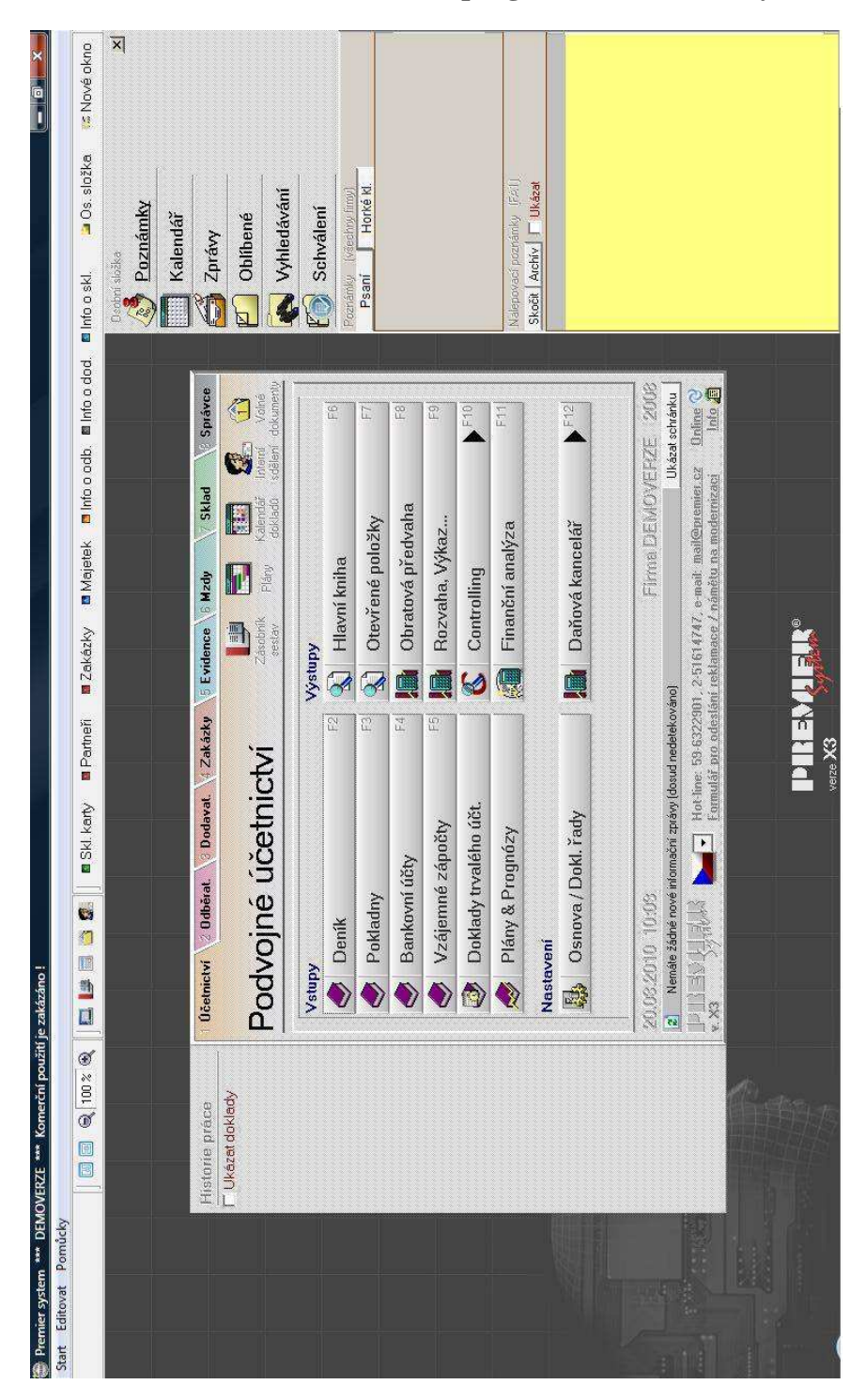

Příloha VII. - Pohled na nabídku programu PREMIER system

## Příloha VIII. - Výkaz zisku a ztráty a rozvaha sestaveny v programu PREMIER

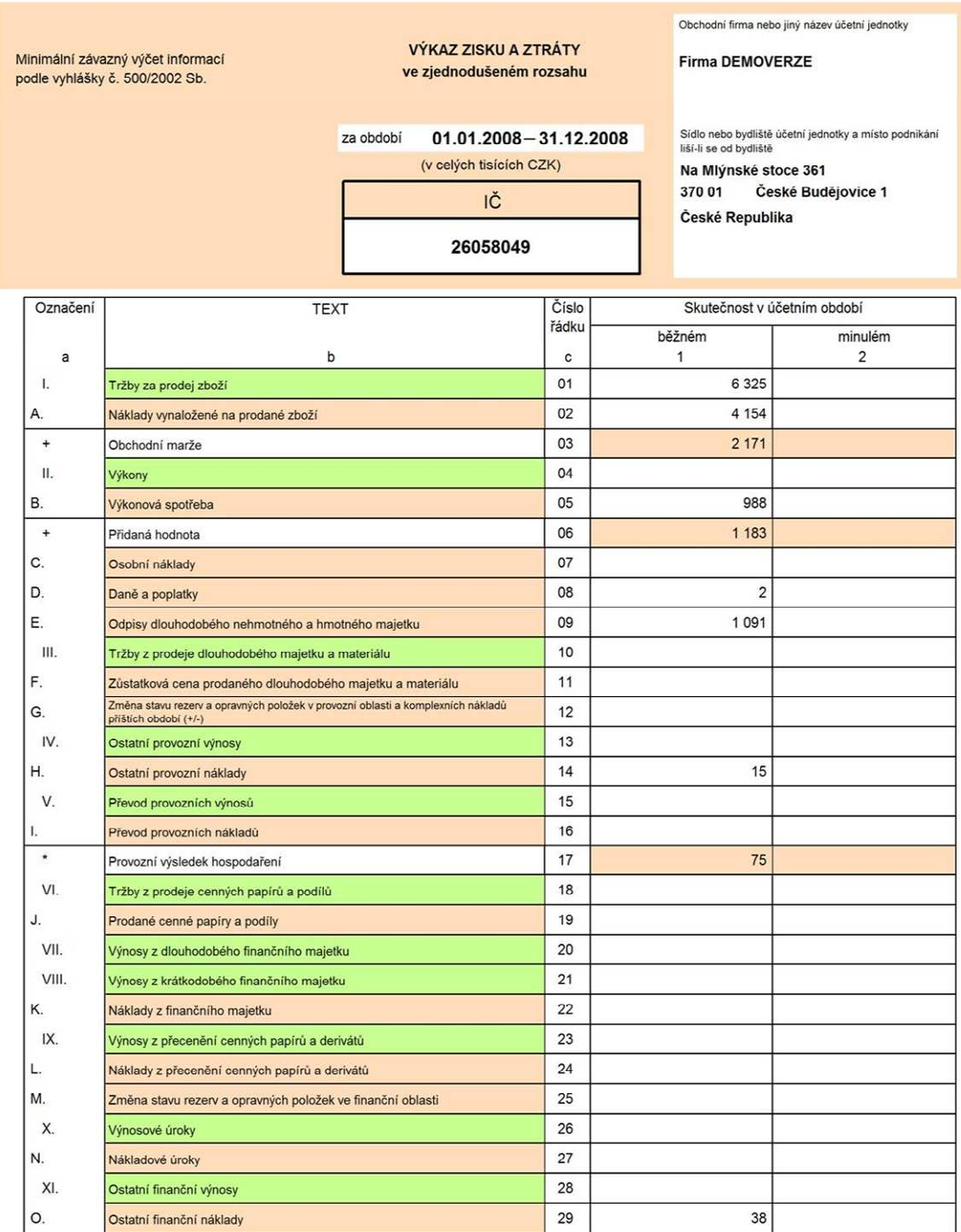

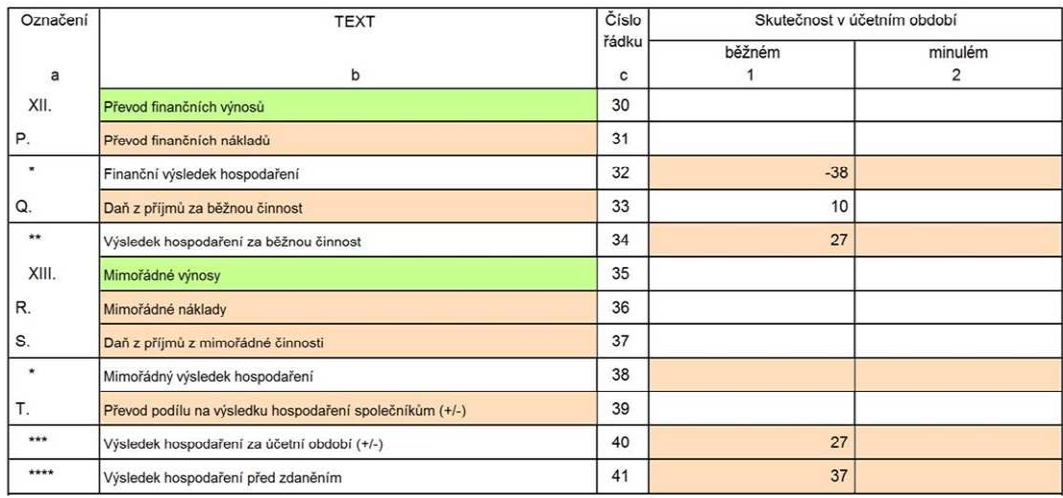

Pozn.:

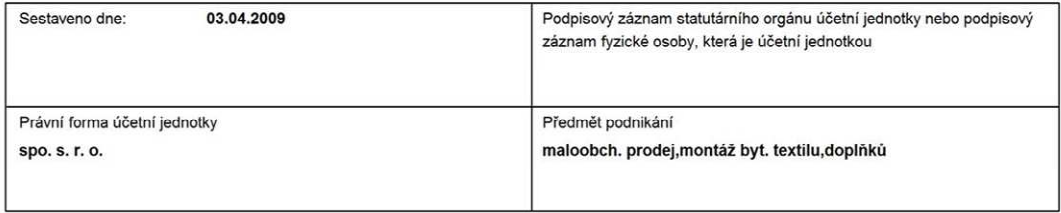

# Minimální závazný výčet informací<br>podle vyhlášky č. 500/2002 Sb.

#### **ROZVAHA** ve zjednodušeném rozsahu

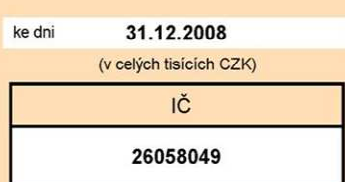

Obchodní firma nebo jiný název účetní jednotky

Firma DEMOVERZE

Sídlo nebo bydliště účetní jednotky a místo podnikání<br>liší-li se od bydliště

Na Mlýnské stoce 361 370 01 České Budějovice 1 České Republika

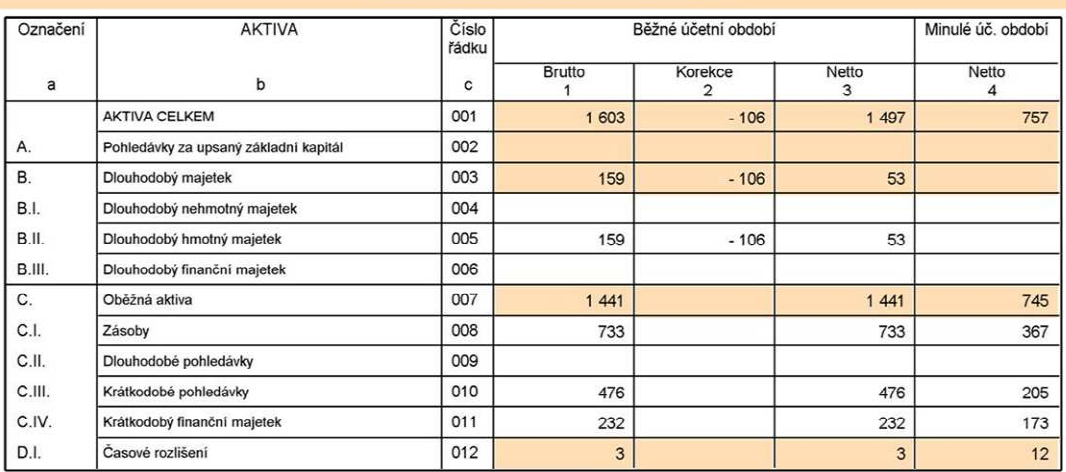

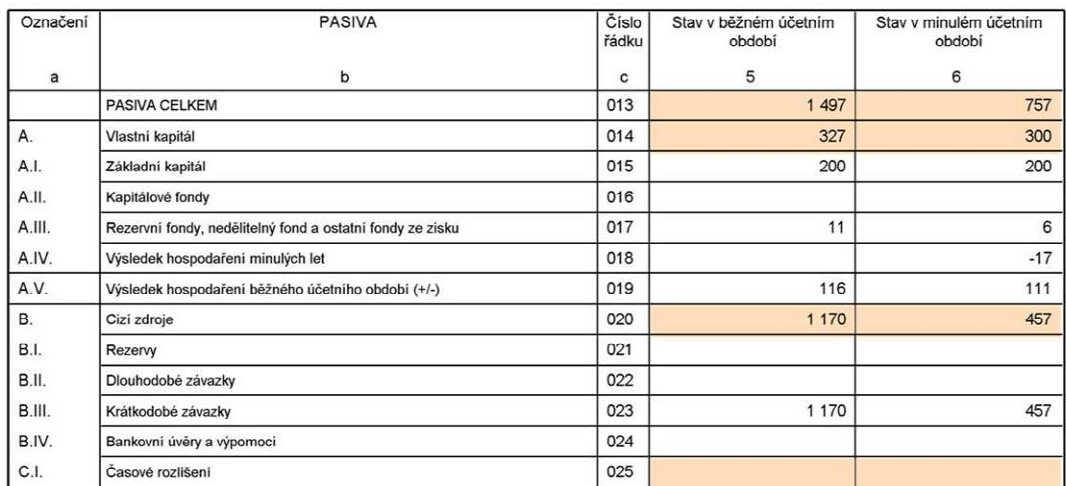

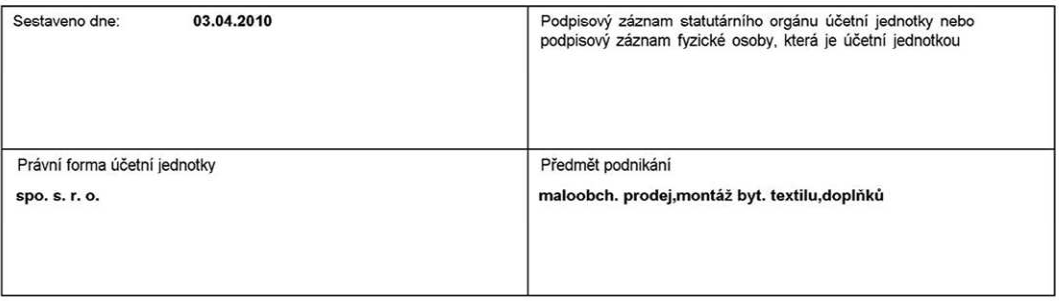